# ФЕДЕРАЛЬНОЕ АГЕНТСТВО

ПО ТЕХНИЧЕСКОМУ РЕГУЛИРОВАНИЮ И МЕТРОЛОГИИ

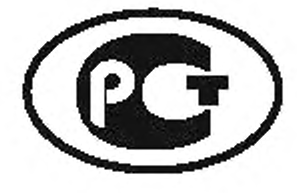

**НАЦИОНАЛЬНЫЙ** СТАНДАРТ РОССИЙСКОЙ **ФЕДЕРАЦИИ** 

**FOCT P NCO**  $15745 - 5$ -2010

# Системы промышленной автоматизации и интеграция

# ПРИКЛАДНАЯ ИНТЕГРАЦИОННАЯ СРЕДА ОТКРЫТЫХ СИСТЕМ

# Часть 5

# Эталонное описание систем управления на основе высокоуровневого протокола управления каналом передачи данных HDLC

ISO 15745-5:2007

Industrial automation systems and integration - Open systems application integration framework - Part 5: Reference description for HDLC-based control systems (IDT)

Издание официальное

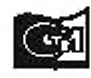

*<u>FILEMENT</u>* onsukomu

# Предисловие

1 ПОДГОТОВЛЕН Научно-техническим центром «ИНТЕК» на основе собственного аутентичного перевода на русский язык международного стандарта, указанного в пункте 4

2 ВНЕСЕН Техническим комитетом по стандартизации ТК 100 «Стратегический и инновационный менеджмент»

3 УТВЕРЖДЕН И ВВЕДЕН В ДЕЙСТВИЕ Приказом Федерального агентства по техническому регулированию и метрологии от 21 декабря 2010 г. № 862-ст

4 Настоящий стандарт идентичен международному стандарту ИСО 15745-5:2007 «Системы промышленной автоматизации и интеграция. Прикладная интеграционная среда открытых систем. Часть 5. Эталонное описание систем управления на основе высокоуровневого протокола управления каналом передачи данных HDLC» (ISO 15745-5:2007 «Industrial automation systems and integration - Open systems application integration framework --- Part 5: Reference description for HDLC-based control systems»).

При применении настоящего стандарта рекомендуется использовать вместо ссылочных международных стандартов соответствующие им национальные стандарты Российской Федерации, сведения о которых приведены в дополнительном приложении ДА

#### 5 ВВЕДЕН ВПЕРВЫЕ

Правила применения настоящего стандарта установлены в ГОСТ Р 1.0 - 2012 (раздел 8). Информация об изменениях к настоящему стандарту публикуется в ежегодном (по состоянию на 1 января текущего года) информационном указателе «Национальные стандарты», а официальный текст изменений и поправок - в ежемесячном информационном указателе «Национальные стандарты». В случае пересмотра (замены) или отмены настоящего стандарта соответствующее уведомление будет опубликовано в ближайшем выпуске вжемесячного информационного указателя «Национальные стандарты». Соответствующая информация, уведомление и тексты размещаются также в информационной системе общего попьзования - на официальном сайте Федерального агентства по техническому регулированию и метрологии в сети Интернет (gost.ru)

© Стандартинформ, 2014

Настоящий стандарт не может быть полностью или частично воспроизведен, тиражирован и распространен в качестве официального издания без разрешения Федерального агентства по техническому регулированию и метрологии

# Содержание

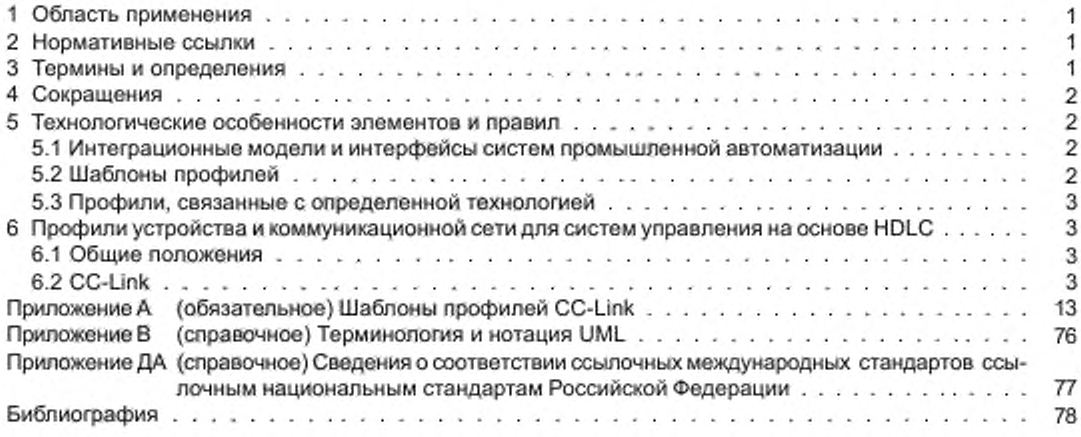

#### ГОСТ Р ИСО 15745-5-2010

#### Введение

Настоящий стандарт устанавливает требования к прикладной интеграционной среде (AIF), на которую распространяется комплекс стандартов ИСО 15745, включающий в себя:

- систематическую организацию и представление требований к интеграции прикладных систем с помощью моделей интеграции;

- разработку спецификаций интерфейсов в форме профилей интероперабельности прикладных программных средств (AIP), позволяющих выбрать как соответствующие ресурсы, так и документацию на «встроенные» прикладные системы.

ИСО 15745-1 устанавливает общие элементы и правила описания интегрированных моделей и AIP, а также профили их компонентов: процессов, информационного обмена и ресурсов. Структура комплекса стандартов ИСО 15745 и обзор составных частей AIP представлены на рисунке 1 ИСО 15745-1.

Настоящий стандарт дополняет приведенный в ИСО 15745-1 общий профиль интероперабельности прикладных программных средств путем определения элементов, связанных с конкретной технологией, и правил описания профилей коммуникационных сетей и соответствующих профилей устройств, зависящих от систем управления CC-Link<sup>+)</sup>, которые работают с использованием технологии высокоуровневого протокола управления каналом передачи данных (HDLC<sup>2)</sup>).

В настоящем стандарте описаны шаблоны, применяемые для профилей устройства и коммуникационной сети. В рамках AIP экземпляр профиля устройства или профиля сети связи является частью профиля ресурса, описанного в ИСО 15745-1. Файлы экземпляров XML профиля устройства и профиля сети связи включают в экземпляр XML профиля ресурса с помощью типа данных для обработки профиля (ProfileHandle\_DataType) в соответствии с требованиями 7.2.5 ИСО 15745-1.

Прикладная среда, используемая для интеграции программных средств, задается с использованием элементов и правил согласно ИСО 15745-1 и может быть объединена в единое целое с профилями компонентов, определенных с использованием элементов и правил, приведенных в настоящем стандарте.

Настоящий стандарт разработан Техническим комитетом ИСО/ТК 184 «Системы промышленной автоматизации и интеграция», подкомитетом ПК 5 «Архитектура, коммуникации и структуры интеграции».

Комплекс стандартов ИСО 15745 имеет общее наименование «Системы промышленной автоматизации и интеграция. Прикладная интеграционная среда открытых систем» и включает в себя следующие части:

- часть 1 - Общее эталонное описание;

- часть 2 - Эталонное описание систем управления на основе ИСО 11898;

- часть 3 - Эталонное описание систем управления на основе МЭК 61158;

- часть 4 - Эталонное описание систем управления на основе сети Ethernet;

- часть 5 - Эталонное описание систем управления на основе HDLC.

<sup>&</sup>lt;sup>11</sup> CC-Link - торговое наименование фирмы CLPA (CC-Link Partner Association). Эта информация приведена для удобства пользователей ИСО 15745 и не означает одобрения со стороны ИСО держателя этой торговой марки или любой его продукции. Для соответствия требованиям настоящего стандарта не требуется использовать торговую марку CC-Link, для использования которой необходимо получить разрешение фирмы CLPA.

<sup>&</sup>lt;sup>2]</sup> Сокращенное наименование HDLC (высокоуровневый протокол управления каналом передачи данных) использовано в настоящем стандарте как синоним ИСО/МЭК 13239.

#### НАЦИОНАЛЬНЫЙ СТАНДАРТ РОССИЙСКОЙ ФЕДЕРАЦИИ

#### Системы промышленной автоматизации и интеграция

#### ПРИКЛАДНАЯ ИНТЕГРАЦИОННАЯ СРЕДА ОТКРЫТЫХ СИСТЕМ

#### Часть 5

#### Эталонное описание систем управления на основе высокоуровневого протокола управления каналом передачи данных HDLC

Industrial automation systems and integration. Open systems application integration framework. Part 5. Reference description for HDLC-based control systems

Дата введения - 2011-09-01

# 1 Область применения

Настоящий стандарт устанавливает элементы и правила, связанные с определенной технологией и предназначенные для описания профилей коммуникационных сетей и связанных с коммуникационными аспектами профилей устройств, характерных для систем управления на основе протокола HDLC.

П р и м е ч а н и е — Общие элементы и правила описания интеграционных моделей и прикладных профилей интероперабельности программных средств разных поставщиков (профилей процессов, профилей информационного обмена и профилей ресурсов) установлены в ИСО 15745-1.

Настоящий стандарт следует использовать вместе с ИСО 15745-1.

# 2 Нормативные ссылки

В настоящем стандарте использованы нормативные ссылки на следующие стандарты, которые необходимо учитывать при использовании настоящего стандарта. В случае ссылок на документы, у которых указана дата утверждения, необходимо пользоваться только указанной редакцией. В случае, когда дата утверждения не приведена, следует пользоваться последней редакцией ссылочных документов, включая любые поправки и изменения к ним:

ИСО 15745-1:2003 Системы промышленной автоматизации и интеграция. Прикладная интегрированная среда открытых систем. Часть 1. Общее эталонное описание (ISO 15745-1:2003, Industrial automation systems and integration - Open systems application integration framework --- Part 1: Generic reference description)

ИСО/МЭК 13239 Информационные технологии. Телекоммуникации и информационный обмен между системами. Процедуры высокоуровневого протокола управления каналом передачи данных (HDLC) (ISO/IEC 13239, Information technology — Telecommunications and information exchange between systems — High-level data link control (HDLC) procedures)

REC-xml-20040204, Extensible Markup Language (XML) 1.0 Third Edition -- W3C Recommendation 04 February 2004

REC-xmlschema-1-20010502, XML Schema Part 1: Structures -- W3C Recommendation 02 May 2001 REC-xmlschema-2-20010502, XML Schema Part 2: Datatypes - W3C Recommendation 02 Mav 2001 UML V1.4, OMG-Unified Modeling Language Specification (Version 1.4, September 2001)

#### 3 Термины и определения

В настоящем стандарте применены термины и определения по ИСО 15745-1.

# 4 Сокращения

- AIF — прикладная интеграционная среда; интеграционная структура AIF (Application Integration Framework):
- AIP - профиль интероперабельности прикладных программных средств (Application Interoperability Profile):
- ASCII стандартный американский код для информационного обмена (American Standard Code for Information interchange);
- CSP профиль системы управления CC-Link (CC-Link System Profile (см. BAP-05028));
- HDLC высокоуровневый протокол управления каналом передачи данных (High-level Data Link Control) (см. ИСО/МЭК 13239);
- IAS системы промышленной автоматизации (Industrial Automation Systems);
- **VO** - ввод и вывод (Input and Output);
- LT - система управления/терминатор (CC-Link/LT);
- OSI - взаимодействие открытых систем (Open system interconnection):
- RWr удаленный регистр для чтения (Remote register for read);
- RWw удаленный регистр для записи (Remote register for write);
- **RX** - дистанционный ввод (Remote input);
- RY — дистанционный вывод (Remote output);
- SEM международная организация по полупроводниковому оборудованию и материалам (Semiconductor Equipment and Material (cм. SEMI E54.12-0701));
- UML унифицированный язык моделирования (Unified Modeling Language (версия 1.4)) (см. UML  $V1.4$ :
- XML расширяемый язык гипертекстовой разметки (eXtensible Markup Language) (см. REC-xml-20040204).

### 5 Технологические особенности элементов и правил

#### 5.1 Интеграционные модели и интерфейсы систем промышленной автоматизации

Разработчик профиля интероперабельности прикладных программ разных поставщиков должен разработать интеграционную модель в соответствии с правилами, изложенными в ИСО 15745-1. Также он должен гарантировать, что профили устройств и коммуникационных сетей на основе HDLC (представляющие требования либо интерфейсов, либо профилей, полученных из существующих устройств/коммуникационных сетей) включают в себя необходимые интерфейсы систем промышленной автоматизации (IAS). Интерфейсы IAS, включенные в профиль, должны быть идентифицированы в заголовке (см. ИСО 15745-1, пункт 7.2.2).

Примечание — Описание интерфейсов систем промышленной автоматизации приведено в ИСО 15745-1, приложение В.

#### 5.2 Шаблоны профилей

#### 5.2.1 Общие положения

Шаблоны профилей на основе технологии HDLC получают с ломощью основных (родовых) шаблонов профилей, указанных в ИСО 15745-1, раздел 7.

#### 5.2.2 Содержание и синтаксис

Комплекс стандартов ИСО 15745 устанавливает требования к шаблонам профилей, представляемых в виде схем на языке XML (REC-xmlschema-1-20010502 и REC-xmlschema-2-20010502) и использующих общую структуру. Профили устройства и коммуникационной сети на основе этих шаблонов обычно содержат:

- информацию, необходимую для идентификации подсоединенного устройства;

- описание данных устройств, которые могут быть доступны через сеть связи;
- описание коммуникационных возможностей, поддерживаемых определенным устройством;
- дополнительную специальную информацию поставщика.

Однако технология CC-Link использует традиционный синтаксис кода ASCII. Следовательно, чтобы обеспечить возвратную совместимость для определения шаблона (см. приложение А) используют:

- шаблоны профилей устройства и коммуникационной сети в соответствии с ИСО 15745-1;

шаблон ИСО 15745 для инкапсуляции (пакетирования) файлов с традиционным синтаксисом в коде ASCII («упаковщик»).

# 5.2.3 Заголовок

Заголовок шаблона профиля, определенный в ИСО 15745-1, 7.2.2, используют для шаблонов профилей, связанных с определенной технологией на основе протокола HDLC. Каждая технология использует одно или более имен для идентификации определенной технологии или ее компонента (см. таблицу 1). Выбранное имя должно храниться в запоминающем устройстве атрибута технологии профиля ProfileTechnology в заголовке.

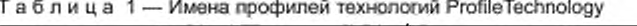

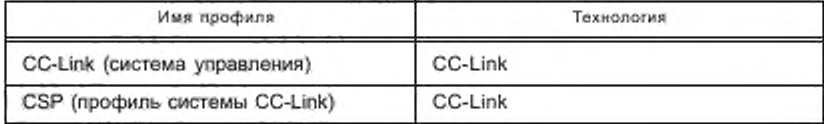

#### 5.3 Профили, связанные с определенной технологией

Структура профиля с характерной технологией коммуникационной сети, а также характеристики коммуникационных аспектов структуры профиля устройства на основе технологии HDLC приведены в разделе 6. Конкретной используемой технологией является CC-Link (см. 6.2).

# 6 Профили устройства и коммуникационной сети для систем управления на основе HDLC

#### 6.1 Общие положения

Описание профилей устройства и коммуникационной сети, основанных на технологии CC-Link, приведено в 6.2.

# 6.2 CC-Link

# 6.2.1 Профиль устройства

6.2.1.1 Общие положения

На рисунке 1 приведена структура класса профиля устройства на основе технологии CC-Link (далее - устройства CC-Link).

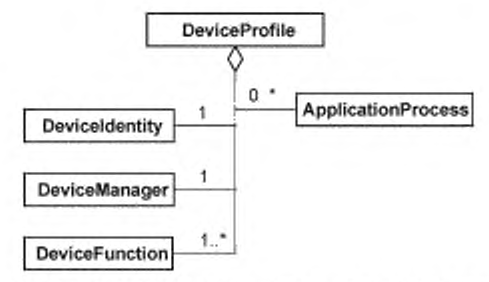

Рисунок 1 - Диаграмма классов профиля устройства на основе технологии CC-Link

Knacc DeviceProfile любой версии CC-Link, кроме версии LT, может включать в себя класс Application-Process. Класс DeviceProfile LT версии CC-Link не должен включать в себя класс ApplicationProcess.

Доступные форматы для профилей устройства CC-Link приведены в А.2 приложения А.

Описание схемы на языке XML, представляющей шаблон профилей устройства CC-Link, приведено в A.2.1.3 приложения А. Имя файла данной XML-схемы - «CC-Link\_DeviceProfile.xsd».

Схема XML, представляющая инкапсуляцию профиля системы CC-Link в шаблон профиля устройства в соответствии с требованиями ИСО 15745, приведена в А.2.2.2 приложения А. Имя файла данной XML-схемы - «CSP DeviceProfile wrapper xsd». Описание унаследованного синтаксиса ASCII профиля системы управления CC-Link приведено в А.4 приложения А.

6.2.1.2 Идентификация устройства

Структура класса Deviceldentity приведена на рисунке 2.

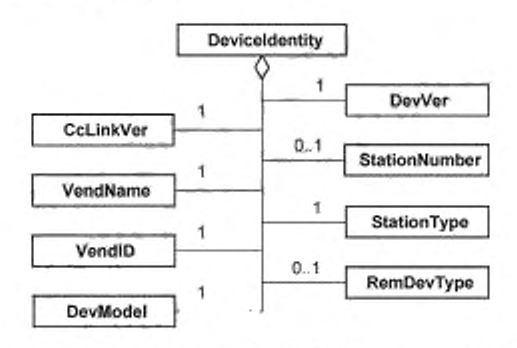

Рисунок 2 — Диаграмма класса Deviceldentity устройства CC-Link

Класс Deviceldentity должен состоять из вложенных классов, приведенных на рисунке 2 и определенных в таблице 2. Классы, входящие в Deviceldentity. применяют в отношении профиля, типа и экземпляра.

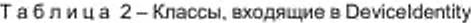

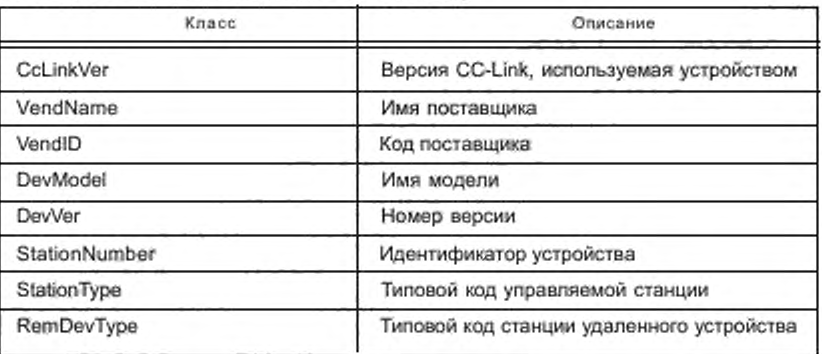

6.2.1.3 Менеджер устройства

6.2.1.3.1 Общие положения

Структура класса DeviceManager приведена на рисунке 3.

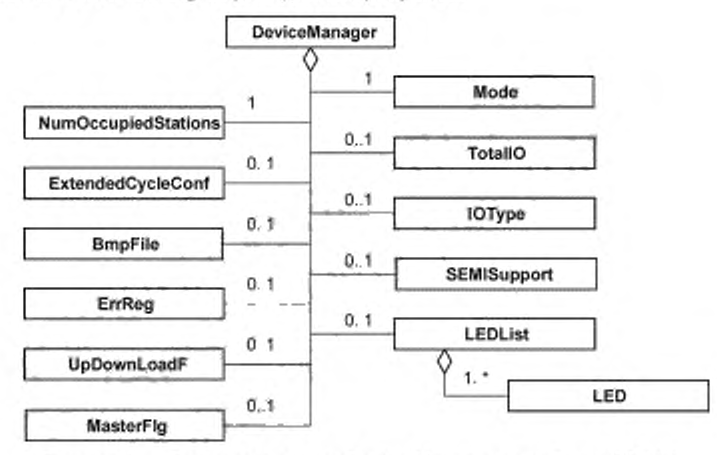

Рисунок 3 — Диаграмма класса Device Manager устройства CC-Link

Класс Device Manager состоит из подклассов, приведенных на рисунке 3 и определенных в таблице 3.

| Knacc               | Версия 1.00/1.10    | Версия 1.11         | Версия 2.00         | Версия LT           |
|---------------------|---------------------|---------------------|---------------------|---------------------|
| NumOccupiedStations | Обязательный        | Обязательный        | Обязательный        | Обязательный        |
| ExtendedCycleConf   | Не применяют        | Не применяют        | По выбору заказчика | Не применяют        |
| BmpFile             | Обязательный        | Обязательный        | Обязательный        | Не применяют        |
| ErrReg              | По выбору заказчика | По выбору заказчика | По выбору заказчика | Не применяют        |
| UpDownLoadF         | Обязательный        | Обязательный        | Обязательный        | Не применяют        |
| MasterFig           | По выбору заказчика | По выбору заказчика | По выбору заказчика | Не применяют        |
| Mode                | Обязательный        | Обязательный        | Обязательный        | Обязательный        |
| TotallO             | По выбору заказчика | По выбору заказчика | По выбору заказчика | По выбору заказчика |
| <b>IOType</b>       | По выбору заказчика | По выбору заказчика | По выбору заказчика | По выбору заказчика |
| SEMISupport         | Не применяют        | По выбору заказчика | По выбору заказчика | Не применяют        |
| LEDList             | По выбору заказчика | По выбору заказчика | По выбору заказчика | По выбору заказчика |

Таблица 3 — Вложенные классы класса DeviceManager

Примечание — В графах, определяющих версии классов, указано, является ли вложенный класс обязательным, применяется по выбору заказчика или не применяется для профиля устройства конкретной версии CC-Lmk.

6.2.1.3.2 NumOccupiedStations

NumOccupiedStations — число замятых станций.

6.2.1.3.3 ExtendedCycleConf

ExtendedCycleConf — уровень увеличения числа каналов (точек) ввода/вывода, использованных в расширенной циклической связи.

6.2.1.3.4 BmpFile

BmpFile — имя ассоциированного файла побитового растрового отображения.

6.2.1.3.5 ErrReg

ErrReg — регистр, используемый для хранения кода ошибки.

6.2.1.3.6 UpDownloadF

UpDownLoadF определяет, допускается ли загрузка данных в удаленный компьютер и загрузка данных из центральной ЭВМ по каналу связи.

6.2.1.3.7 MasterFIg

MasterFIg определяет, может ли устройство быть резервным ведущим устройством или нет.

6.2.1.3.8 Mode

Mode определяет режимы поддерживающих (вспомогательных) операций (см. приложение А. табли-

ца А.З).

6.2.1.3.9 TotallO

TotallO — суммарное число каналов (точек) ввода/вывода (см. приложение А, таблица А.4).

6.2.1.3.10 ЮТуре

ЮТуре — тип ввода/вывода (см. приложение А. таблица А.5).

6.2.1.3.11 SEMISupport

SEMISupport определяет, поддерживается ли функция стандарта SEMI.

6.2.1.3.12 LEDList. LED

LEDList— перечисление доступных светодиодов. LED описывает наименование и возможное состояние светодиода на устройстве (см. приложение А. таблица А.6).

6.2.1.4 Функция устройства

Структура класса DeviceFunction (функция устройства) приведена на рисунке 4.

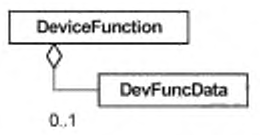

Рисунок 4 - Диаграмма класса DeviceFunction устройства CC-Link

Примечание - Определение DevFuncData функции устройства DeviceFunction не входит в область применения настоящего стандарта.

6.2.1.5 Прикладной процесс

6.2.1.5.1 Общие положения

Структура класса ApplicationProcess (прикладной процесс) приведена на рисунке 5.

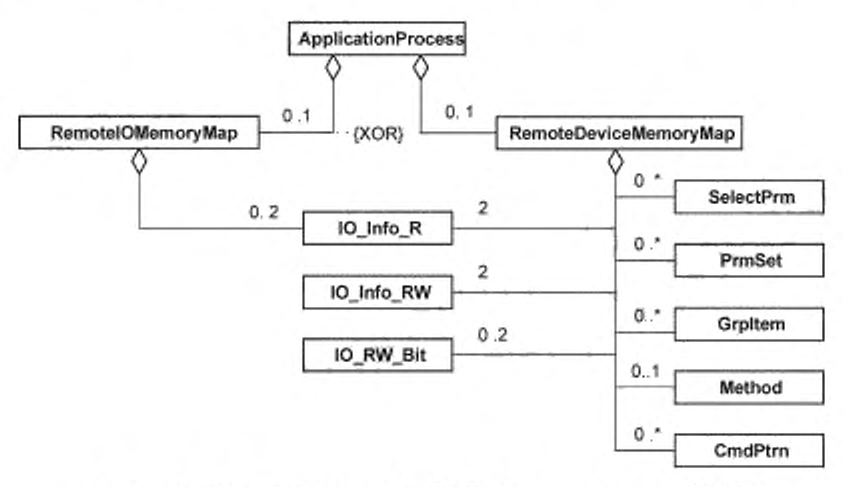

Рисунок 5 - Диаграмма класса ApplicationProcess устройства CC-Link

6.2.1.5.2 RemotelOMemoryMap

6.2.1.5.2.1 Общие положения

RemotelOMemoryMap является эквивалентом профиля системы CC-Link (CSP) для дистанционного ввода/вывода. Описание профиля CSP приведено в разделе А.4 приложения А.

6.2.1.5.2.2 IO Info R

Структура класса Ю\_Info\_R приведена на рисунке 6.

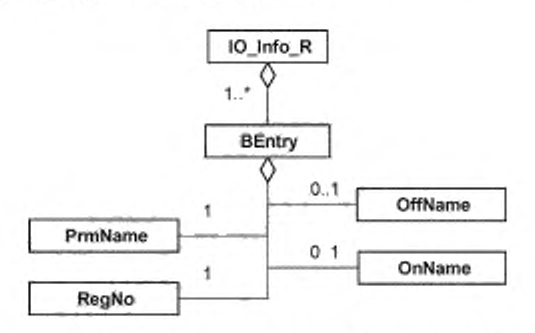

Рисунок 6 - Диаграмма класса IO Info R устройства CC-Link

Knacc IO Info R представляет секцию IO Info Rx и секцию IO Info RY профиля CSP. BEntry должен содержать подклассы, приведенные на рисунке 6 и в А.2.1.2.4.1 приложения А.

6.2.1.5.3 RemoteDeviceMemoryMap

6.2.1.5.3.1 Общие положения

RemoteDeviceMemoryMap является эквивалентом профиля CC-Link (CSP) для удаленного устройства. 6.2.1.5.3.2 IO Info R

Описание структуры класса IO\_Info\_R приведено в 6.2.1.5.2.2.

6.2.1.5.3.3 IO\_Info\_RW

Структура класса IO Info RW приведена на рисунке 7.

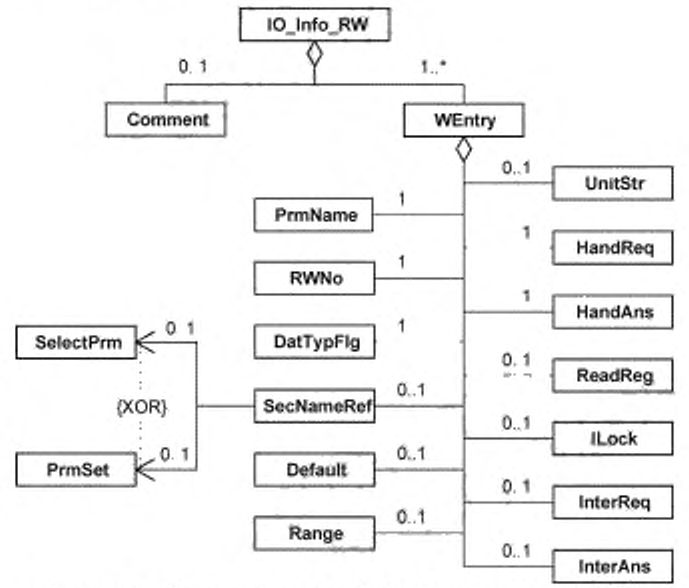

Рисунок 7 - Диаграмма класса IO\_Info\_RW устройства CC-Link

Knacc Comment используют для примечаний. Класс WEntry содержит дочерние классы (подклассы), приведенные на рисунке 7 и в А.2.1.2.4.2 приложения А. Knacc WEntry представляет параметры регистра слова.

6.2.1.5.3.4 IO RW-Bit

Структура класса Ю RW-Bit приведена на рисунке 8.

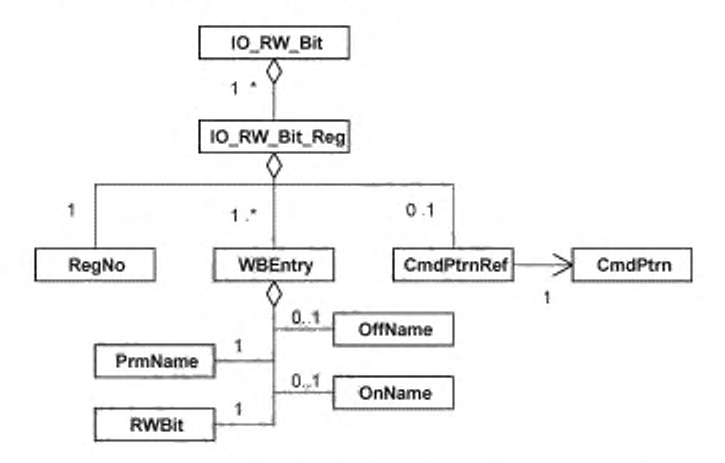

Рисунок 8 - Диаграмма класса Ю\_RW\_Bit устройства CC-Link

#### ГОСТ Р ИС0 15745-5-2010

Класс IO\_RW\_Bit является контейнером ассоциированных подклассов. Класс RegNo представляет номер регистра. Класс WBEntry содержит дочерние классы, приведенные на рисунке 8 и в А.2.1.2.4.3 приложения А. Класс WBEntry представляет параметры битов, использованных в регистре слова. CmdPtmRef является ссылкой на CmdPtm.

6.2.1.5.3.5 SelectPrm

Структура класса SelectPrm приведена на рисунке 9.

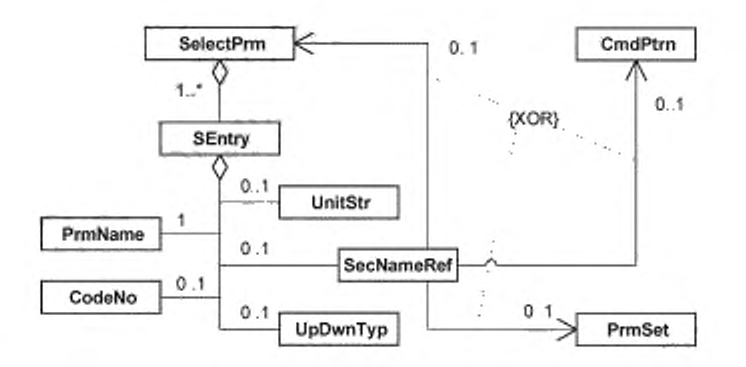

Рисунок 9 — Диаграмма класса SelectPrm устройства CC-Link

Класс SEntry содержит дочерние классы, приведенные на рисунке 9 и в А.2.1.2.4.4 приложения А. Класс SEntry представляет вход секции выбора параметра (Select parameter section), определенный в профиле системы CC-Link (CSP).

6.2.1.5.3.6 PrmSet

Структура класса PrmSet приведена на рисунке 10.

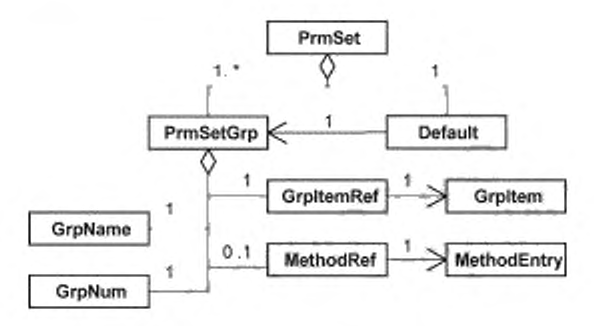

Рисунок 10 — Диаграмма класса PrmSet устройства CC-Link

Класс PrmSetGrp содержит дочерние классы, приведенные на рисунке 10 и в А.2.1.2.4.5 приложения А. Класс Ргт5е1Сф представляет вход секции установки параметров, определенной в профиле CSP. Класс Default является ссылкой на класс PrmSetGrp, устанавливаемый по умолчанию.

6.2.1.5.3.7 GrpItem

Структура класса Grpltem приведена на рисунке 11.

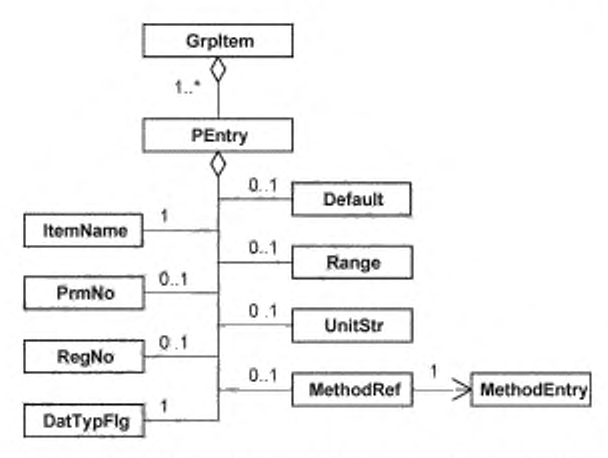

Рисунок 11 - Диаграмма класса Grpltem устройства CC-Link

Класс PEntry содержит дочерние классы, приведенные на рисунке 11 и в А.2.1.2.4.6 приложения А. Он представляет элементы ввода параметра, определенного в профиле CSP.

# 6.2.1.5.3.8 Method

Структура класса Method приведена на рисунке 12.

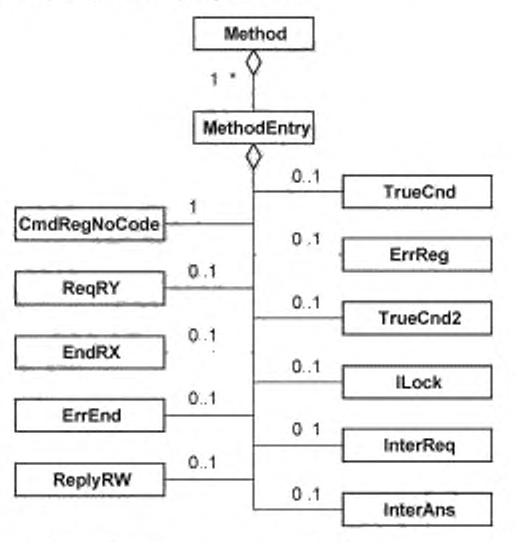

Рисунок 12 - Диаграмма класса Method устройства CC-Link

Knacc MethodEntry содержит дочерние классы, приведенные на рисунке 12 и в А.2.1.2.4.7 приложения А. Он представляет метод, определенный в профиле CSP.

6.2.1.5.3.9 CmdPtrn

Структура класса CmdPtrn приведена на рисунке 13.

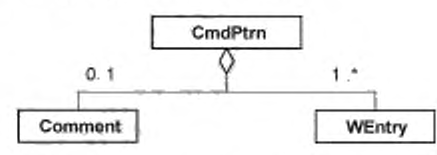

Рисунок 13 - Диаграмма класса CmdPtrn устройства CC-Link

Knacc Comment используют для примечаний. Knacc WEntry содержит дочерние классы, приведенные на рисунке 7 и в А.2.1.2.4.2 приложения А. Класс WEntry представляет параметры регистра слова.

#### 6.2.2 Профиль коммуникационной сети

6.2.2.1 Общие положения

Структура класса профиля коммуникационной сети СС-Link приведена на рисунке 14.

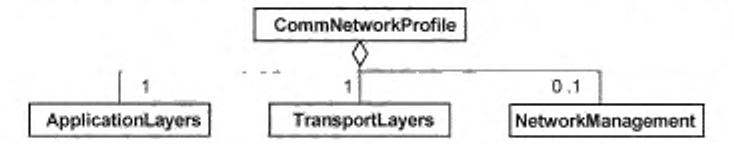

Рисунок 14 - Диаграмма класса профиля коммуникационной сети CC-Link

Доступные форматы профилей коммуникационной сети CC-Link приведены в разделе A.3 приложения А.

Схема XML, представляющая шаблон профиля коммуникационной сети CC-Link, определена в А.3.1.3 приложения А. Имя файла этой XML схемы - CC-Link CommNetworkProfile.xsd.

Схема XML, представляющая инкапсуляцию файла CC-Link CSP в шаблон профиля коммуникационной сети ИСО 15745, приведена в А.3.2.2 приложения А. Имя файла этой XML схемы -CSP\_CommNetworkProfile\_wrapper.xsd.

6.2.2.2 Прикладные уровни

Knacc ApplicationLavers (прикладные уровни) представляет комбинированные профили трех верхних уровней OSI модели интеграции коммуникационной сети. Он определяет поддерживамые сервисные элементы приложения и ассоциированные сервисы. Класс ApplicationLayers состоит из дочерних классов, приведенных на рисунке 15 и определенных в таблице 4.

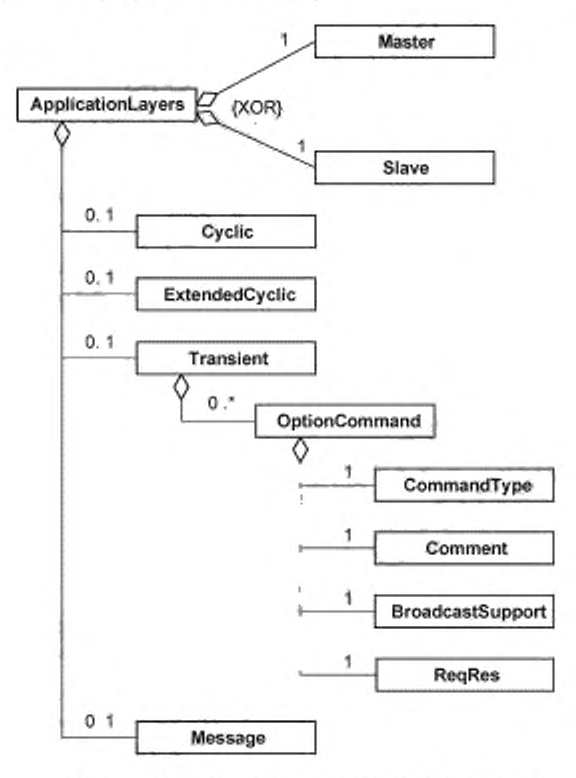

Рисунок 15 - Диаграмма класса ApplicationLayers

Таблица 4- Ограничения для вложенных классов ApplicationLavers

| Knacc          | Версия 1.00/1.10    | Версия 1.11         | Версия 2.00         | Версия LT    |
|----------------|---------------------|---------------------|---------------------|--------------|
| Master         | Обязательный        | Обязательный        | Обязательный        | Обязательный |
| Slave          | Обязательный        | Обязательный        | Обязательный        | Обязательный |
| Cyclic         | Обязательный        | Обязательный        | По выбору заказчика | Обязательный |
| ExtendedCyclic | Не применяют        | Не применяют        | Обязательный        | Не применяют |
| Transient      | По выбору заказчика | По выбору заказчика | По выбору заказчика | Не применяют |
| Message        | Не применяют        | Обязательный        | По выбору заказчика | Не применяют |

Примечание - В графах, определяющих версии классов, указано, является ли определенный вложенный класс обязательным, применяется по выбору заказчика или не применяется для профиля устройства заданной версии CC-Link.

Дочерние классы, входящие в ApplicationLavers, указывают на следующее:

- Master указывает, что устройство является ведущим;

- Slave указывает, что устройство является подчиненным;

- Cyclic указывает, что устройство поддерживает циклическую коммуникацию;

- ExtendedCyclic указывает, что устройство поддерживает расширенную циклическую коммуникацию;

- Transient указывает, поддерживает ли устройство переходную коммуникацию и документирует ли необязательные команды, определенные поставщиком;

- Message указывает, поддерживает ли устройство коммуникацию сообщения.

6.2.2.3 Транспортные уровни

6.2.2.3.1 Общие положения

Knacc TransportLavers представляет комбинированные профили для нижних четырех уровней OSI интеграционной модели коммуникационной сети CC-Link. Knacc TransportLayers состоит из дочерних классов, приведенных на рисунке 16.

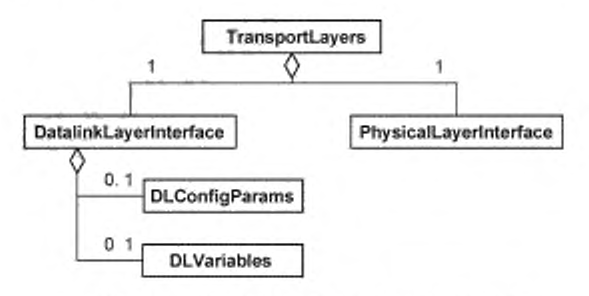

Рисунок 16 - Диаграмма класса TransportLayers

6.2.2.3.2 PhysicalLayerInterface

Knacc PhysicalLayerInterface определяет свойства, ассоциированные с физическим уровнем CC-Link. 6.2.2.3.3 DataLinkLayerInterface

Knacc DataLinkLayerInterface определяет свойства, ассоциированные с уровнем CC-Link передачи данных. Дочерние классы (подклассы) DataLinkLayerInterface представляют собой:

- DLConfigParams определяет свойства, ассоциированные с конфигурацией уровня передачи данных;

- DLVariables определяет свойства, ассоциированные с мониторингом уровня передачи данных.

6.2.2.4 Менеджмент сети

Kласс NetworkManagement представляет собой свойства, относящиеся к менеджменту сети модели интеграции коммуникационной сети CC-Link. Класс NetworkManagement состоит из дочерних классов, приведенных на рисунке 17 и определенных в таблице 5.

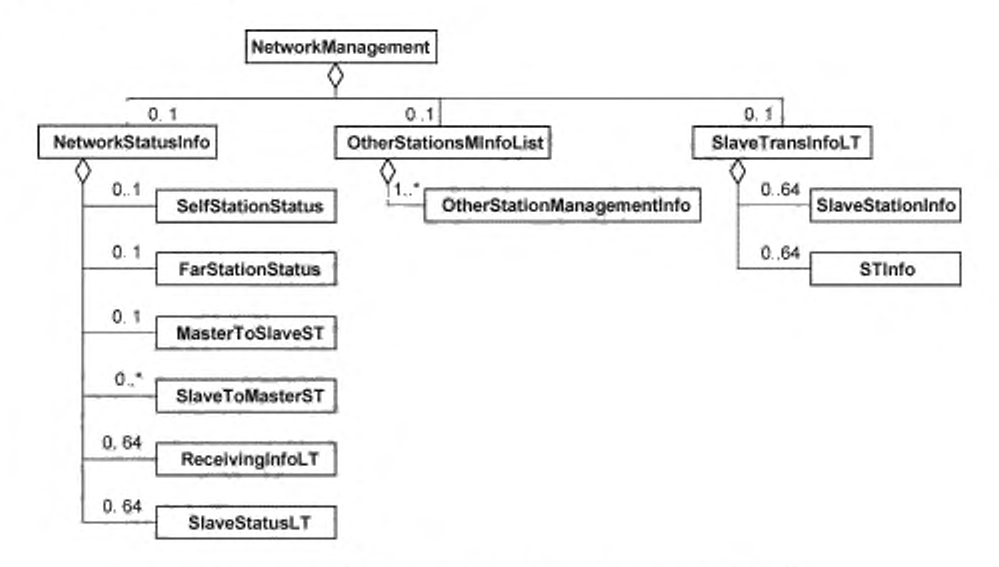

Рисунок 17 - Диаграмма класса NetworkManagement CC-Link

Таблица 5- Ограничения вложенных классов NetworkManagement CC-Link

| Класс                                                                                 | Версия 1,00/1.10 | Версия 1.11  | Версия 2.00                                                    | Версия LT           |
|---------------------------------------------------------------------------------------|------------------|--------------|----------------------------------------------------------------|---------------------|
| NetworkStatusInfo                                                                     |                  |              | По выбору заказчика. По выбору заказчика   По выбору заказчика | По выбору заказчика |
| OtherStationsMInforList По выбору заказчика По выбору заказчика   По выбору заказчика |                  |              |                                                                | Не применяют        |
| SlaveTransInforLT                                                                     | Не применяют     | Не применяют | . Не применяют                                                 | По выбору заказчика |

Примечание - В графах, определяющих версии классов, указано, является ли определенный вложенный класс обязательным, применяется по выбору заказчика или не применяется для профиля устройства заданной версии CC-Link

Дочерними классами, входящими в NetworkManagement, являются:

- NetworkStatusInfor и ассоциированные подклассы, определяющие свойства, связанные со статусом сети CC-Link:

- OtherStationMinforList и OtherStationManagementInfor, определяющие свойства, связанные с другими станциями;

- SlaveTransInfoLT и ассоциированные подклассы, определяющие свойства, связанные с информацией о передаче сообщений подчиненными станциями.

#### Приложение А (обязательное)

#### Шаблоны профилей CC-Link

#### А.1 Общие положения

Инструментальные средства конфигурации, предназначенные для устройств CC-Link, используют специально отформатированный ASCII файл. Этот файл называют профилем системы CC-Link (CSP). Он содержит информацию об устройстве, например:

- информацию, необходимую для идентификации подсоединенного устройства:

описание данных устройства, которые могут быть доступны через сеть связи (например, конфигурируемыепараметры);

- описание возможностей кабельного соединения, поддерживаемого устройством (например, разъемов);

- дополнительную информацию, связанную с поставщиком.

Профиль системы CC-Link разрешает инструментальному средству конфигурации автоматизировать процесс конфигурирования устройства. Требования CSP обеспечивают открытый, последовательный и совместимый подход к конфигурации устройства.

Информация CSP аналогична информации, которая требуется как в коммуникационной сети, так и в профилях устройств. В разделах А.2, А.3 и А.4 установлены требования к форматам для:

- шаблонов профиля коммуникационной сети и устройства согласно ИСО 15745-1;

- инкапсуляции унаследованных CSP файлов в шаблоны ИСО 15745 и

- унаследованных CSP файлов, включая общую информацию о семантике.

А.2 Описание шаблона профиля устройства

А.2.1 Описание шаблона профиля устройства на языке XML

#### А.2.1.1 Общие положения

XML-файл профиля устройства должен соответствовать XML-схеме профиля этого устройства согласно А.2.1.3. Элементы данной схемы на языке XML определяют по диаграммам классов профилей устройств, приведенным в 6.2.1.

#### А.2.1.2 Семантика элементов схемы на языке XML

#### A.2.1.2.1 ProfileBody

Данный элемент ассоциируется с набором атрибутов, которые предоставляют дополнительную информацию о файле профиля. Атрибуты приведены в таблице А.1, а описание их семантики — в таблице А.35.

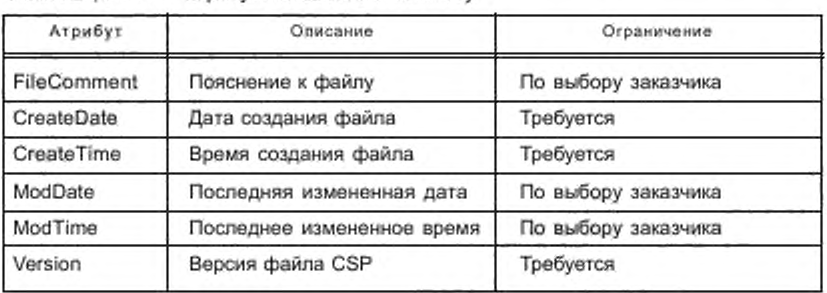

Таблина А1-Атоибуты элемента ProfileRody

#### A.2.1.2.2 DeviceIdentity

A.2.1.2.2.1 CCLinkVer

Этот элемент определяет версию CC-Link, используемую устройством.

A.2.1.2.2.2 VendName

Этот элемент определяет имя поставщика устройства (см. таблицу А.37).

A.2.1.2.2.3 VendID

Этот элемент определяет идентификацию поставщика устройства (см. таблицу А.37).

A.2.1.2.2.4 DevModel

Этот элемент определяет имя модели устройства (см. таблицу А.37).

A21225DevVer

Этот элемент определяет номер версии устройства (см. таблицу А.37).

A21226 StationNumber

Этот элемент определяет уникальный идентификатор устройства, расположенного между другими устройствами, связанными друг с другом в сети CC-Link.

A.2.1.2.2.7 StationType

Этот элемент определяет тип подчиненной станции (см. таблицу А.37).

A.2.1.2.2.8 RemDevType

Этот элемент определяет тип станции удаленного устройства (см. таблицы А.37 и А.38).

A.2.1.2.3 DeviceManager

A.2.1.2.3.1 NumOccupiedStations

Этот элемент определяет число видимых в сети станций, которые задействованы устройством.

A.2.1.2.3.2 ExtendedCycleConf

Этот элемент определяет множество каналов (точек) ввода/вывода (I/O) в расширенной циклической коммуникации. Семантика ExtendedCycleConf приведена в таблице А.2.

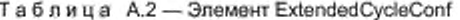

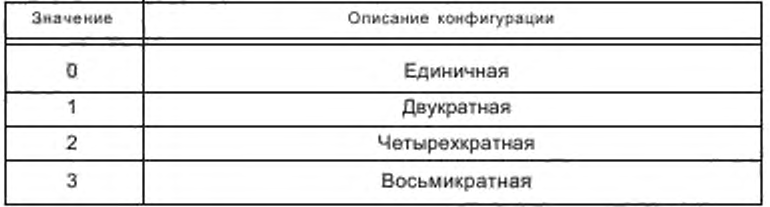

A.2.1.2.3.3 BmpFile

Этот элемент определяет имя файла ассоциированного побитового отображения.

A.2.1.2.3.4 EnReg

Этот элемент определяет запоминающее устройство регистра, в котором хранится код ошибки.

A.2.1.2.3.5 UpDownLoadF

Этот элемент является «флагом», который указывает, поддерживает файл CSP загрузку данных в удаленный компьютер или поддерживает загрузку из центральной ЭВМ по каналу связи.

Значение 0 означает, что файл CSP загрузку не поддерживает, а 1 - поддерживает.

A.2.1.2.3.6 MasterFlg

Этот элемент является «флагом», который указывает на то, может ли устройство функционировать в качестве главной резервной станции. Ведомое устройство, относящееся к типу интеллектуальных устройств, также может функционировать в режиме резервного ведущего устройства.

Значение 0 означает, что устройство не может быть резервным ведущим устройством.

A.2.1.2.3.7 Mode

Этот элемент определяет рабочий режим устройства. Описание семантики работы Mode приведено в таблице А.З.

| Значение       | Описание                                                                                |  |  |
|----------------|-----------------------------------------------------------------------------------------|--|--|
| Online         | Канал передачи данных работает нормально                                                |  |  |
| LineTest1      | Проверка нормальной связи ведущего устройства со всеми подчиненными устройствами        |  |  |
| LineTest2      | Проверка нормальной связи ведущего устройства с конкретным подчиненным устрой-<br>CTBOM |  |  |
| ParamCheckTest | Проверка содержания параметров                                                          |  |  |
| HardwareTest   | Проверка правильной работы аппаратных средств                                           |  |  |

Таблица А.3 - Элемент Mode

#### A.2.1.2.3.8 TotalIO

Этот элемент определяет число каналов (точек) ввода/вывода (I/O). Описание семантики TotallO приведено в таблице А.4.

# Таблица А.4 - Элемент TotallO

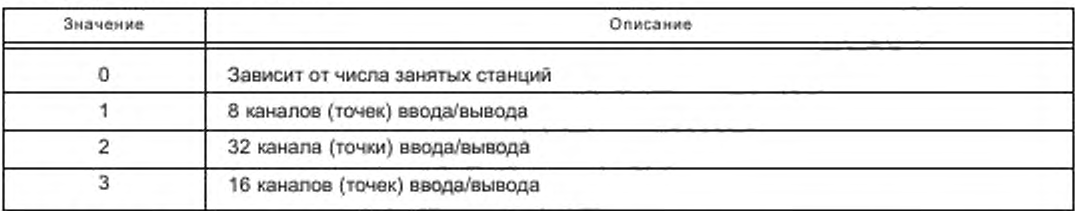

#### A.2.1.2.3.9 IOType

Этот элемент определяет тип ввода/вывода. Описание семантики ЮТуре приведено в таблице А.5.

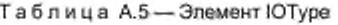

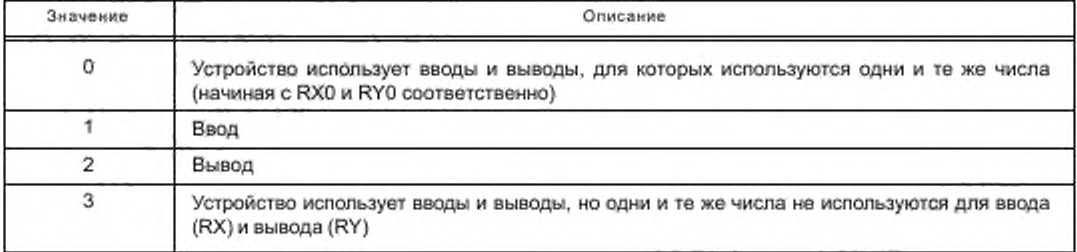

#### A.2.1.2.3.10 SEMISupport

Этот элемент булевого типа определяет, поддерживаются ли функции стандарта SEMI. Значение TRUE означает, что функция SEMI поддерживается, а значение FALSE - не поддерживается.

#### A.2.1.2.3.11 LEDList, LED

Описание атрибутов класса LED приведено в таблице А.6.

Примечание -- Семантика значений приведена в ВАР-05027, а семантика значений для версии LT -в ВАР-05031.

#### Таблица А.6 - Атрибуты класса LED

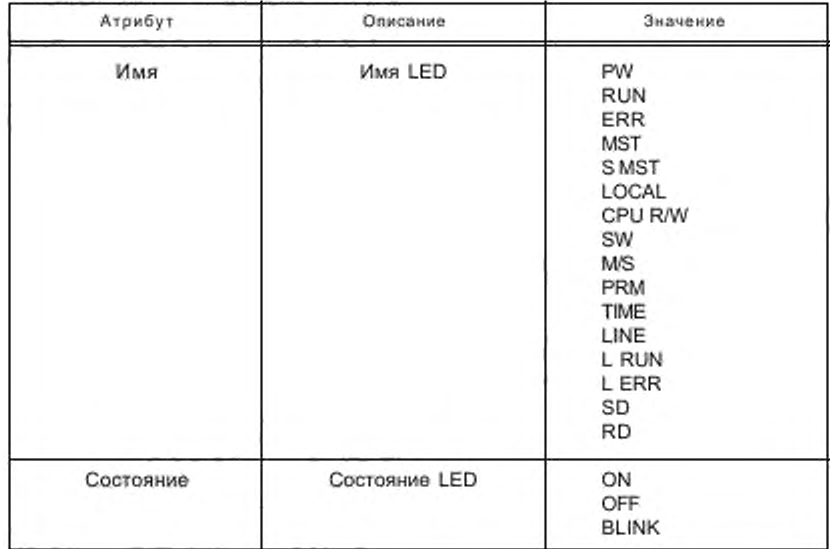

A.2.1.2.4 ApplicationProcess

A.2.1.2.4.1 BEntry

Описание элементов BEntry приведено в таблице А.7.

Таблица А.7 - Элементы BEntry

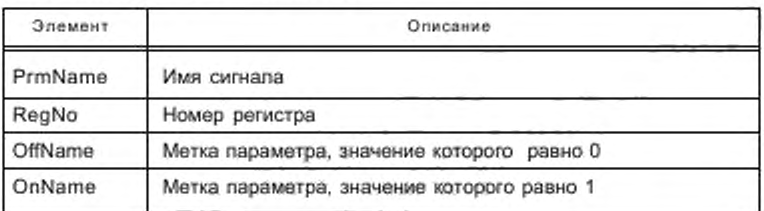

A.2.1.2.4.2 WEntry

Описание элементов WEntry приведено в таблице А.8.

Таблица А.8 - Элементы WEntry

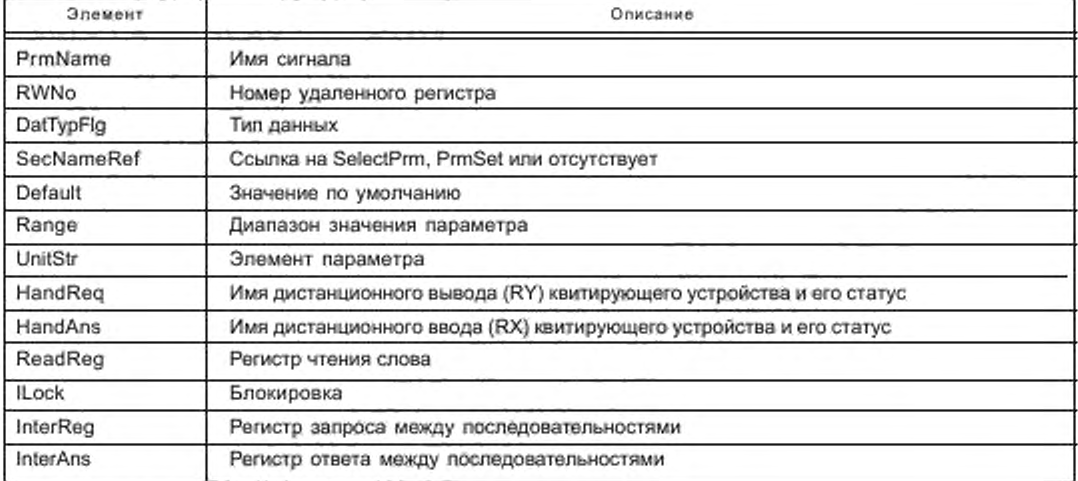

#### A.2.1.2.4.3 WBEntry

Описание элементов WBEntry приведено в таблице А.9.

Таблица А.9 - Элементы WBEntry

| Элемент | Описание                                   |  |
|---------|--------------------------------------------|--|
| PrmName | Имя сигнала                                |  |
| RWBit   | Номер регистра битов                       |  |
| OffName | Метка параметра, значение которого равно 0 |  |
| OnName  | Метка параметра, значение которого равно 1 |  |

### A.2.1.2.4.4 SEntry

Описание элементов SEntry приведено в таблице А.10.

# Таблица А.10 - Элементы SEntry

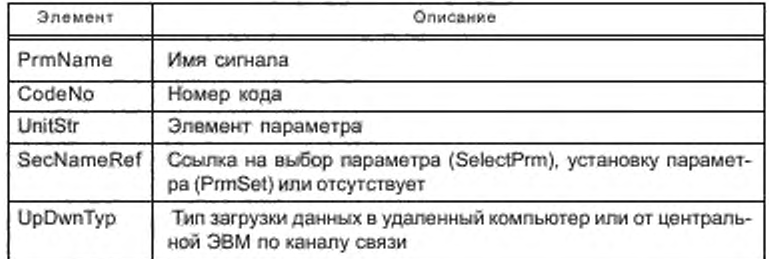

# A.2.1.2.4.5 PrmSetGrp

Описание элементов PrmSetGrp приведено в таблице А.11.

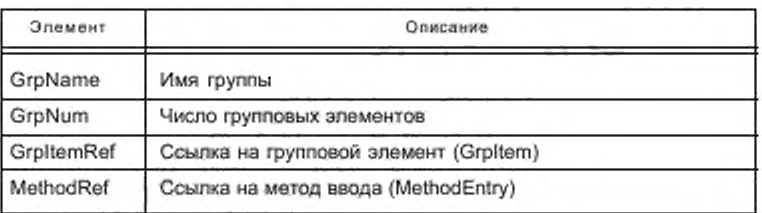

Таблица А.11 - Элементы PrmSetGrp

A.2.1.2.4.6 PEntry

Описание элементов PEntry приведено в таблице А.12.

Таблица А.12 - Элементы PEntry

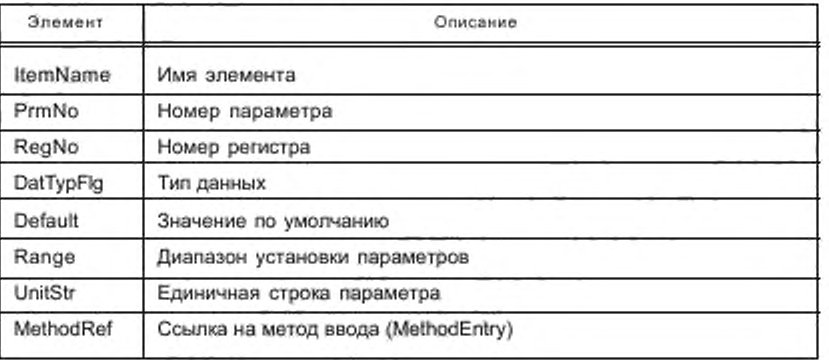

#### A.2.1.2.4.7 MethodEntry

ŕ

Описание элементов MethodEntry приведено в таблице А.13.

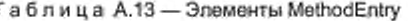

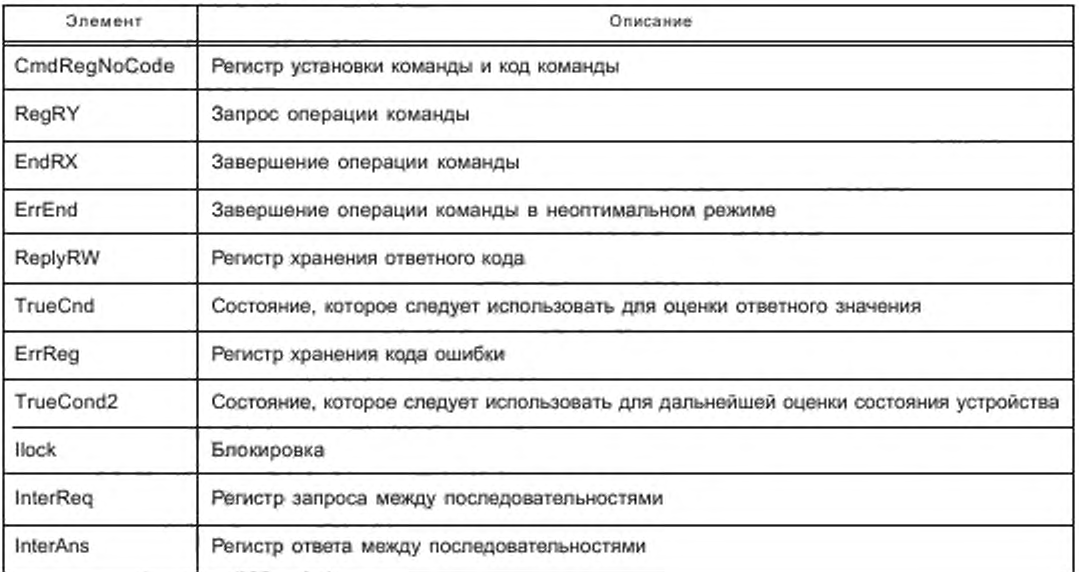

A.2.1.3 Схема на языке XML: CC-Link\_DeviceProfile.xsd <?xml version="1.0" encoding="UTF-8"?> <xsd:schema targetNamespace="http://www.cc-link.org/ISO15745/DeviceProfile" elementFormDefault="qualified" attributeFormDefault="unqualified" xmlns="http://www.cc-link.org/ISO15745/DeviceProfile" xmlns:xsd="http://www.w3.org/2001/XMLSchema"> <xsd:element name="ISO15745Profile"> <xsd:complexType> <xsd:sequence> <xsd:element\_ref="ProfileHeader"/> <xsd:element ref="ProfileBody"/> </xsd:sequence> </xsd:complexType> </xsd:element> <xsd:annotation> <xsd:documentation>\* HEADER SECTION \*</xsd:documentation> </xsd:annotation> <xsd:element name="ProfileHeader"> <xsd:complexType> <xsd:sequence> <xsd:element name="ProfileIdentification" type="xsd:string"/> <xsd:element\_name="ProfileRevision"\_type="xsd:string"/> <xsd:element name="ProfileName" type="xsd:string"/> <xsd:element name="ProfileSource" type="xsd:string"/> <xsd:element name="ProfileClassID" type="ProfileClassID\_DataType" fixed="Device"/> <xsd:element\_name="ProfileDate"\_type="xsd:date"\_minOccurs="0"/> <xsd:element name="AdditionalInformation" type="xsd:anyURI" minOccurs="0"/> <xsd:element name="ISO15745Reference" type="ISO15745Reference\_DataType"/> <xsd:element name="IASInterfaceType" type="IASInterface\_DataType" minOccurs="0" maxOccurs="unbounded"/> </xsd:sequence> </xsd:complexType> </xsd:element> <vert:annotation> <xsd:documentation>\* HEADER DATA TYPES \*</xsd:documentation> </xsd:annotation> <xsd:simpleType name="ProfileClassID\_DataType"> <xsd:restriction\_base="xsd:string"> <xsd:enumeration value="AIP"/> <xsd:enumeration value="Process"/> <xsd:enumeration value="InformationExchange"/> <xsd:enumeration value="Resource"/> <xsd:enumeration\_value="Device"/> <xsd:enumeration value="CommunicationNetwork"/> <xsd:enumeration value="Equipment"/> <xsd:enumeration value="Human"/> <xsd:enumeration\_value="Material"/> </xsd:restriction> </xsd:simpleType> <xsd:complexType name="ISO15745Reference\_DataType"> <xsd:sequence> <xsd:element\_name="ISO15745Part"\_type="xsd:positiveInteger"/> <xsd:element name="ISO15745Edition" type="xsd:positiveInteger"/> <xsd:element name="ProfileTechnology" type="xsd:string"/> </xsd:sequence> </xsd:complexType> <xsd:simpleType name="IASInterface DataType"> <xsd:union> <xsd:simpleType> <xsd:restriction\_base="xsd:string">

```
<xsd:enumeration value="CSI" />
<xsd:enumeration value="HCI" />
<xsd:enumeration value="ISI" />
<xsd:enumeration value="API" />
<xsd:enumeration value="CMI" />
<xsd:enumeration value="ESI" />
<xsd:enumeration value="FSI" />
<xsd:enumeration value="MTI" />
<xsd:enumeration value="SEI" />
<xsd:enumeration value="USI" />
</xsd:restriction>
</xsd:simpleTvpe>
<xsd:simpleTvpe>
<xsd:restriction base="xsd:string">
<xsd:length value="4" />
</xsd:restriction>
</xsd:simpleType>
</xsd:union>
</xsd:simpleType>
<xsd:annotation>
<xsd:documentation>* BODY SECTION *</xsd:documentation>
</xsd:annotation>
<xsd:element name="ProfileBody">
<xsd:complexType>
<xsd:sequence>
<xsd:element ref="DeviceIdentity"/>
<xsd:element ref="DeviceManager"/>
<xsd:element ref="DeviceFunction" maxOccurs="unbounded"/>
<xsd:element ref="ApplicationProcess" minOccurs="0" maxOccurs="unbounded"/>
<xsd:element name="ExternalProfileHandle" type="ProfileHandle_DataType" minOccurs="0"
maxOccurs="unbounded"/>
</xsd:sequence>
<xsd:attribute_name="FileComment" type="xsd:string" use="optional"/>
<xsd:attribute_name="CreateDate" type="xsd:date" use="required"/>
<xsd:attribute_name="CreateTime" type="xsd:time" use="required"/>
<xsd:attribute name="ModDate" type="xsd:date" use="optional"/>
<xsd:attribute name="ModTime" type="xsd:time" use="optional"/>
<xsd:attribute_name="Version"_type="xsd:string"_use="required"/>
</xsd:complexType>
</xsd:element>
<vert:annotation>
<xsd:documentation>* ISO 15745 CC-LINK DEFINED ELEMENTS *</xsd:documentation>
</xsd:annotation>
<!- - DeviceProfile - ->
<xsd:element name="DeviceIdentity" type="DeviceIdentityTYPE"/>
<xsd:element name="DeviceManager" type="DeviceManagerTYPE"/>
<xsd:element name="DeviceFunction" type="DeviceFunctionTYPE"/>
<xsd:element name="ApplicationProcess" type="ApplicationProcessTYPE"/>
<!-- DeviceIdentity - ->
<xsd:element name="CcLinkVer">
<xsd:simpleType>
<xsd:restriction base="xsd:string">
<xsd:maxLength value="8"/>
</xsd:restriction>
</xsd:simpleType>
</xsd:element>
<xsd:element name="VendName">
<xsd:simpleType>
<xsd:restriction base="xsd:string">
<xsd:maxLength_value="65"/>
</xsd:restriction>
```
</xsd:simpleType> </xsd:element> <xsd:element name="VendID"> <xsd:simpleType> <xsd:restriction base="xsd:hexBinary"> <xsd:maxLength value="4"/> </xsd:restriction> </xsd:simpleType> </xsd:element> <xsd:element name="DevModel"> <xsd:simpleTvpe> <xsd:restriction\_base="xsd:string"> <xsd:maxLength value="65"/> </xsd:restriction> </xsd:simpleType> </xsd:element> <xsd:element name="DevVer"> <xsd:simpleType> <xsd:restriction\_base="xsd:string"> <xsd:maxLength value="8"/> </xsd:restriction> </xsd:simpleType> </xsd:element> <xsd:element\_name="StationNumber"\_nillable="true"> <xsd:simpleType> <xsd:restriction base="xsd:short"> <xsd:minInclusive\_value="0"/> <xsd:maxInclusive value="64"/> </xsd:restriction> </xsd:simpleType> </xsd:element> <xsd:element name="StationType" type="xsd:short"> <xsd:annotation> <xsd:documentation> 0: Remote I/O station 1: Remote device station 2: Intelligent device station (includes local stations and standby master station) </xsd:documentation> </xsd:annotation> </xsd:element> <xsd:element name="RemDevType"> <xsd:annotation> <xsd:documentation> 1: PLC 2: Personal computer 3: Digital I/O 4: Analog I/O 5: Positioning 6: Thermostat 7: HMI  $8:1D$ 09: Serial converting device 1D: CC-Link - CC-Link/LT bridge 1F: Protocol converting device 20: Inverter 21: Servo 22: NC 23: Robot 24: Power distribution control device 30: Sensor 31: Actuator

32: Barcode 33: Indicator (weight) 34: High-speed counter 35: Key switch 36: Protocol analyzer 37: Aerial transmitter 38: Conveyor control device 39: Power supply control device ЗА: Welding machine control device 3B: Gas detector 3C: Solenoid valve 3D: Robot (multi-purpose I/O) 3E: Printer control device 3F: Motor control device 40: Vacuum pump 41: Multi-axis controller 42: Multi-purpose VME board 43: Power supply (for mass flow controller) 44: Mass flow controller 45: Power reception and distribution device 46: Control centre 47: Welding control device 48: Indicator (multi-purpose) 49: PID controller 4A: Vacuum gauge 4B: Wireless device 4C: Digital*!* Analog I/O <.'xsd:documentation> </xsd:annotation> <xsd:simpleType> <xsd:restriction base="xsd:hexBinary\*> <xsd:maxLength value="2"/> </xsd:restriction> </xsd:simpleType> </xsd:element> <!- - DeviceManager - -> <xsd:element name='NumOccupiedStations"> <xsd:simpleType> <xsd:restriction base=\*xsd:short\*> <xsd:minlndusive value=T/> </xsd:restriction> </xsd:simpleType> </xsd:element> <xsd:element name="ExtendedCycleConf"> <xsd:annotation> <xsd:documentation> 0: Single 1: Double 2: Quadruple 3: Octuple </xsd:documentation> </xsd:annotation> <xsd:simpleType> <xsd:restriction base="xsd:hexBinary'> <xsd:maxLength value="1"/> </xsd:restriction> </xsd:simpleType> </xsd:element> <xsd:element name="BmpFile"> <xsd:simpleType> <xsd:restriction base="xsd:string">

<sup>21</sup>

<xsd:maxLength value="257"/> </xsd:restriction> </xsd:simpleType> </xsd:element> <xsd:element name="ErrReg"> <xsd:simpleType> <xsd:restriction\_base="xsd:string"> <xsd:maxLength value="8"/> </xsd:restriction> </xsd:simpleType> </xsd:element> <xsd:element name="UpDownLoadF" type="xsd:short"> <xsd:annotation> <xsd:documentation> 0: not supported 1: supported </xsd:documentation> </xsd:annotation> </xsd:element> <xsd:element name="MasterFlg" type="xsd:short"> <xsd:annotation> <xsd:documentation> 0: not capable of being a standby master station 1: capable of being a standby master station </xsd:documentation> </xsd:annotation> </xsd:element> <xsd:element name="Mode"> <xsd:simpleType> <xsd:list> <xsd:simpleType> <xsd:restriction\_base="xsd:string"> <xsd:enumeration\_value="Online"/> <xsd:enumeration\_value="LineTest1"/> <xsd:enumeration value="LineTest2"/> <xsd:enumeration\_value="ParamCheckTest"/> <xsd:enumeration value="HardwareTest"/> </xsd:restriction> </xsd:simpleType> </xsd:list> </xsd:simpleType> </xsd:element> <xsd:element name="TotalIO"> <xsd:annotation> <xsd:documentation> 0: Dependent on the number of occupied stations  $1:8$  points 2: 32 points  $3:16$  points </xsd:documentation> </xsd:annotation> <xsd:simpleType> <xsd:restriction base="xsd:hexBinary"> <xsd:maxLength value="1"/> </xsd:restriction> </xsd:simpleType> </xsd:element> <xsd:element name="IOType"> <xsd:annotation> <xsd:documentation> 0: Both front and back are mixed  $1:$  Input

2: Output 3: Mixed </xsd:documentation> </xsd:annotation> <xsd:simpleType> <xsd:restriction base="xsd:hexBinary"> <xsd:maxLength value="1"/> </xsd:restriction> </xsd:simpleType> </xsd:element> <xsd:element name="SEMISupport" type="xsd:boolean"/> <xsd:element name="LEDList"> <xsd:complexTvpe> <xsd:sequence> <xsd:element ref="LED" maxOccurs="unbounded"/> </xsd:sequence> </xsd:complexType> </xsd:element> <xsd:element name="LED"> <xsd:complexType> <xsd:attribute name="Name" use="required"> <xsd:simpleType> <xsd:restriction base="xsd:string"> <xsd:enumeration value="PW"/> <xsd:enumeration value="RUN"/> <xsd:enumeration value="ERR."/> <xsd:enumeration value="MST"/> <xsd:enumeration value="S MST"/> <xsd:enumeration value="LOCAL"/> <xsd:enumeration value="CPU R/W"/> <xsd:enumeration value="SW"/> <xsd:enumeration value="M/S"/> <xsd:enumeration value="PRM"/> <xsd:enumeration value="TIME"/> <xsd:enumeration\_value="LINE"/> <xsd:enumeration value="L RUN"/> <xsd:enumeration value="L ERR."/> <xsd:enumeration\_value="SD"/> <xsd:enumeration value="RD"/> </xsd:restriction> </xsd:simpleType> </xsd:attribute> <xsd:attribute name="State" use="optional"> <xsd:simpleType> <xsd:restriction base="xsd:string"> <xsd:enumeration value="ON"/> <xsd:enumeration value="OFF"/> <xsd:enumeration\_value="BLINK"/> </xsd:restriction> </xsd:simpleType> </xsd:attribute> </xsd:complexType> </xsd:element> <!- - ApplicationProcess - -> <xsd:element name="RemotelOMemoryMap"> <xsd:complexType> <xsd:sequence> <xsd:element ref="IO\_Info\_R" minOccurs="0" maxOccurs="2"/> </xsd:sequence> </xsd:complexType> <xsd:key name="Key\_RemotelOMemoryMap\_IO\_Info\_R">

<xsd:selector xpath="IO Info R"/> <xsd:field xpath="@CSPSecName"/> </xsd:key> </xsd:element> <xsd:element name="RemoteDeviceMemoryMap"> <xsd:complexType> <xsd:sequence> <xsd:element ref="IO\_Info\_R" minOccurs="2" maxOccurs="2"/> <xsd:element ref="IO\_Info\_RW" minOccurs="2" maxOccurs="2"/> <xsd:element ref="IO\_RW\_Bit" minOccurs="0" maxOccurs="2"/> <xsd:element ref="SelectPrm" minOccurs="0" maxOccurs="unbounded"/> <xsd:element ref="PrmSet" minOccurs="0" maxOccurs="unbounded"/> <xsd:element\_ref="Groltem"\_minOccurs="0"\_maxOccurs="unbounded"/> <xsd:element ref="Method" minOccurs="0"/> <xsd:element ref="CmdPtm" minOccurs="0" maxOccurs="unbounded"/> </xsd:sequence> </xsd:complexType> <xsd:key name="Key\_SelectPrm\_PrmSet"> <xsd:selector xpath="SelectPrm[PrmSet"/> <xsd:field xpath="@id"/> </xsd:key> <xsd:keyref name="Keyref\_SelectPrm\_PrmSet" refer="Key\_SelectPrm\_PrmSet"> <xsd:selector xpath="IO Info RW/WEntry/SecNameRef(CmdPtrn/WEntry/SecNameRef"/> <xsd:field xpath="@ref"/> </xsd:kevref> <xsd:key name="Key CmdPtrn"> <xsd:selector xpath="CmdPtrn"/> <xsd:field xpath="@id"/> </xsd:key> <xsd:keyref name="Keyref CmdPtrn" refer="Key\_CmdPtrn"> <xsd:selector xpath="IO\_RW\_Bit/CmdPtmRef"/> <xsd:field xpath="@ref"/> </xsd:kevref> <xsd:key name="Key SelectPrm PrmSet CmdPtrn"> <xsd:selector xpath="SelectPrm|PrmSet|CmdPtrn"/> <xsd:field xpath="@id"/> </xsd:key> <xsd:keyref name="Keyref\_SelectPrm\_PrmSet\_CmdPtm" refer="Key\_SelectPrm\_PrmSet\_CmdPtrn"> <xsd:selector xpath="SelectPrm/SecNameRef"/> <xsd:field xpath="@ref"/> </xsd:keyref> <xsd:key name="Key\_GrpItem"> <xsd:selector xpath="GrpItem"/> <xsd:field xpath="@id"/> </xsd:key> <xsd:keyref name="Keyref Grpltem" refer="Key Grpltem"> <xsd:selector xpath="PrmSet/PrmSetGrp/GrpItemRef"/> <xsd:field xpath="@ref"/> </xsd:kevref> <xsd:key name="Key\_RemoteDeviceMemoryMap\_IO\_Info\_R"> <xsd:selector xpath="IO Info R"/> <xsd:field xpath="@CSPSecName"/> </xsd:key> <xsd:key name="Key IO Info RW"> <xsd:selector xpath="IO\_Info\_RW"/> <xsd:field xpath="@CSPSecName"/> </xsd:key> <xsd:key name="Key\_IO\_RW\_Bit"> <xsd:selector xpath="IO\_RW\_Bit"/> <xsd:field xpath="@CSPSecName"/> </xsd:key>

<xsd:key name="Key\_MethodEntry"> <xsd:selector xpath="Method/MethodEntry"/> <xsd:field xpath="@id"/> </xsd:key> <xsd:keyref name="Keyref\_MethodEntry" refer="Key\_MethodEntry"> <xsd:selector xpath="PrmSet/PrmSetGrp/MethodRef|GrpItem/Pentry/MethodRef"/> <xsd:field xpath="@ref"/> </xsd:keyref> </xsd:element> <!- - ApplicationProcess - IO Info R - -> <xsd:element name="IO Info R"> <xsd:complexTvpe> <xsd:sequence> <xsd:element ref="BEntry" maxOccurs="unbounded"/> </xsd:sequence> <xsd:attribute\_name="CSPSecName"\_use="required"> <xsd:simpleType> <xsd:restriction base="xsd:string"> <xsd:enumeration value="IO Info RX"/> <xsd:enumeration value="IO Info RY"/> </xsd:restriction> </xsd:simpleType> </xsd:attribute> <xsd:attribute\_name="EntryNum"\_type="xsd:short"\_use="required"/> </xsd:complexType> <xsd:key name="Key\_BEntry"> <xsd:selector xpath="BEntry"/> <xsd:field xpath="@id"/> </xsd:key> </xsd:element> <xsd:element name="BEntry"> <xsd:complexType> <xsd:sequence> <xsd:element name="PrmName"> <xsd:simpleType> <xsd:restriction base="xsd:string"> <xsd:maxLength value="65"/> </xsd:restriction> </xsd:simpleType> </xsd:element> <xsd:element name="RegNo"> <xsd:simpleType> <xsd:restriction base="xsd:string"> <xsd:maxLength value="9"/> </xsd:restriction> </xsd:simpleType> </xsd:element> <xsd:element name="OffName" minOccurs="0"> <xsd:simpleType> <xsd:restriction base="xsd:string"> <xsd:maxLength value="65"/> </xsd:restriction> </xsd:simpleType> </xsd:element> <xsd:element name="OnName" minOccurs="0"> <xsd:simpleType> <xsd:restriction base="xsd:string"> <xsd:maxLength value="65"/> </xsd:restriction> </xsd:simpleType> </xsd:element>

#### ГОСТ Р ИСО 15745-5-2010

</xsd:sequence> <xsd:attribute\_name="id"\_type="xsd:string"\_use="required"/> </xsd:complexType> </xsd:element> <!- - ApplicationProcess - IO\_Info\_RW - -> <xsd:element name="IO\_Info\_RW"> <xsd:complexType> <xsd:sequence> <xsd:element name="Comment" minOccurs="0"> <xsd:simpleType> <xsd:restriction\_base="xsd:string"> <xsd:maxLength value="65"/> </xsd:restriction> </xsd:simpleType> </xsd:element> <xsd:sequence> <xsd:element ref="WEntry" maxOccurs="unbounded"/> </xsd:sequence> </xsd:sequence> <xsd:attribute\_name="CSPSecName"\_use="required"> <xsd:simpleType> <xsd:restriction base="xsd:string"> <xsd:enumeration value="IO Info RWw"/> <xsd:enumeration value="IO Info RWr"/> </xsd:restriction> </xsd:simpleType> </xsd:attribute> <xsd:attribute\_name="EntryNum"\_type="xsd:short"\_use="required"/> </xsd:complexType> <xsd:key name="Key\_IO\_Info\_RW\_WEntry"> <xsd:selector xpath="WEntry"/> <xsd:field xpath="@id"/> </xsd:key> </xsd:element> <xsd:element name="WEntry"> <xsd:complexType> <xsd:sequence> <xsd:element name="PrmName"> <xsd:simpleType> <xsd:restriction base="xsd:string"> <xsd:maxLength value="65"/> </xsd:restriction> </xsd:simpleType> </xsd:element> <xsd:element\_name="RWNo"> <xsd:simpleType> <xsd:restriction\_base="xsd:string"> <xsd:maxLength value="129"/> </xsd:restriction> </xsd:simpleType> </xsd:element> <xsd:element name="DatTypFlg" type="xsd:unsignedShort"> <xsd:annotation> <xsd:documentation> 0: Used as 16-bit unsigned hexadecimal data. 1: Used as 16-bit signed decimal data. 2: Used as 16-bit unsigned decimal data. 3: Used as bit data. 4: Used as 8-bit unsigned hexadecimal data. (Upper 8 bits) 5: Used as 8-bit unsigned hexadecimal data. (Lower 8 bits) 6: Used as 32-bit signed decimal data. 7: Used as 32-bit unsigned decimal data.

8: Used as 32-bit unsigned hexadecimal data. 9: Used as a floating point value (32-bit data). 10: Used as 4-bit unsigned hexadecimal data 1). 11: Used as 4-bit unsigned hexadecimal data 2). 12: Used as 4-bit unsigned hexadecimal data 3). 13: Used as 4-bit unsigned hexadecimal data 4). 14: Byte array 15: Word array 16: Dummy data type </xsd:documentation> </xsd:annotation> </xsd:element> <xsd:element\_name="SecNameRef"\_minOccurs="0"> <xsd:complexType> <xsd:attribute name="ref" type="xsd:string" use="required"/> </xsd:complexType> </xsd:element> <xsd:element name="Default" minOccurs="0"> <xsd:simpleType> <xsd:union> <xsd:simpleType> <xsd:restriction\_base="xsd:integer"/> </xsd:simpleType> <xsd:simpleType> <xsd:restriction base="xsd:hexBinary"/> </xsd:simpleType> <xsd:simpleType> <xsd:restriction base="xsd:float"/> </xsd:simpleType> </xsd:union> </xsd:simpleType> </xsd:element> <xsd:element name="Range" minOccurs="0"> <xsd:simpleType> <xsd:restriction base="xsd:string"> <xsd:maxLength value="129"/> </xsd:restriction> </xsd:simpleType> </xsd:element> <xsd:element name="UnitStr" minOccurs="0"> <xsd:simpleType> <xsd:restriction base="xsd:string"> <xsd:maxLength value=\*17"/> </xsd:restriction> </xsd:simpleType> </xsd:element> <xsd:element name="HandReq"> <xsd:complexType> <xsd:simpleContent> <xsd:restriction base="StringWithOptOnOffTYPE"> <xsd:maxLength value="9"/> </xsd:restriction> </xsd:simpleContent> </xsd:complexType> </xsd:element> <xsd:element name="HandAns"> <xsd:complexType> <xsd:simpleContent> <xsd:restriction base="StringWithOptOnOffTYPE"> <xsd:maxLength value="9"/> </xsd:restriction>

#### ГОСТ Р ИСО 15745-5-2010

</xsd:simpleContent> </xsd:complexType> </xsd:element> <xsd:element name="ReadReg" minOccurs="0"> <xsd:simpleType> <xsd:restriction\_base="xsd:string"> <xsd:maxLength value="8"/> </xsd:restriction> </xsd:simpleType> </xsd:element> <xsd:element name="ILock" type="ILockTYPE" minOccurs="0"/> <xsd:element\_name="InterReq"\_minOccurs="0"> <xsd:complexTvpe> <xsd:simpleContent> <xsd:restriction base="StringWithOnOffTYPE"> <xsd:maxLength value="9"/> </xsd:restriction> </xsd:simpleContent> </xsd:complexType> </xsd:element> <xsd:element name="InterAns" minOccurs="0"> <xsd:complexType> <xsd:simpleContent> <xsd:restriction\_base="StringWithOnOffTYPE"> <xsd:maxLength value="9"/> </xsd:restriction> </xsd:simpleContent> </xsd:complexType> </xsd:element> </xsd:sequence> <xsd:attribute name="id" type="xsd:string" use="required"/> </xsd:complexType> </xsd:element> <!- - ApplicationProcess -- IO RW Bit -- > <xsd:element name="IO\_RW\_Bit"> <xsd:complexType> <xsd:sequence> <xsd:element ref="IO\_RW\_Bit\_Reg" maxOccurs="unbounded"/> </xsd:sequence> <xsd:attribute\_name="CSPSecName"\_use="required"> <xsd:simpleType> <xsd:restriction base="xsd:string"> <xsd:enumeration value="IO\_RWw\_Bit"/> <xsd:enumeration value="IO\_RWr\_Bit"/> </xsd:restriction> </xsd:simpleType> </xsd:attribute> </xsd:complexType> </xsd:element> <xsd:element name="IO\_RW\_Bit\_Reg"> <xsd:complexType> <xsd:sequence> <xsd:element\_name="CmdPtrnRef"\_minOccurs="0"> <xsd:complexType> <xsd:attribute\_name="ref"\_type="xsd:string"\_use="required"/> </xsd:complexType> </xsd:element> <xsd:element name="RegNo"> <xsd:simpleType> <xsd:restriction\_base="xsd:hexBinary"> <xsd:maxLength value="1"/>

</xsd:restriction> </xsd:simpleType> </xsd:element> <xsd:sequence> <xsd:element ref="WBEntry" maxOccurs="unbounded"/> </xsd:sequence> </xsd:sequence> <xsd:attribute\_name="EntryNum"\_type="xsd:short"\_use="required"/> </xsd:complexType> <xsd:key name="Key WBEntry"> <xsd:selector xpath="WBEntry"/> <xsd:field xpath="@id"/> </xsd:kev> </xsd:element> <xsd:element name="WBEntry"> <xsd:complexType> <xsd:sequence> <xsd:element name="PrmName"> <xsd:simpleType> <xsd:restriction base="xsd:string"> <xsd:maxLength yalue="65"/> </xsd:restriction> </xsd:simpleType> </xsd:element> <xsd:element name="RWBit"> <xsd:simpleType> <xsd:restriction base="xsd:string"> <xsd:maxLength value="9"/> </xsd:restriction> </xsd:simpleType> </xsd:element> <xsd:element name="OffName" minOccurs="0"> <xsd:simpleType> <xsd:restriction base="xsd:string"> <xsd:maxLength\_value="65"/> </xsd:restriction> </xsd:simpleType> </xsd:element> <xsd:element\_name="OnName"\_minOccurs="0"> <xsd:simpleType> <xsd:restriction base="xsd:string"> <xsd:maxLength value="65"/> </xsd:restriction> </xsd:simpleType> </xsd:element> </xsd:sequence> <xsd:attribute\_name="id"\_type="xsd:string"\_use="required"/> </xsd:complexType> </xsd:element> <!- - ApplicationProcess - SelectPrm - -> <xsd:element name="SelectPrm"> <xsd:complexType> <xsd:sequence> <xsd:element ref="SEntry" maxOccurs="unbounded"/> </xsd:sequence> <xsd:attribute\_name="id" type="xsd:string" use="required"/> <xsd:attribute\_name="EntryNum"\_type="xsd:short"\_use="required"/> </xsd:complexType> <xsd:key name="Key\_SEntry"> <xsd:selector xpath="SEntry"/>

<sup>&</sup>lt;xsd:field xpath="@id"/>

#### ГОСТ Р ИСО 15745-5-2010

</xsd:key> </xsd:element> <xsd:element name="SEntry"> <xsd:complexType> <xsd:sequence> <xsd:element name="PrmName"> <xsd:simpleTvpe> <xsd:restriction\_base="xsd:string"> <xsd:maxLength value="65"/> </xsd:restriction> </xsd:simpleType> </xsd:element> <xsd:element\_name="CodeNo"\_type="xsd:hexBinary"\_minOccurs="0"/> <xsd:element name="UnitStr" minOccurs="0"> <xsd:simpleType> <xsd:restriction base="xsd:string"> <xsd:maxLength value="17"/> </xsd:restriction> </xsd:simpleType> </xsd:element> <xsd:element name="SecNameRef" minOccurs="0"> <xsd:complexType> <xsd:attribute\_name="ref"\_type="xsd:string"\_use="required"/> </xsd:complexType> </xsd:element> <xsd:element name="UpDwnTyp" type="xsd:short" minOccurs="0"> <xsd:annotation> <xsd:documentation> 0: Not supproted 1: Upload 2: Download 3: Both upload and download are supported </xsd:documentation> </xsd:annotation> </xsd:element> </xsd:sequence> <xsd:attribute name="id" type="xsd:string" use="required"/> </xsd:complexType> </xsd:element> <!- - ApplicationProcess -- PrmSet - -> <xsd:element name="PrmSet"> <xsd:complexType> <xsd:sequence> <xsd:element name="Default"> <xsd:complexType> <xsd:attribute name="ref" type="xsd:string" use="required"/> </xsd:complexType> </xsd:element> <xsd:sequence> <xsd:element ref="PrmSetGrp" maxOccurs="unbounded"/> </xsd:sequence> </xsd:sequence> <xsd:attribute name="id" type="xsd:string" use="required"/> <xsd:attribute\_name="GrpNum"\_type="xsd:short"\_use="required"/> </xsd:complexType> <xsd:key name="Key\_PrmSetGrp"> <xsd:selector xpath="PrmSetGrp"/> <xsd:field xpath="@id"/> </xsd:key> <xsd:kevref name="Kevref PrmSetGro" refer="Kev PrmSetGro"> <xsd:selector xpath="Default"/>

<xsd:field xpath="@ref"/> </xsd:kevref> </xsd:element> <xsd:element name="PrmSetGrp"> <xsd:complexType> <xsd:sequence> <xsd:element\_name="GroName"> <xsd:simpleType> <xsd:restriction base="xsd:string"> <xsd:maxLength value="65"/> </xsd:restriction> </xsd:simpleTvpe> </xsd:element> <xsd:element name="GrpNum" type="xsd:short"/> <xsd:element name="GrpItemRef"> <xsd:complexType> <xsd:attribute name="ref" type="xsd:string" use="required"/> </xsd:complexType> </xsd:element> <xsd:element name="MethodRef" minOccurs="0"> <xsd:complexType> <xsd:attribute name="ref" type="xsd:string" use="required"/> </xsd:complexType> </xsd:element> </xsd:sequence> <xsd:attribute name="id" type="xsd:string" use="required"/> </xsd:complexType> </xsd:element> <!- - ApplicationProcess - GrpItem - -> <xsd:element name="GrpItem"> <xsd:complexType> <xsd:sequence> <xsd:element ref="PEntry" maxOccurs="unbounded"/> </xsd:sequence> <xsd:attribute\_name="id"\_type="xsd:string"\_use="required"/> <xsd:attribute name="EntryNum» type="xsd:short" use="required"/> </xsd:complexType> <xsd:key name="Key\_PEntry"> <xsd:selector xpath="PEntry"/> <xsd:field xpath="@id"/> </xsd:key> </xsd:element> <xsd:element name="PEntry"> <xsd:complexType> <xsd:sequence> <xsd:element name="ItemName"> <xsd:simpleType> <xsd:restriction base="xsd:string"> <xsd:maxLength value="65"/> </xsd:restriction> </xsd:simpleType> </xsd:element> <xsd:element\_name="PrmNo"\_minOccurs="0"> <xsd:simpleType> <xsd:restriction base="xsd:string"> <xsd:maxLength value="17"/> </xsd:restriction> </xsd:simpleType> </xsd:element> <xsd:element name="RegNo" minOccurs="0"> <xsd:complexType>

#### ГОСТ Р ИСО 15745-5-2010

<xsd:sequence> <xsd:element name="ReadRegNos" type="xsd:string" minOccurs="0" maxOccurs="unbounded"/> <xsd:element\_name="WriteRegNos"\_type="xsd:string"\_minOccurs="0" maxOccurs="unbounded"/> </xsd:sequence> </xsd:complexType> </xsd:element> <xsd:element name="DatTypFlg" type="xsd:short"/> <xsd:element name="Default" minOccurs="0"> <xsd:simpleType> <xsd:union> <xsd:simpleTvpe> <xsd:restriction base="xsd:integer"/> </xsd:simpleType> <xsd:simpleType> <xsd:restriction base="xsd:hexBinary"/> </xsd:simpleType> <xsd:simpleType> <xsd:restriction\_base="xsd:float"/> </xsd:simpleType> </xsd:union> </xsd:simpleType> </xsd:element> <xsd:element\_name="Range"\_minOccurs="0"> <xsd:simpleType> <xsd:restriction base="xsd:string"> <xsd:maxLength value="129"/> </xsd:restriction> </xsd:simpleType> </xsd:element> <xsd:element\_name="UnitStr"\_minOccurs="0"> <xsd:simpleType> <xsd:restriction\_base="xsd:string"> <xsd:maxLength value="17"/> </xsd:restriction> </xsd:simpleType> </xsd:element> <xsd:element\_name="MethodRef"\_minOccurs="0"> <xsd:complexType> <xsd:attribute\_name="ref"\_type="xsd:string"\_use="required"/> </xsd:complexType> </xsd:element> </xsd:sequence> <xsd:attribute name="id" type="xsd:string" use="required"/> </xsd:complexType> </xsd:element> <!- - ApplicationProcess - Method - -> <xsd:element name="Method"> <xsd:complexType> <xsd:sequence> <xsd:element ref="MethodEntry" maxOccurs="unbounded"/> </xsd:sequence> <xsd:attribute\_name="EntryNum"\_type="xsd:short"\_use="required"/> </xsd:complexType> </xsd:element> <xsd:element name="MethodEntry"> <xsd:complexType> <xsd:sequence> <xsd:element name="CmdRegNoCode"> <xsd:complexType>
<xsd:sequence> <xsd:element ref="RegNoCode" maxOccurs="unbounded"/> </xsd:sequence> </xsd:complexType> </xsd:element> <xsd:element\_name="ReqRY"\_minOccurs="0"> <xsd:complexType> <xsd:simpleContent> <xsd:restriction base="StringWithOnOffTYPE"> <xsd:maxLength value="9"/> </xsd:restriction> </xsd:simpleContent> </xsd:complexType> </xsd:element> <xsd:element\_name="EndRX"\_minOccurs="0"> <xsd:complexType> <xsd:simpleContent> <xsd:restriction base="StringWithOnOffTYPE"> <xsd:maxLength value="9"/> </xsd:restriction> </xsd:simpleContent> </xsd:complexType> </xsd:element> <xsd:element name="ErrEnd" minOccurs="0"> <xsd:complexType> <xsd:simpleContent> <xsd:restriction base="StringWithOnOffTYPE"> <xsd:maxLength value="9"/> </xsd:restriction> </xsd:simpleContent> </xsd:complexType> </xsd:element> <xsd:element name="ReplyRW" minOccurs="0"> <xsd:simpleType> <xsd:restriction\_base="xsd:string"> <xsd:maxLength value=\*16"/> </xsd:restriction> </xsd:simpleType> </xsd:element> <xsd:element name="TrueCnd" minOccurs="0"> <xsd:annotation> <xsd:documentation> It: less than le: less than or equal gt: greater than ge: greater than or equal  $==$ : equality !=: inequality </xsd:documentation> </xsd:annotation> <xsd:simpleType> <xsd:restriction base="xsd:string"> <xsd:maxLength value="16"/> </xsd:restriction> </xsd:simpleType> </xsd:element> <xsd:element name="ErrReg" minOccurs="0"> <xsd:simpleType> <xsd:restriction base="xsd:string"> <xsd:maxLength value="8"/> </xsd:restriction> </xsd:simpleType>

</xsd:element> <xsd:element name="TrueCnd2" minOccurs="0"> <xsd:complexType> <xsd:simpleContent> <xsd:restriction base="StringWithOnOffTYPE"> <xsd:maxLength value="9"/> </xsd:restriction> </xsd:simpleContent> </xsd:complexType> </xsd:element> <xsd:element name="ILock" type="ILockTYPE" minOccurs="0"/> <xsd:element\_name="InterReq"\_minOccurs="0"> <xsd:complexTvpe> <xsd:simpleContent> <xsd:restriction base="StringWithOnOffTYPE"> <xsd:maxLength value="9"/> </xsd:restriction> </xsd:simpleContent> </xsd:complexType> </xsd:element> <xsd:element name="InterAns" minOccurs="0"> <xsd:complexType> <xsd:simpleContent> <xsd:restriction\_base="StringWithOnOffTYPE"> <xsd:maxLength value="9"/> </xsd:restriction> </xsd:simpleContent> </xsd:complexType> </xsd:element> </xsd:sequence> <xsd:attribute name="id" type="xsd:string" use="required"/> </xsd:complexType> </xsd:element> <xsd:element name="RegNoCode"> <xsd:complexType> <xsd:sequence> <xsd:element name="RegNo" type="xsd:string"/> <xsd:choice> <xsd:element name="Code" type="xsd:string"/> <xsd:sequence> <xsd:element\_name="ReadCode"\_type="xsd:string"/> <xsd:element name="WriteCode" type="xsd:string"/> </xsd:sequence> </xsd:choice> </xsd:sequence> </xsd:complexType> </xsd:element> <!- - ApplicationProcess --- CmdPtrn - -> <xsd:element name="CmdPtm"> <xsd:complexType> <xsd:sequence> <xsd:element name="Comment" minOccurs="0"> <xsd:simpleTvpe> <xsd:restriction\_base="xsd:string"> <xsd:maxLength value="65"/> </xsd:restriction> </xsd:simpleType> </xsd:element> <xsd:sequence> <xsd:element ref="WEntry" maxOccurs="unbounded"/> </xsd:sequence>

</xsd:sequence> <xsd:attribute\_name="id"\_type="xsd:string"\_use="required"/> <xsd:attribute\_name="EntryNum"\_type="xsd:short"\_use="required"/> </xsd:complexType> <xsd:key name="Key\_CmdPtrn\_WEntry"> <xsd:selector xpath="WEntry"/> <xsd:field xpath="@id"/> </xsd:key> </xsd:element> <xsd:annotation> <xsd:documentation>\* ISO 15745 DEFINED DATA TYPES \*</xsd:documentation> </xsd:annotation> <xsd:complexType name="ProfileHandle DataType"> <xsd:sequence> <xsd:element\_name="ProfileIdentification"\_type="xsd:string"/> <xsd:element name="ProfileRevision" type="xsd:string"/> <xsd:element name="ProfileLocation" type="xsd:anyURI" minOccurs="0" maxOccurs="1"/> </xsd:sequence> </xsd:complexType> <xsd:annotation> <xsd:documentation>" ISO 15745 CC-LINK DEFINED DATA TYPES \*</xsd:documentation> </xsd:annotation> <!- - ProfileBody - -> <xsd:complexType name="DeviceIdentityTYPE"> <xsd:sequence> <xsd:element ref="CcLinkVer"/> <xsd:element ref="VendName"/> <xsd:element ref="VendID"/> <xsd:element ref="DevModel"/> <xsd:element ref="DevVer"/> <xsd:element ref="StationNumber" minOccurs="0"/> <xsd:element ref="StationType"/> <xsd:element ref="RemDevType" minOccurs="0"/> </xsd:sequence> </xsd:complexType> <xsd:complexType name="DeviceManagerTYPE"> <xsd:sequence> <xsd:element ref="NumOccupiedStations"/> <xsd:element ref="ExtendedCycleConf" minOccurs="0"/> <xsd:element ref="BmpFile" minOccurs="0"/> <xsd:element ref="ErrReg" minOccurs="0"/> <xsd:element ref="UpDownLoadF" minOccurs="0"/> <xsd:element ref="MasterFlg" minOccurs="0"/> <xsd:element ref="Mode"/> <xsd:element ref="TotalIO" minOccurs="0"/> <xsd:element ref="IOType" minOccurs="0"/> <xsd:element ref="SEMISupport" minOccurs="0"/> <xsd:element ref="LEDList" minOccurs="0"/> </xsd:sequence> </xsd:complexType> <xsd:complexType name="DeviceFunctionTYPE"> <xsd:sequence> <xsd:element name="DevFuncData" type="xsd:string" minOccurs="0"/> </xsd:sequence> </xsd:complexType> <xsd:complexType name="ApplicationProcessTYPE"> <xsd:choice> <xsd:element ref="RemotelOMemoryMap" minOccurs="0"/> <xsd:element ref="RemoteDeviceMemoryMap" minOccurs="0"/> </xsd:choice> </xsd:complexType>

<!- - Utility types - -> <xsd:complexType name="StringWithOptOnOffTYPE"> <xsd:simpleContent> <xsd:extension base="xsd:string"> <xsd:attribute name="onoff" type="OnOffTYPE"/> </xsd:extension> </xsd:simpleContent> </xsd:complexType> <xsd:complexType name="StringWithOnOffTYPE"> <xsd:simpleContent> <xsd:extension base="xsd:string"> <xsd:attribute name="onoff" type="OnOffTYPE" use="required"/> </xsd:extension> </xsd:simpleContent> </xsd:complexType> <xsd:complexType name="ILockTYPE"> <xsd:sequence> <xsd:element name="DevName" maxOccurs="unbounded"> <xsd:complexType> <xsd:simpleContent> <xsd:extension base="xsd:string"> <xsd:attribute name="onoff" type="OnOffTYPE" use="required"/> </xsd:extension> </xsd:simpleContent> </xsd:complexType> </xsd:element> </xsd:sequence> </xsd:complexType> <xsd:simpleType name="OnOffTYPE"> <xsd:restriction base="xsd:string"> <xsd:enumeration value="on"/> <xsd:enumeration value="off"/> </xsd:restriction> </xsd:simpleType> </xsd:schema> А.2.2 Описание шаблона профиля устройства: XML-инкапсуляция файлов CSP А.2.2.1 Общие положения

XML-файлы профиля устройства, используемые для инкапсуляции CSP файлов, должны соответствовать XML-схеме профиля устройства согласно А.2.2.2.

Семантика элементов, входящих в ExternalProfileHandle (элемент обработки внешнего профиля), используемая для обращения к существующему CSP файлу, приведена в таблице А.14.

Таблица А.14 - Элементы ExternalProfileHandle

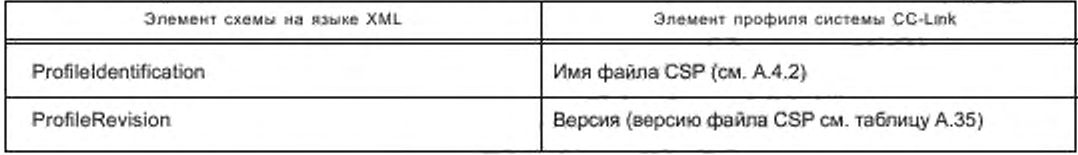

Если присутствуют элементы DeviceIdentity, DeviceManager, DeviceFunction и ApplicationProcess, то они должны быть совместимыми с форматами, приведенными в А.2.1.3.

## A.2.2.2 XML cxema: CSP\_DeviceProfile\_wrapper.xsd

<?xml version="1.0" encoding="UTF-8"?> <xsd:schema xmlns:xsd="http://www.w3.org/2001/XMLSchema"> <xsd:element name="ISO15745Profile"> <xsd:complexType> <xsd:sequence> <xsd:element ref="ProfileHeader"/> <xsd:element ref="ProfileBody"/> </xsd:sequence>

</xsd:complexType> </xsd:element> <xsd:annotation> <xsd:documentation>\* HEADER SECTION \*</xsd:documentation> </xsd:annotation> <xsd:element\_name="ProfileHeader"> <xsd:complexTvpe> <xsd:sequence> <xsd:element name="ProfileIdentification" type="xsd:string"/> <xsd:element name="ProfileRevision" type="xsd:string"/> <xsd:element name="ProfileName" type="xsd:string"/> <xsd:element name="ProfileSource" type="xsd:string"/> <xsd:element\_name="ProfileClassID"\_type="ProfileClassID\_DataType"\_fixed="Device"/> <xsd:element name="ProfileDate" type="xsd:date" minOccurs="0"/> <xsd:element name="AdditionalInformation" type="xsd:anyURI" minOccurs="0"/> <xsd:element name="ISO15745Reference" type="ISO15745Reference\_DataType"/> <xsd:element name="IASInterfaceType" type="IASInterface\_DataType" minOccurs="0" maxOccurs="unbounded"/> </xsd:sequence> </xsd:complexType> </xsd:element> <xsd:annotation> <xsd:documentation>\* BODY SECTION \*</xsd:documentation> </xsd:annotation> <xsd:element name="ProfileBody"> <xsd:complexType> <xsd:sequence> <xsd:element name="DeviceIdentity" minOccurs="0" maxOccurs="1"> <xsd:complexType> <xsd:sequence> <xsd:any namespace="##any"/> </xsd:sequence> </xsd:complexType> </xsd:element> <xsd:element\_name="DeviceManager"\_minOccurs="0"\_maxOccurs="1"> <xsd:complexType> <xsd:sequence> <xsd:any namespace="##any"/> </xsd:sequence> </xsd:complexType> </xsd:element> <xsd:element name="DeviceFunction" minOccurs="1" maxOccurs="unbounded"> <xsd:complexType> <xsd:sequence> <xsd:any namespace="##any"/> </xsd:sequence> </xsd:complexType> </xsd:element> <xsd:element\_name="ApplicationProcess"\_minOccurs="0"\_maxOccurs="unbounded"> <xsd:complexType> <xsd:sequence> <xsd:any namespace="##any"/> </xsd:sequence> </xsd:complexType> </xsd:element> <xsd:element name="ExternalProfileHandle" type="ProfileHandle\_DataType" minOccurs="0" maxOccurs="unbounded"/> </xsd:sequence> </xsd:complexType> </xsd:element> <xsd:simpleType name="ProfileClassID DataType">

<xsd:restriction\_base="xsd:string"> <xsd:enumeration\_value="AIP"/> <xsd:enumeration\_value="Process"/> <xsd:enumeration value="InformationExchange"/> <xsd:enumeration\_value="Resource"/> <xsd:enumeration value="Device"/> <xsd:enumeration\_value="CommunicationNetwork"/> <xsd:enumeration\_value="Equipment"/> <xsd:enumeration value="Human"/> <xsd:enumeration value="Material"/> </xsd:restriction> </xsd:simpleTvpe> <xsd:complexType name="ISO15745Reference DataType"> <xsd:sequence> <xsd:element\_name="ISO15745Part"\_type="xsd:positiveInteger"/> <xsd:element name="ISO15745Edition" type="xsd:positiveInteger"/> <xsd:element name="ProfileTechnology" type="xsd:string"/> </xsd:sequence> </xsd:complexType> <xsd:simpleType name="IASInterface DataType\*> <xsd:union> <xsd:simpleType> <xsd:restriction base="xsd:string"> <xsd:enumeration value="CSI"/> <xsd:enumeration value="HCl"/> <xsd:enumeration value="ISI"/> <xsd:enumeration value="API"/> <xsd:enumeration value="CMI"/> <xsd:enumeration value="ESI"/> <xsd:enumeration value="FSI"/> <xsd:enumeration value="MTI"/> <xsd:enumeration value="SEI"/> <xsd:enumeration\_value="USI"/> </xsd:restriction> </xsd:simpleType> <xsd:simpleType> <xsd:restriction base="xsd:string"> <xsd:fength value="4"/> </xsd:restriction> </xsd:simpleType> </xsd:union> </xsd:simpleType> <xsd:annotation> <xsd:documentation>\* ISO 15745 DEFINED DATA TYPES \*</xsd:documentation> </xsd:annotation> <xsd:complexType name="ProfileHandle\_DataType"> <xsd:sequence> <xsd:element name="ProfileIdentification" type="xsd:string"/> <xsd:element name="ProfileRevision" type="xsd:string"/> <xsd:element name="ProfileLocation" type="xsd:anyURI" minOccurs="0" maxOccurs="1"/> </xsd:sequence> </xsd:complexType> </xsd:schema> А.3 Описание шаблона профиля коммуникационной сети А.3.1 Описание шаблона профиля коммуникационной сети на языке XML А.3.1.1 Общие положения

XML-файлы профиля коммуникационной сети должны соответствовать XML-схеме профиля этой коммуникационной сети согласно А.3.1.3.

Элементы данной XML-схемы определяют по диаграммам классов профилей коммуникационной сети, приведенных в 6.2.2, и дополняют элементами, обеспечивающими полное описание сетевых требований или возможностей.

# А.3.1.2 Семантика элементов схемы на языке XML

### А.3.1.2.1 ApplicationLayers

Описание и семантика элементов OptionCommand приведены в таблице А. 15.

Примечание — Подробное описание семантики приведено в ВАР-05026.

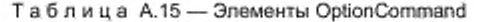

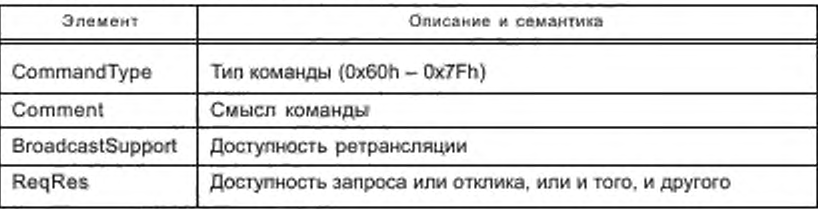

### А.3.1.2.2 TransportLayers

А.3.1.2.2.1 PhysicalLayerlnterface

Описание и семантика элементов PhysicalLayerlnterface приведены в таблице А. 16. Класс PhysicalLayerlnterface используется всеми версиями CC-Link.

Примечание — Подробное описание семантики приведено в ВАР-05027 и ВАР-05031.

### Таблица А. 16 — Элементы PhysicalLayerlnterface

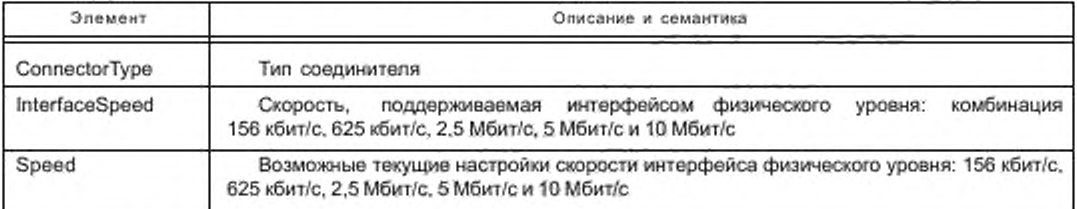

#### А.3.1.2.2.2 DataLinkLayerlnterface

Описание и семантика элементов DLConfigParams приведены в таблице А. 17. Ограничения элементов DLConfigParams приведены в таблице А.18.

Примечание — Подробное описание семантики приведено в ВАР-05026.

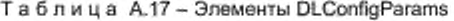

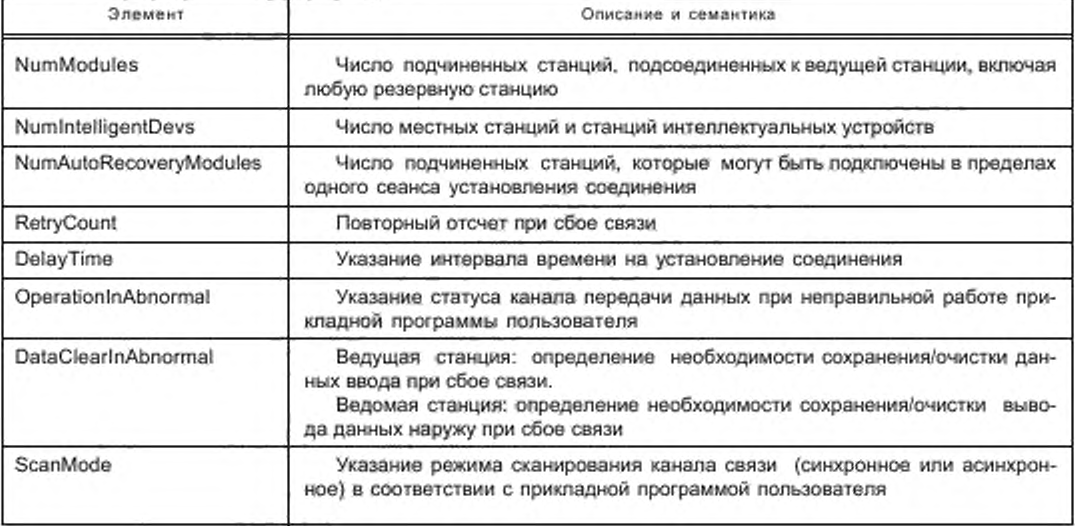

*Окончание таблицы А. 17*

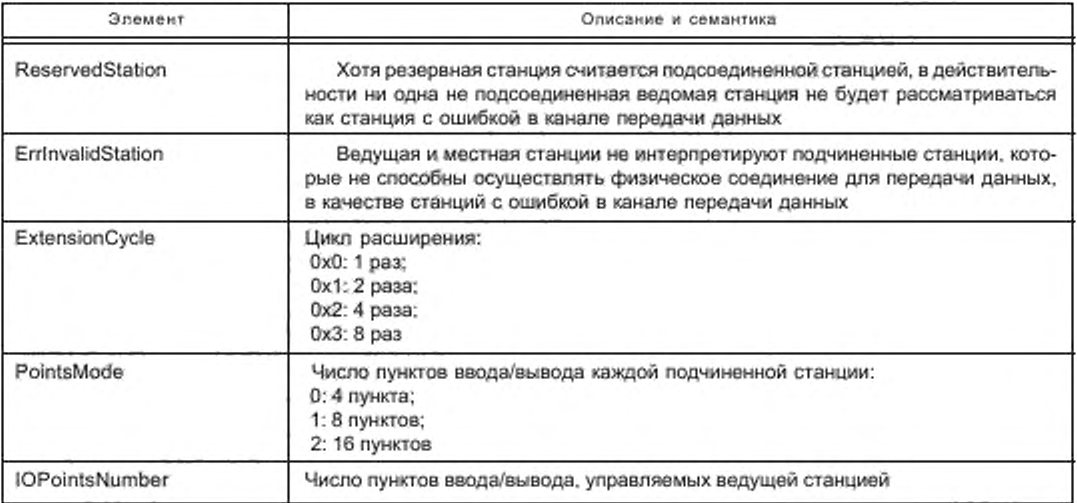

Таблица А. 18 — Ограничения для элементов DLConfigParams

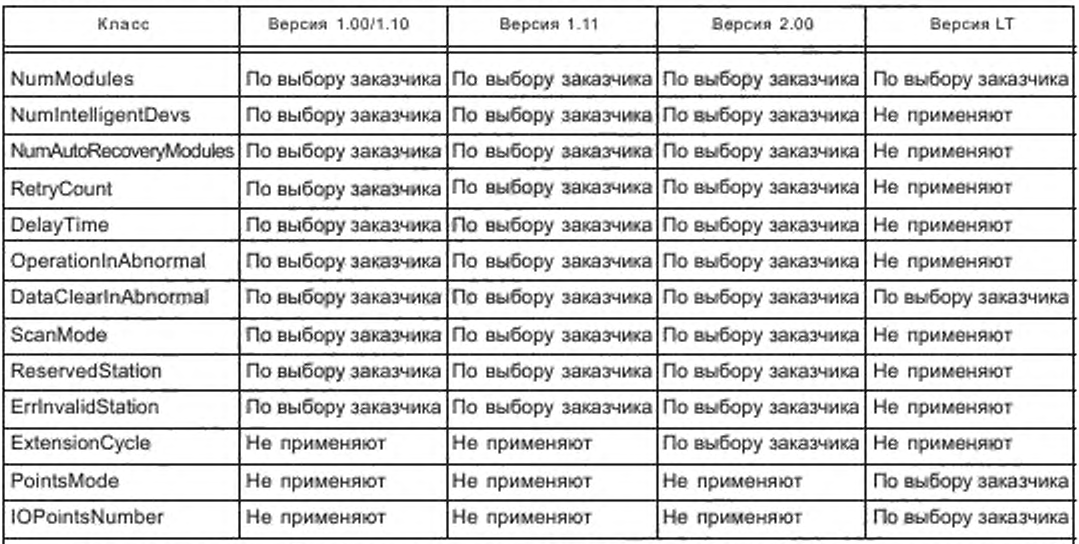

Примечание — В графах, определяющих версии эдементгов. указано, является ли определенный подкласс обязательным, применяется по выбору заказчика или не применяется для профиля устройства заданной версии CC-Link.

Описание и семантика элементов DLVariables приведены в таблице А.19. а ограничения для элементов DLVariables — в таблице А.20.

Примечание — Подробное описание семантики приведено в ВАР-05026.

Таблица А.19 — Элементы DLVariables

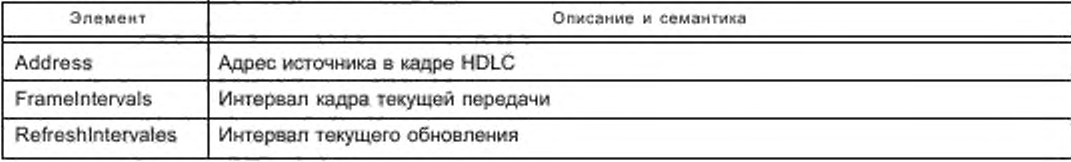

## *Окончание таблицы А. 19*

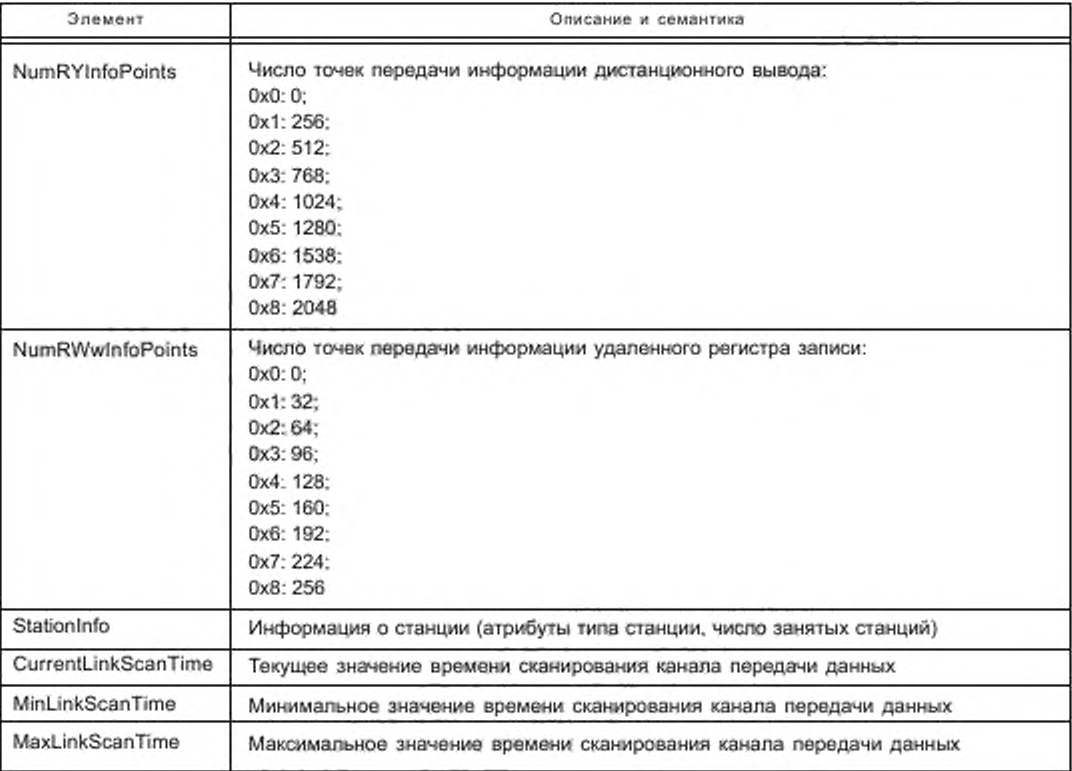

# Таблица А.20 — Ограничения для элементов DLVariables

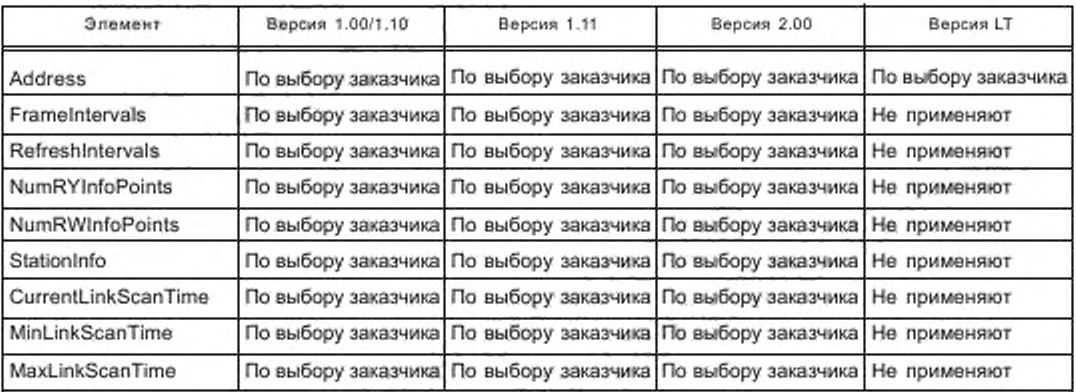

Примечание — В графах, определяющих версии элементов, указано, является ли определенный дочерний класс обязательным, применяется по выбору заказчика или не применяется в профиле устройства заданной версии CC-Link.

А.3.1.2.3 NetworkManagement

А.3.1.2.3.1 NetworkStatuslnfo

Ограничения дочерних классов (подклассов) NetworkStatusInfo приведены в таблице А.21.

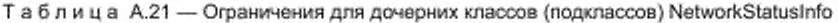

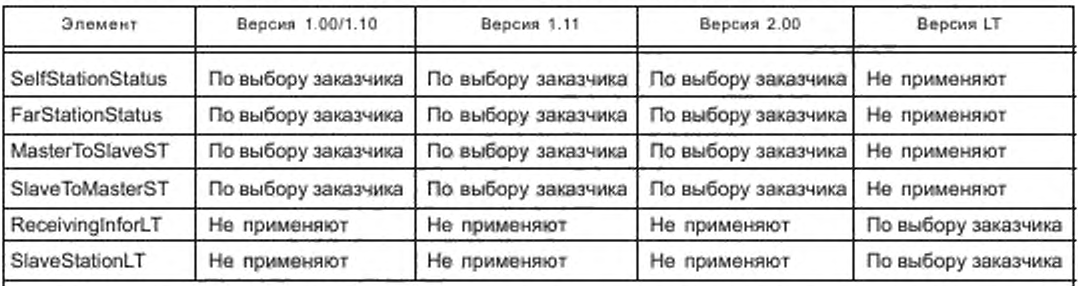

Примечание — В графах, определяющих версии элементов, указано, является ли определенный дочерний класс обязательным, применяется по выбору заказчика или не применяется в профиле устройства заданной версии CC-Link.

Описание и семантика элементов SelfStabonStatus приведены в таблице А.22.

Примечание — Подробное описание семантики приведено в ВАР-05026.

Т а б л и ц а А.22 — Элементы SelfStabonStatus

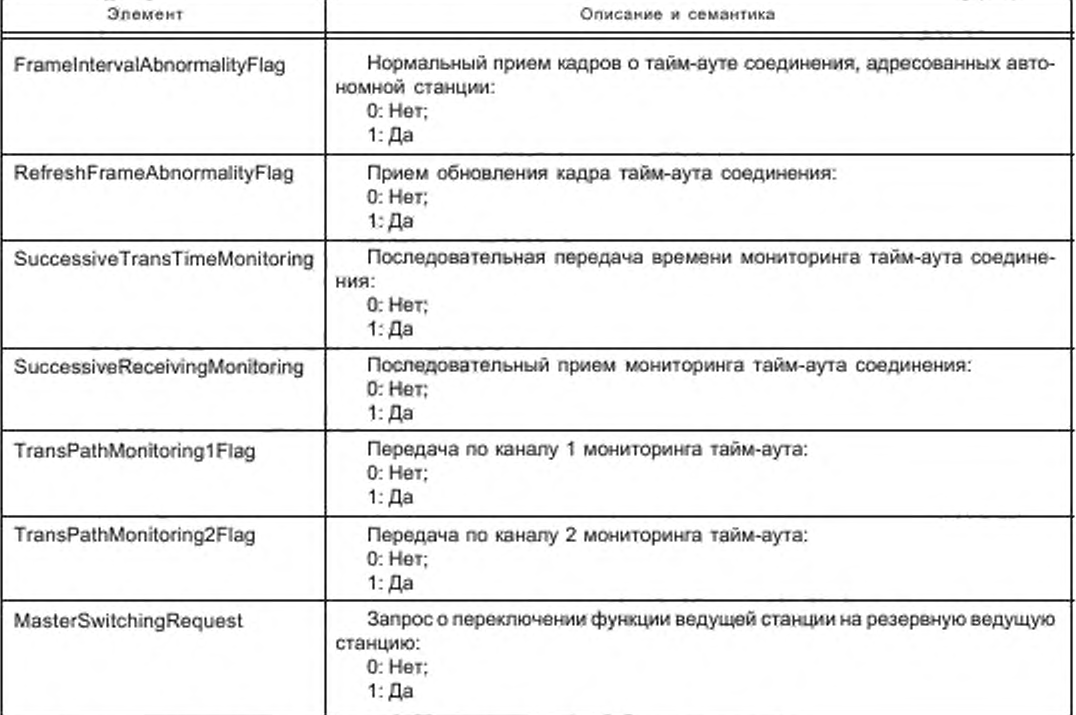

Описание и семантика элементов FarStationStatus приведены в таблице А.23.

Примечание — Подробное описание семантики приведено в ВАР-05026.

Таблица А.23 — Элементы FarStationStalus

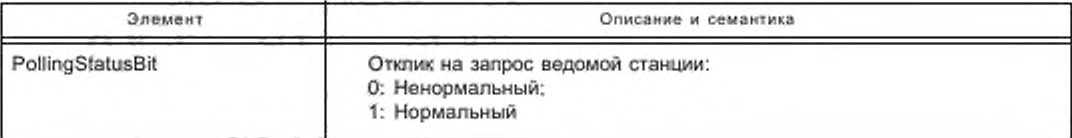

Окончание таблицы А.23

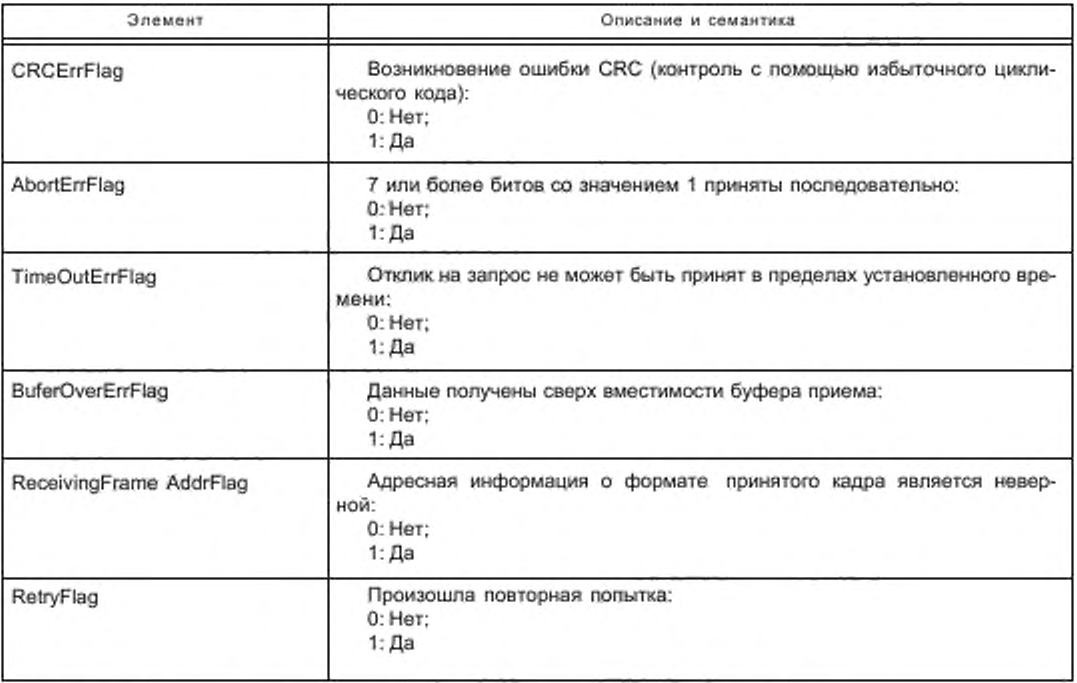

Описание и семантика элементов MasterToSlaveST приведены в таблицах 24 и 25.

П р и м е ч а н и е - Подробное описание семантики приведено в ВАР-05026.

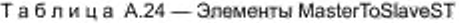

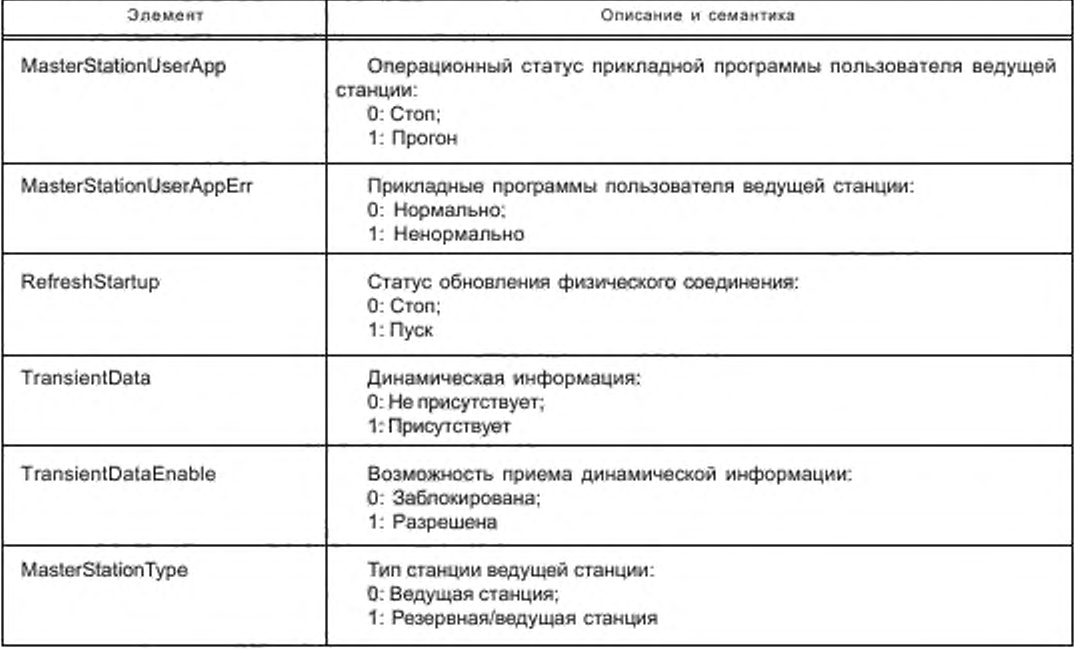

*Окончание таблицы А. 24*

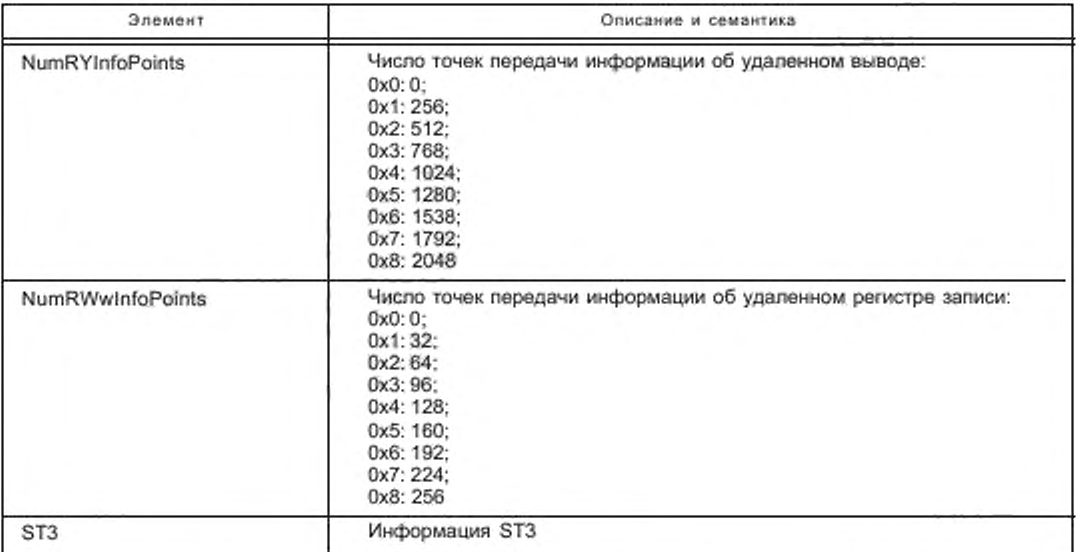

# Т а б п и ц а А.25 — Ограничения для элементов MasterToSlaveST

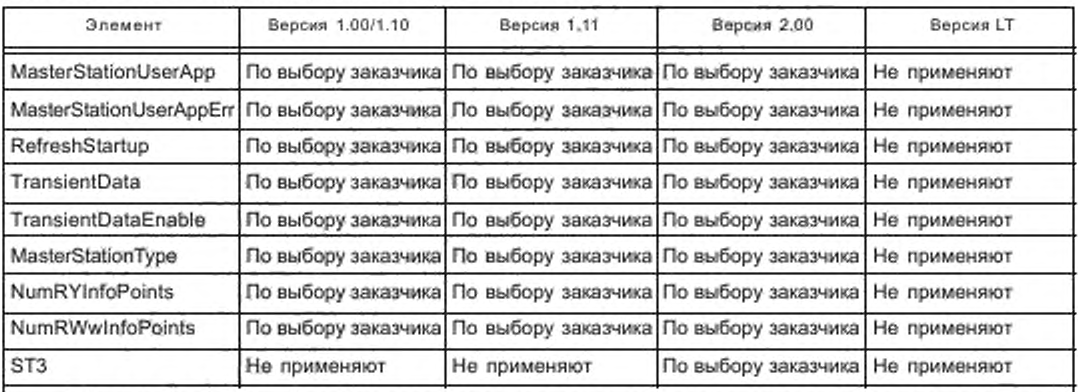

Примечание — В графах, определяющих версии элементов, указано, является ли определенный дочерний класс обязательным, применяется по выбору заказчика или не применяется в профиле устройства заданной версии CC-Link.

Описание и семантика элементов SlaveToMasterST приведены в таблицах А.26 и А.27. Примечание — Подробное описание семантики приведено в ВАР-05026.

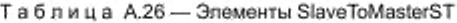

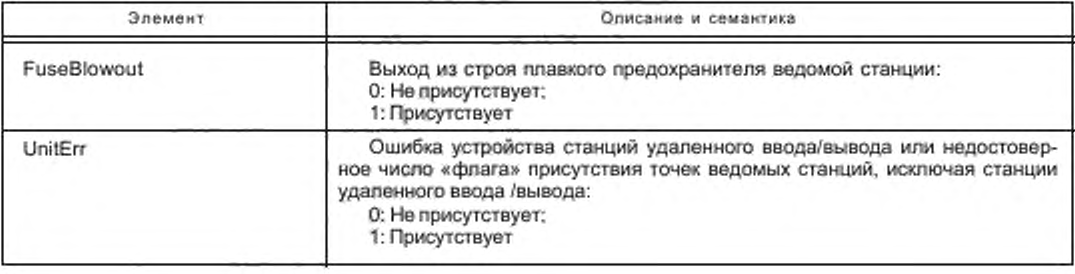

*Окончание таблицы А. 26*

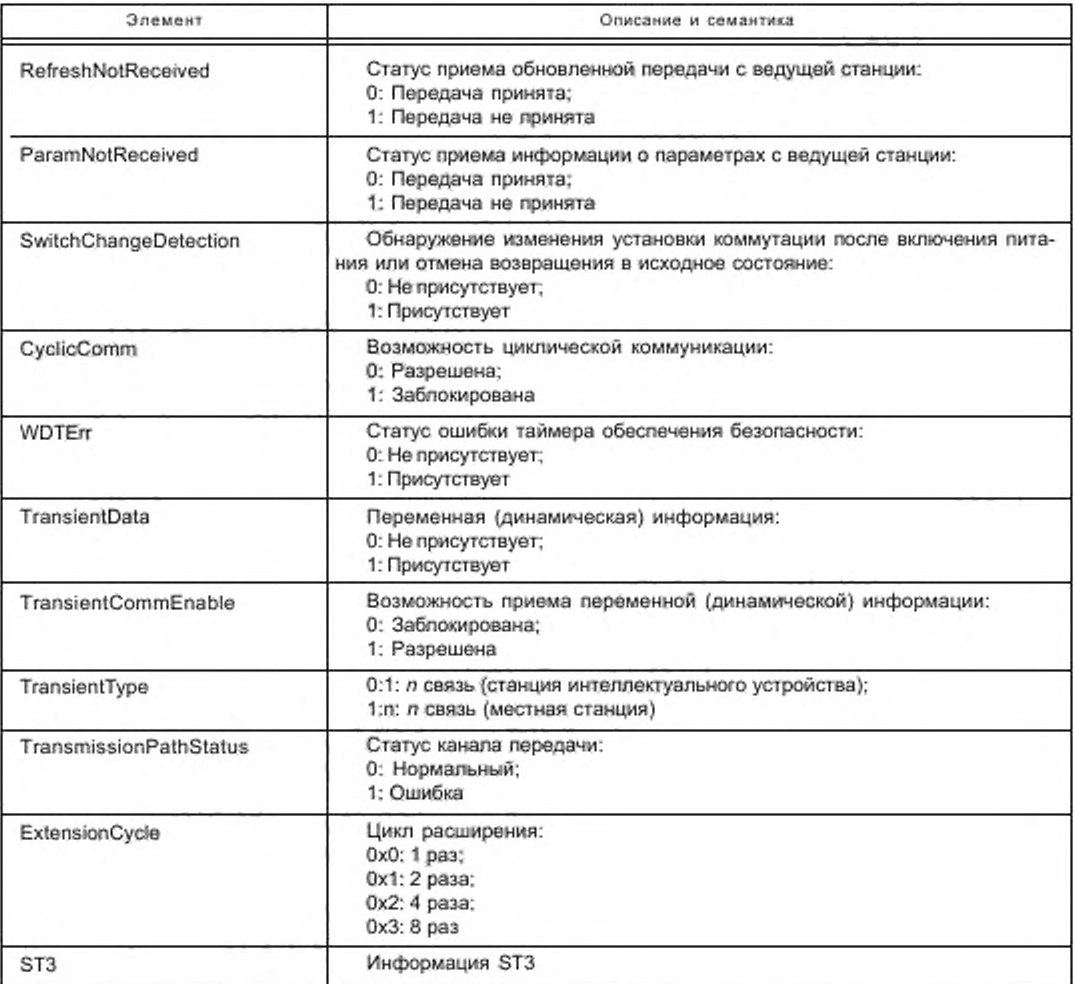

# Таблица А.27 — Ограничения для элементов SlaveToMasterST

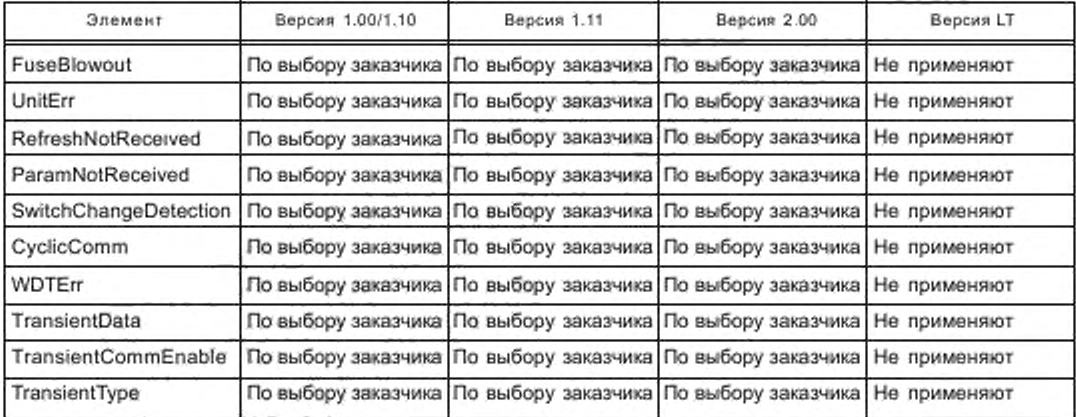

## *Окончание таблицы А.27*

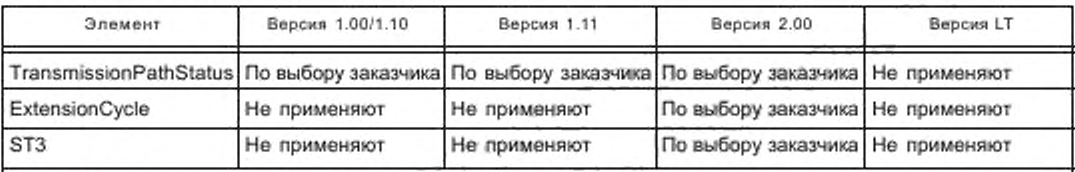

П р и м еча ни е — В графах, определяющих версии элементов, указано, является ли определенный дочерний класс обязательным, применяется по выбору заказчика или не применяется в профиле устройства заданной версии CC-Link.

Описание и семантика элементов ReceivinglnfoLT приведены в таблице А.28.

Примечание — Подробное описание семантики приведено в ВАР-05031.

## Т а б л и ц а А.28 — Элементы ReceivinglnfoLT

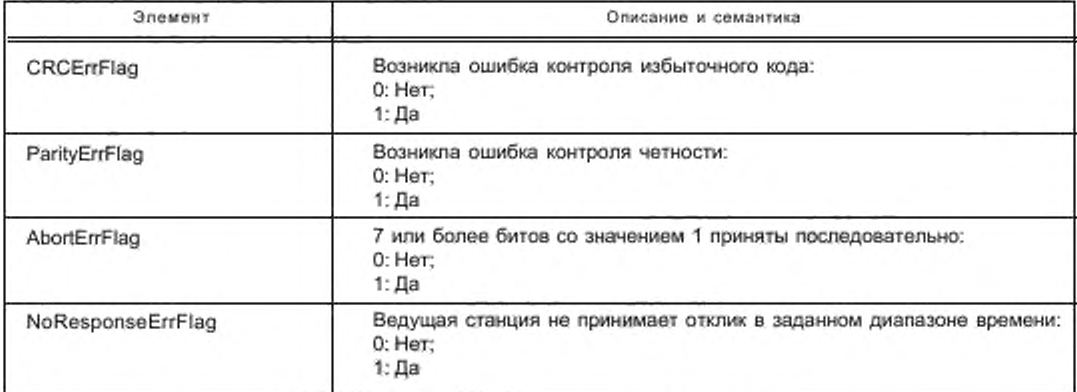

Описание и семантика элементов SlaveSlatusLT приведены в таблице А.29.

Примечание — Подробное описание семантики приведено в ВАР-05031.

# Т а б л и ц а А.29 — Элементы SlaveSlatusLT

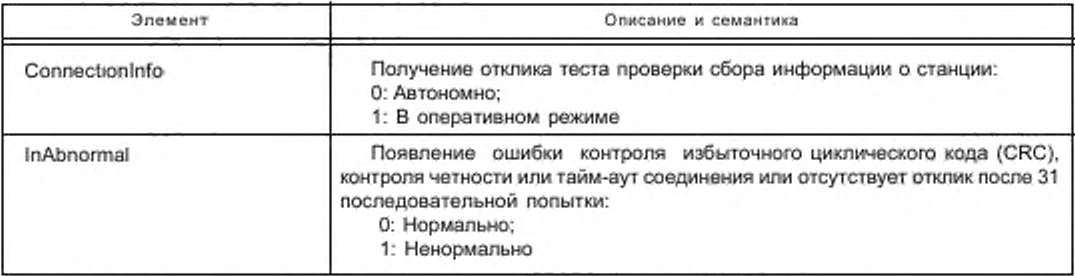

А.3.1.2.3.2 OtherStationsMInfoList

Описание и семантика элементов OtlierSlationManagementlnfo приведены в таблице А.ЗО

Таблица А.30 — Элементы OtherStationManagementlnfo

| Элемент         | Описание и семантика                             |  |
|-----------------|--------------------------------------------------|--|
| StationNumber   | Однозначно определяемый идентификатор устройства |  |
| VendorCode      | Код поставщика                                   |  |
| ModelCode       | Код модели                                       |  |
| SoftwareVersion | Версия программного обеспечения                  |  |
|                 |                                                  |  |

A.3.1.2.3.3 SlaveTransInfoLT

Описание и семантика элементов SlaveStationInfo приведены в таблице А.31.

Примечание - Подробное описание семантики приведено в ВАР-05031.

Таблица А.31 - Элементы SlaveStationInfo

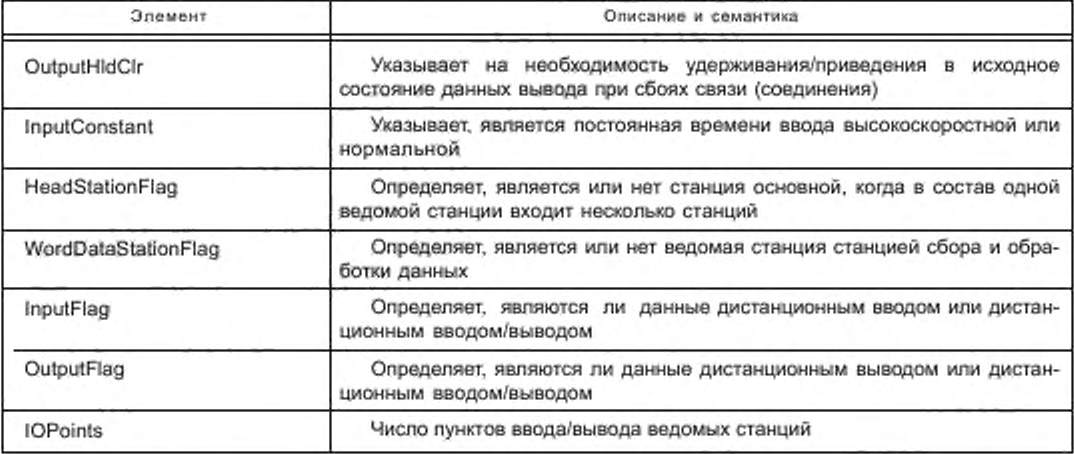

Описание и семантика элементов STInfo приведены в таблице А.32.

# Таблица А.32 - Элементы STInfo

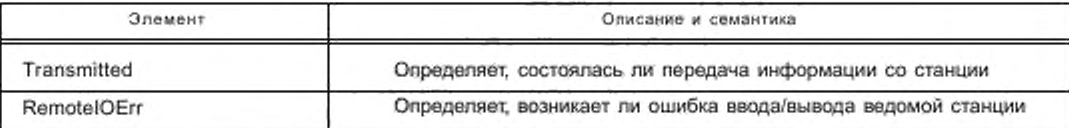

#### A.3.1.3 Схема на языке XML: CC-Link CommNetworkProfile.xsd

<?xml version="1.0" encoding="UTF-8"?> <xsd:schema\_targetNamespace="http://www.cc-link.org/ISO15745/CommNetworkProfile" elementFormDefault="qualified" attributeFormDefault="unqualified" xmlns="http://www.cc-link.org/ISO15745/CommNetworkProfile" xmlns:xsd="http://www.w3.org/2001/XMLSchema"> <xsd:element name="ISO15745Profile"> <xsd:complexType> <xsd:sequence> <xsd:element ref="ProfileHeader"/> <xsd:element ref="ProfileBody"/> </xsd:sequence> </xsd:complexType> </xsd:element> <xsd:annotation> <xsd:documentation>\* HEADER SECTION \*</xsd:documentation> </xsd:annotation> <xsd:element name="ProfileHeader"> <xsd:complexType> <xsd:sequence> <xsd:element\_name="ProfileIdentification"\_type="xsd:string"/> <xsd:element name="ProfileRevision" type="xsd:string"/> <xsd:element name="ProfileName" type="xsd:string"/> <xsd:element name="ProfileSource" type="xsd:string"/> <xsd:element name="ProfileClassID" type="ProfileClassID DataType" fixed="CommunicationNetwork"/>

<xsd:element name="ProfileDate" type="xsd:date" minOccurs="0"/>

<xsd:element name="AdditionalInformation" type="xsd:anyURI" minOccurs="0"/>

<xsd:element name="ISO15745Reference" type="ISO15745Reference\_DataType"/> <xsd:element name="IASInterfaceType" type="IASInterface\_DataType" minOccurs="0" maxOccurs="unbounded"/> </xsd:sequence> </xsd:complexType> </xsd:element> <xsd:annotation> <xsd:documentation>\* HEADER DATA TYPES \*</xsd:documentation> </xsd:annotation> <xsd:simpleType name="ProfileClassID\_DataType"> <xsd:restriction\_base="xsd:string"> <xsd:enumeration value="AIP"/> <xsd:enumeration value="Process"/> <xsd:enumeration value="InformationExchange"/> <xsd:enumeration value="Resource"/> <xsd:enumeration value="Device"/> <xsd:enumeration\_value="CommunicationNetwork"/> <xsd:enumeration value="Equipment"/> <xsd:enumeration value="Human"/> <xsd:enumeration value="Material"/> </xsd:restriction> </xsd:simpleType> <xsd:complexType name="ISO15745Reference DataType"> <xsd:sequence> <xsd:element\_name="ISO15745Part"\_type="xsd:positiveInteger"/> <xsd:element\_name="ISO15745Edition"\_type="xsd:positiveInteger"/> <xsd:element name="ProfileTechnology" type="xsd:string"/> </xsd:sequence> </xsd:complexType> <xsd:simpleType name="IASInterface\_DataType"> <xsd:union> <xsd:simpleType> <xsd:restriction\_base="xsd:string"> <xsd:enumeration value="CSI"/> <xsd:enumeration value="HCl"/> <xsd:enumeration value="ISf"/> <xsd:enumeration value="API"/> <xsd:enumeration value="CMI"/> <xsd:enumeration\_value="ESI"/> <xsd:enumeration value="FSI"/> <xsd:enumeration value="MTI"/> <xsd:enumeration value="SEI"/> <xsd:enumeration value="USI"/> </xsd:restriction> </xsd:simpleType> <xsd:simpleType> <xsd:restriction base="xsd:string"> <xsd:length value="4"/> </xsd:restriction> </xsd:simpleType> </xsd:union> </xsd:simpleType> <xsd:annotation> <xsd:documentation>\* BODY SECTION \*</xsd:documentation> </xsd:annotation> <xsd:element name="ProfileBody"> <xsd:complexType> <xsd:sequence> <xsd:element ref="ApplicationLayers"/> <xsd:element ref="TransportLayers"/> <xsd:element ref="NetworkManagement" minOccurs="0"/>

</xsd:sequence> </xsd:complexType> </xsd:element> <xsd:annotation> <xsd:documentation>\* ISO 15745 CC-LINK DEFINED ELEMENTS \*</xsd:documentation> </xsd:annotation> <!- - ProfileBody - -> <xsd:element name="ApplicationLayers" type="ApplicationLayersTYPE"/> <xsd:element name="TransportLayers" type="TransportLayersTYPE"/> <xsd:element name="NetworkManagement" type="NetworkManagementTYPE"/> <!- - ApplicationLavers - -> <xsd:element\_name="Cvclic"/> <xsd:element\_name="ExtendedCvclic"/> <xsd:element name="Transient" type="TransientTYPE"> <xsd:unique name="OptionCommand"> <xsd:selector xpath="OptionCommand"/> <xsd:field xpath="CommandType"/> </xsd:unique> </xsd:element> <xsd:element name="Message"/> <xsd:annotation> <xsd:documentation>\* ISO 15745 DEFINED DATA TYPES \*</xsd:documentation> </xsd:annotation> <xsd:complexType name="ProfileHandle DataType"> <xsd:sequence> <xsd:element name="ProfileIdentification" type="xsd:string"/> <xsd:element name="ProfileRevision" type="xsd:string"/> <xsd:element name="ProfileLocation" type="xsd:anyURI" minOccurs="0" maxOccurs="1"/> </xsd:sequence> </xsd:complexType> <xsd:annotation> <xsd:documentation>\* ISO 15745 CC-LINK DEFINED DATA TYPES \*</xsd:documentation> </xsd:annotation> <!- - ApplicationLayers - -> <xsd:complexType name="ApplicationLayersTYPE"> <xsd:sequence> <xsd:choice> <xsd:element name="Master"/> <xsd:element name="Slave" type="StationTYPE"/> </xsd:choice> <xsd:element ref="Cyclic" minOccurs="0"/> <xsd:element ref="ExtendedCyclic" minOccurs="0"/> <xsd:element ref="Transient" minOccurs="0"/> <xsd:element ref="Message" minOccurs="0"/> </xsd:sequence> </xsd:complexType> <xsd:complexType name="TransientTYPE"> <xsd:sequence> <xsd:element\_name="OptionCommand"\_minOccurs="0"\_maxOccurs="unbounded"> <xsd:complexType> <xsd:sequence> <xsd:element name="CommandType" type="xsd:hexBinary"> <xsd:annotation> <xsd:documentation>The range of CommandType is from 60h to 7Fh</xsd:documentation> </xsd:annotation> </xsd:element> <xsd:element name="Comment" type="xsd:string"/> <xsd:element\_name="BroadcastSupport"\_type="xsd:boolean"/> <xsd:element name="ReqRes" type="xsd:short"> <xsd:annotation>

<xsd:documentation> 0: request 1: response 2: both request and response </xsd:documentation> </xsd:annotation> </xsd:element> </xsd:sequence> </xsd:complexType> </xsd:element> </xsd:sequence> </xsd:complexType> <xsd:simpleType name="StationTYPE"> <xsd:restriction base="xsd:short"> <xsd:annotation> <xsd:documentation> 0: Remote I/O station 1: Remote device station 2: Intelligent device station (includes local stations and standby master station) </xsd:documentation> </xsd:annotation> </xsd:restriction> </xsd:simpleType> <!- TransportLayers - -> <xsd:complexType name="TransportLayersTYPE"> <xsd:sequence> <xsd:element name="PhysicalLayerInterface" type="PhysicalLayerInterfaceTYPE"/> <xsd:element name="DatalinkLayerInterface" type="DatalinkLayerInterfaceTYPE"/> </xsd:sequence> </xsd:complexType> <xsd:complexType\_name="PhysicalLayerInterfaceTYPE"> <xsd:sequence> <xsd:element\_name="ConnectorType"\_type="xsd:string"\_minOccurs="0"/> <xsd:element name="InterfaceSpeed"> <xsd:simpleType> <xsd:list itemType="SpeedTYPE"/> </xsd:simpleType> </xsd:element> <xsd:element name="Speed" type="SpeedTYPE" minOccurs="0" nillable="true"/> </xsd:sequence> </xsd:complexType> <xsd:complexType name="DatalinkLayerInterfaceTYPE"> <xsd:sequence> <xsd:element name="DLConfigParams" type="DLConfigParamsTYPE" minOccurs="0"/> <xsd:element name="DLVariables" type="DLVariablesTYPE" minOccurs="0"/> </xsd:sequence> </xsd:complexType> <xsd:complexType name="DLConfigParamsTYPE"> <xsd:sequence> <xsd:element\_name="NumModules"\_minOccurs="0"> <xsd:simpleType> <xsd:restriction base="xsd:unsignedShort"> <xsd:minInclusive value="1"/> <xsd:maxInclusive value="64"/> </xsd:restriction> </xsd:simpleType> </xsd:element> <xsd:element name="NumIntelligentDevs" minOccurs="0"> <xsd:simpleType> <xsd:restriction\_base="xsd:unsionedShort"> <xsd:minInclusive value="0"/>

<xsd:maxInclusive\_value="26"/> </xsd:restriction> </xsd:simpleType> </xsd:element> <xsd:element name="NumAutoRecoveryModules" minOccurs="0"> <xsd:simpleType> <xsd:restriction base="xsd:unsignedShort"> <xsd:minInclusive value="1"/> <xsd:maxinclusive\_value="10"/> </xsd:restriction> </xsd:simpleType> </xsd:element> <xsd:element name="RetryCount" minOccurs="0"> <xsd:simpleTvpe> <xsd:restriction base="xsd;unsignedShort"> <xsd:minInclusive value="1"/> <xsd:maxinclusive value="7"/> </xsd:restriction> </xsd:simpleType> </xsd:element> <xsd:element name="DelayTime" minOccurs="0"> <xsd:simpleType> <xsd:restriction\_base="xsd:unsignedShort"> <xsd:minInclusive value="0"/> <xsd:maxInclusive value="5000"/> </xsd:restriction> </xsd:simpleType> </xsd:element> <xsd:element name="OperationInAbnormal" type="xsd:unsignedShort" minOccurs="0"/> <xsd:element\_name="DataClearInAbnormal" type="xsd:unsignedShort" minOccurs="0"/> <xsd:element name="ScanMode" type="xsd:unsignedShort" minOccurs="0"/> <xsd:element name="ReservedStation" minOccurs="0"> <xsd:simpleType> <xsd:restriction\_base="xsd:hexBinary"> <xsd:maxLength value="16"/> </xsd:restriction> </xsd:simpleType> </xsd:element> <xsd:element name="ErrInvalidStation" minOccurs="0"> <xsd:simpleType> <xsd:restriction base="xsd:hexBinary"> <xsd:maxLength value="16"/> </xsd:restriction> </xsd:simpleType> </xsd:element> <xsd:element name="ExtendedCycle" type="ExtendedCycleTYPE" minOccurs="0" nillable="true"/> <xsd:element\_name="PointsMode"\_type="xsd:unsignedShort"\_minOccurs="0"> <xsd:annotation> <xsd:documentation> 0: 4 points 1: 8 points  $2:16$  points </xsd:documentation> </xsd:annotation> </xsd:element> <xsd:element name="IOPointsNumber" type="xsd:unsignedShort" minOccurs="0"/> </xsd:sequence> </xsd:complexType> <xsd:complexType name="DLVariablesTYPE"> <xsd:sequence> <xsd:element name="Address" minOccurs="0" nillable="true">

<xsd:simpleTvpe> <xsd:restriction base="xsd:hexBinary"> <xsd:maxLength value="2"/> </xsd:restriction> </xsd:simpleType> </xsd:element> <xsd:element name="FrameIntervals" type="xsd:float" minOccurs="0" nillable="true"/> <xsd:element name="RefreshIntervals" type="xsd:float" minOccurs="0" nillable="true"/> <xsd:element name="NumRYInfoPoints" type="NumRYInfoPointsTYPE" minOccurs="0" nillable="true"/> <xsd:element name="NumRWwInfoPoints" type="NumRWwInfoPointsTYPE" minOccurs="0" nillable="true"/> <xsd:element\_name="StationInfo"\_minOccurs="0"\_nillable="true"> <xsd:simpleTvpe> <xsd:restriction> <xsd:simpleType> <xsd:list\_itemType="xsd:unsignedShort"/> </xsd:simpleType> <xsd:maxLength value="64"> </xsd:maxLength> </xsd:restriction> </xsd:simpleType> </xsd:element> <xsd:element name="CurrentLinkScanTime" type="xsd:unsignedShort" minOccurs="0" nillable="true"/> <xsd:element\_name="MinLinkScanTime"\_type="xsd:unsignedShort"\_minOccurs="0" nillable="true"/> <xsd:element\_name="MaxLinkScanTime"\_type="xsd:unsignedShort"\_minOccurs="0" nillable="true"/> </xsd:sequence> </xsd:complexType> <!- - NetworkManagment - -> <xsd:complexType\_name="NetworkManagementTYPE"> <xsd:sequence minOccurs="0"> <xsd:element\_name="NetworkStatusinfo"\_type="NetworkStatusInfoTYPE"\_minOccurs="0"/> <xsd:element name="OtherStationsMInfoList" minOccurs="0"> <xsd:complexType> <xsd:sequence> <xsd:element name="OtherStationManagementInfo" type="OtherStationManagementInfoTYPE" maxOccurs="unbounded"/> </xsd:sequence> </xsd:complexType> </xsd:element> <xsd:element\_name="SlaveTransInfoLT\*\_type="SlaveTransInfoLTTYPE\*\_minOccurs="0"/> </xsd:sequence> </xsd:complexType> <xsd:complexType\_name="NetworkStatusInfoTYPE"> <xsd:sequence> <xsd:element name="SelfStationStatus" type="SelfStationStatusTYPE" minOccurs="0"/> <xsd:element name="FarStationStatus" type="FarStationStatusTYPE" minOccurs="0"/> <xsd:element name="MasterToSlaveST" type="MasterToSlaveSTTYPE" minOccurs="0"/> <xsd:element name="SlaveToMasterST" type="SlaveToMasterSTTYPE" minOccurs="0"/> <xsd:element name="ReceivingInfoLT" type="ReceivingInfoLTTYPE" minOccurs="0" maxOccurs="64"/> <xsd:element\_name="SlaveStatusLT\*\_type="SlaveStatusLTTYPE"\_minOccurs="0" maxOccurs="64"/> </xsd:sequence> </xsd:complexType> <xsd:complexType\_name="SlaveTransInfoLTTYPE"> <xsd:sequence> <xsd:element name="SlaveStationInfo" type="SlaveStationInfoTYPE" minOccurs="0" maxOccurs="64" nillable="true"/>

<xsd:element name="STInfo" type="STInfoTYPE" minOccurs="0" maxOccurs="64" nillable="true"/> </xsd:sequence> </xsd:complexType> <xsd:simpleType name="bitTYPE"> <xsd:restriction\_base="xsd:int"> <xsd:minlnclusive value="0"/> <xsd:maxInclusive value="1"/> </xsd:restriction> </xsd:simpleType> <xsd:complexType name="OtherStationManagementInfoTYPE"> <xsd:sequence> <xsd:element\_name="StationNumber"\_type="xsd:hexBinary"\_minOccurs="0"\_nillable="true"/> <xsd:element\_name="VendorCode"\_tvpe="xsd:hexBinary"\_minOccurs="0"\_nillable="true"/> <xsd:element\_name="ModelCode"\_type="xsd:hexBinary"\_minOccurs="0"\_nillable="true"/> <xsd:element name="SoftwareVersion" type="xsd:hexBinary" minOccurs="0" nillable="true"/> </xsd:sequence> </xsd:complexType> <xsd:complexType name="SelfStationStatusTYPE"> <xsd:sequence> <xsd:element name="FrameIntervalAbnormalityFlag" type="bitTYPE" minOccurs="0" nillable="true"/> <xsd:element\_name="RefreshFrameAbnormalityFlag"\_type="bitTYPE"\_minOccurs="0" nillable="true"/> <xsd:element\_name="SuccessiveTransTimeMonitoring"\_type="bitTYPE"\_minOccurs="0" nillable="true"/> <xsd:element\_name="SuccessiveReceivingMonitoring"\_type="bitTYPE"\_minOccurs="0" nillable="true"/> <xsd:element\_name="TransPathMonitoring1Flag"\_type="bitTYPE"\_minOccurs="0"\_nillable="true"/> <xsd:element name="TransPathMonitoring2Flag" type="bitTYPE" minOccurs="0" nillable="true"/> <xsd:element name="MasterSwitchingRequest" type="bitTYPE" minOccurs="0" nillable="true"/> </xsd:sequence> </xsd:complexType> <xsd:complexType\_name="FarStationStatusTYPE"> <xsd:sequence> <xsd:element\_name="PollingStatusBit"\_tvpe="bitTYPE"\_minOccurs="0"\_nillable="true"/> <xsd:element name="CRCErrFlag" type="bitTYPE" minOccurs="0" nillable="true"/> <xsd:element name="AbortErrFlag" type="bitTYPE" minOccurs="0" nillable="true"/> <xsd:element name="TimeOutErrFlag" type="bitTYPE" minOccurs="0" nillable="true"/> <xsd:element name="BufferOverErrFlag" type="bitTYPE" minOccurs="0" nillable="true"/> <xsd:element name="ReceivingFrameAddrFlag" type="bitTYPE" minOccurs="0" nillable="true"/> <xsd:element name="RetryFlag" type="bitTYPE" minOccurs="0" nillable="true"/> </xsd:sequence> </xsd:complexType> <xsd:complexType name="MasterToSlaveSTTYPE"> <xsd:sequence> <xsd:element name="MasterStationUserApp" type="bitTYPE" minOccurs="0" nillable="true"/> <xsd:element name="MasterStationUserAppErr" type="bitTYPE" minOccurs="0" nillable="true"/> <xsd:element name="RefreshStartup" type="bitTYPE" minOccurs="0" nillable="true"/> <xsd:element name="TransientData" type="bitTYPE" minOccurs="0" nillable="true"/> <xsd:element name="TransientDataEnable" type="bitTYPE" minOccurs="0" nillable="true"/> <xsd:element name="MasterStationType" type="bitTYPE\* minOccurs="0" nillable="true"/> <xsd:element\_name="NumRYInfoPoints"\_type="NumRYInfoPointsTYPE"\_minOccurs="0" nillable="true"/> <xsd:element\_name="NumRWwInfoPoints"\_type="NumRWwInfoPointsTYPE"\_minOccurs="0" nillable="true"/> <xsd:element name="ST3" type="xsd:hexBinary" minOccurs="0" nillable="true"/> </xsd:sequence> </xsd:complexType> <xsd:complexType name="SlaveToMasterSTTYPE"> <xsd:sequence> <xsd:element name="FuseBlowout" type="bitTYPE" minOccurs="0" nillable="true"/>

<xsd:element\_name="UnitErr"\_tvpe="bitTYPE"\_minOccurs="0"\_nillable="true"/> <xsd:element\_name="RefreshNotReceived"\_type="bitTYPE"\_minOccurs="0"\_nillable="true"/> <xsd:element\_name="ParamNotReceived"\_type="bitTYPE"\_minOccurs="0"\_nillable="true"/> <xsd:element\_name="SwitchChangeDetection"\_type="bitTYPE"\_minOccurs="0"\_nillable="true"/> <xsd:element\_name="CyclicComm"\_type="bitTYPE"\_minOccurs="0"\_nillable="true"/> <xsd:element name="WDTErr" type="bitTYPE" minOccurs="0" nillable="true"/> <xsd:element\_name="TransientData"\_type="bitTYPE"\_minOccurs="0"\_nillable="true"/> <xsd:element name="TransientCommEnable" type="bitTYPE" minOccurs="0" nillable="true"/> <xsd:element name="TransientType" type="bitTYPE" minOccurs="0" nillable="true"/> <xsd:element name="TransmissionPathStatus" type="bitTYPE" minOccurs="0" nillable="true"/> <xsd:element name="ST3" type="xsd:hexBinary" minOccurs="0" nillable="true"/> <xsd:element name="ExtendedCycle" type="ExtendedCycleTYPE" minOccurs="0" nillable="true"/> </xsd:sequence> </xsd:complexType> <xsd:complexType name="ReceivingInfoLTTYPE"> <xsd:sequence> <xsd:element name="CRCErrFlag" type="bitTYPE\* minOccurs="0" nillable="true"/> <xsd:element name="ParityErrFlag" type="bitTYPE" minOccurs="0" nillable="true"/> <xsd:element name="AbortErrFlag" type="bitTYPE" minOccurs="0" nillable="true"/> <xsd:element name="NoResponseErrFlag" type="bitTYPE" minOccurs="0" nillable="true"/> </xsd:sequence> </xsd:complexType> <xsd:complexType name="SlaveStatusLTTYPE"> <xsd:sequence> <xsd:element name="ConnectionInfo" type="bitTYPE" minOccurs="0" nillable="true"/> <xsd:element name="InAbnormal" type="bitTYPE" minOccurs="0" nillable="true"/> </xsd:sequence> </xsd:complexType> <xsd:complexType name="SlaveStationInfoTYPE"> <xsd:sequence> <xsd:element name="OutputHldClr" type="bitTYPE" minOccurs="0" nillable="true"/> <xsd:element name="InputConstant" type="bitTYPE" minOccurs="0" nillable="true"/> <xsd:element name="HeadStationFlag" type="bitTYPE" minOccurs="0" nillable="true"/> <xsd:element name="WordDataStationFlag" type="bitTYPE" minOccurs="0" nillable="true"/> <xsd:element name="InputFlag" type="bitTYPE\* minOccurs="0" nillable="true"/> <xsd:element\_name="OutputFlag"\_type="bitTYPE"\_minOccurs="0"\_nillable="true"/> <xsd:element name="IOPoints" type="bitTYPE" minOccurs="0" nillable="true"/> </xsd:sequence> </xsd:complexType> <xsd:complexType name="STInfoTYPE"> <xsd:sequence> <xsd:element name="Transmitted" type="bitTYPE" minOccurs="0" nillable="true"/> <xsd:element name="RemoteIOErr" type="bitTYPE" minOccurs="0" nillable="true"/> </xsd:sequence> </xsd:complexType> <xsd:simpleType name="SpeedTYPE"> <xsd:restriction\_base="xsd:string"> <xsd:enumeration value="156kbps"/> <xsd:enumeration value="625kbps"/> <xsd:enumeration value="2.5Mbps"/> <xsd:enumeration value="5Mbps"/> <xsd:enumeration value="10Mbps"/> </xsd:restriction> </xsd:simpleType> <xsd:simpleType name="NumRYInfoPointsTYPE"> <xsd:annotation> <xsd:documentation> 0: 0 point 1: 256 points (32 bytes) 2: 512 points (64 bytes) 3: 768 points (96 bytes)

4: 1024 points (128 bytes) 5: 1280 points (160 bytes) 6: 1536 points (192 bytes) 7: 1792 points (224 bytes) 8: 2048 points (256 bytes) </xsd:documentation> </xsd:annotation> <xsd:restriction base="xsd:hexBinary\*> <xsd:maxLength value="1"> </xsd:maxLength> </xsd:restriction> </xsd:simpleType> <xsd:simpleType name="NumRWwInfoPointsTYPE"> <xsd:annotation> <xsd:documenlation> 0: 0 point 1: 32 points (64 bytes) 2: 64 points (128 bytes) 3: 96 points (192 bytes) 4: 128 points (256 bytes) 5: 160 points (320 bytes) 6: 192 points (384 bytes) 7: 224 points (448 bytes) 8: 256 points (512 bytes) </xsd:documentation> </xsd:annotation> <xsd:restriction base='xsd:hexBinary\*> <xsd:maxLength value="1"> </xsd:maxLength> </xsd:restriction> </xsd:simpleType> <xsd:simpleType name="ExtendedCydeTYPE"> <xsd:annotation> <xsd:documentation> 0: Single 1: Double 2: Quadruple 3: Octuple </xsd:documentation> </xsd:annotation> <xsd:restriction base="xsd:hexBinary'> <xsd:maxLength value="17> </xsd:restriction> </xsd:simpleType> </xsd:schema A.3.2 Описание шаблона профиля коммуникационной сети: XML инкапсуляция CSP файлов А.3.2.1 Общие положения

Файлы XML профиля коммуникационной сети, используемые для инкапсуляции файлов профилей системы CC-Link (CSP), должны соответствовать XML-схеме профиля коммуникационной сети согласно А.3.2.2.

Семантика элементов, входящих в ExternalProfileHandle. используемая для обращения к существующему файлу CSP. приведена в таблице А. 14.

А.3.2.2 Схема на языке XML: CSP\_CommNetworkProfile\_wrapper.xsd

<?xml version="1.0" encoding="UTF-8"?>

<xsd:schema xmlns:xsd="http://www.w3.org/2001/XMLSchema">

<xsd:element name='IS015745Profile">

<xsd:complexType>

<xsd:sequence>

<xsd:element ref=\*ProfileHeader"/>

<xsd:element ref="ProfileBody"/>

</xsd:sequence>

</xsd :complexType>

</xsd:element>

<xsd:annotation> <xsd:documentation>\* HEADER SECTION \*</xsd:documentation> </xsd:annotation> <xsd:element\_name="ProfileHeader"> <xsd:complexType> <xsd:sequence> <xsd:element name="ProfileIdentification" type="xsd:string"/> <xsd:element name="ProfileRevision" type="xsd:string"/> <xsd:element name="ProfileName" type="xsd:string"/> <xsd:element name="ProfileSource" type="xsd:string"/> <xsd:element name="ProfileClassID" type="ProfileClassID\_DataType" fixed="Device"/> <xsd:element\_name="ProfileDate"\_type="xsd:date"\_minOccurs="0"/> <xsd:element\_name="AdditionalInformation"\_type="xsd:anyURI"\_minOccurs="0"/> <xsd:element name="ISO15745Reference" type="ISO15745Reference\_DataType"/> <xsd:element name="IASInterfaceType" type="IASInterface DataType" minOccurs="0" maxOccurs="unbounded"/> </xsd:sequence> </xsd:complexType> </xsd:element> <xsd:annotation> <xsd:documentation>\* BODY SECTION \*</xsd:documentation> </xsd:annotation> <xsd:element name="ProfileBody"> <xsd:complexType> <xsd:sequence> <xsd:element name="ExternalProfileHandle" type="ProfileHandle\_DataType" minOccurs="0" maxOccurs="unbounded"/> </xsd:sequence> </xsd:complexType> </xsd:element> <xsd:simpleType name="ProfileClassID\_DataType"> <xsd:restriction\_base="xsd:string"> <xsd:enumeration\_value="AIP"/> <xsd:enumeration\_value="Process"/> <xsd:enumeration value="InformationExchange"/> <xsd:enumeration\_value="Resource"/> <xsd:enumeration value="Device"/> <xsd:enumeration value="CommunicationNetwork"/> <xsd:enumeration value="Equipment"/> <xsd:enumeration value="Human"/> <xsd:enumeration value="Material"/> </xsd:restriction> </xsd:simpleType> <xsd:complexType name="ISO15745Reference\_DataType"> <xsd:sequence> <xsd:element\_name="ISO15745Part"\_type="xsd:positiveInteger"/> <xsd:element name="ISO15745Edition" type="xsd:positiveInteger"/> <xsd:element name="ProfileTechnology" type="xsd:string"/> </xsd:sequence> </xsd:complexType> <xsd:simpleType name="IASInterface\_DataType"> <xsd:union> <xsd:simpleTvpe> <xsd:restriction\_base="xsd:string"> <xsd:enumeration\_value="CSI"/> <xsd:enumeration value="HCl"/> <xsd:enumeration value="ISI"/> <xsd:enumeration value="API"/> <xsd:enumeration value="CMI"/> <xsd:enumeration value="ESI"/> <xsd:enumeration value="FSI"/> <xsd:enumeration value="MTI"/>

<xsd:enumeration value="SEI"/> <xsd:enumeration value="USI"/> </xsd:restriction> </xsd:simpleType> <xsd:simpleType> <xsd:restriction base="xsd:string"> <xsd:length value="4"/> </xsd:restriction> </xsd:simpleType> </xsd:union> </xsd:simpleType> <xsd:annotation> <xsd:documentation>\* ISO 15745 DEFINED DATA TYPES \*</xsd:documentation> </xsd:annotation> <xsd:complexType name="ProfileHandle DataType"> <xsd:sequence> <xsd:element\_name="ProfileIdentification" type="xsd:string"/> <xsd:element\_name="ProfileRevision"\_type="xsd:string"/> <xsd:element name="ProfileLocation" type="xsd:anyURI" minOccurs="0" maxOccurs="1"/> </xsd:sequence> </wsd:complexType> </xsd:schema> A.4 CSP (профиль системы CC-Link)

#### А.4.1 Общая информация

В данном разделе приведено описание структуры файла профиля системы СС-Link. При поставке устройств системы CC-Link файл CSP создается на основе требований, установленных в этом разделе. Файл CSP является текстовым файлом, который может быть создан с помощью обычного текстового редактора.

#### А.4.2 Имя файла CSP

Имена файлов CSP должны иметь следующий вид:

[DistinguishableName]DeviceModelName\_NumberOFOccupiedStations.csp, т.е. именем модели устройства должно быть число занятых станций.

Имя DistinguishableName не является обязательным и используется только в случае, если DeviceModelName совпадает с другим именем модели устройства.

Число занятых станций является переменной, а не фиксированной величиной для некоторых устройств, которые имеют более одного действительного значения числа занятых станций. В этом случае должен быть создан отдельный файл CSP для каждого действительного значения числа занятых станций.

### Пример 1 — Имя файла CSP для модуля аналого-цифрового преобразователя ADCONV2000-64AD с двумя занятыми станциями:

## ADCONV2000-64AD 2.csp.

Пример 2 — Имя файла CSP для модуля позиционирования ADCONV2001-D75P2-S3 с двумя или четырьмя станциями:

ADCONV2001-D75P2-S3 2.csp:

# ADCONV2001-D75P2-S3\_4.csp.

Пример 3 — Имя файла CSP, имеющего наименование S-ABC модели устройства CC1 для отличия его от других устройств, имеющих такое же имя модели устройства:

S-ABC-CC1\_1.csp.

Максимальная длина CSP filename - 64 байта (исключая конечный символ NULL). DistinguishableName и имя модели устройства DeviceModelName не должны содержать символа (° ').

#### А.4.3 Содержание CSP

#### А.4.3.1 Структура файла CSP

Одиночный файл должен содержать весь профиль системы CC-Link, который состоит из секций, размещенных в порядке, указанном в таблице А.33.

Таблица А.33 - Структура файла CSP

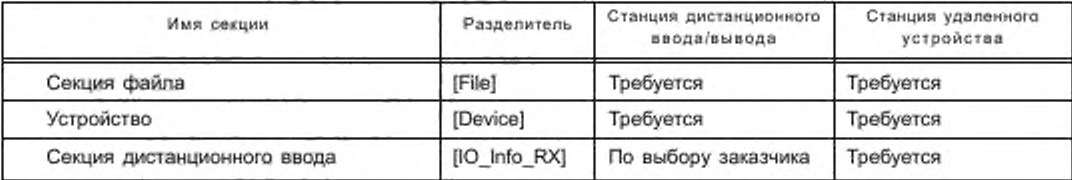

*Окончание таблицы А.33*

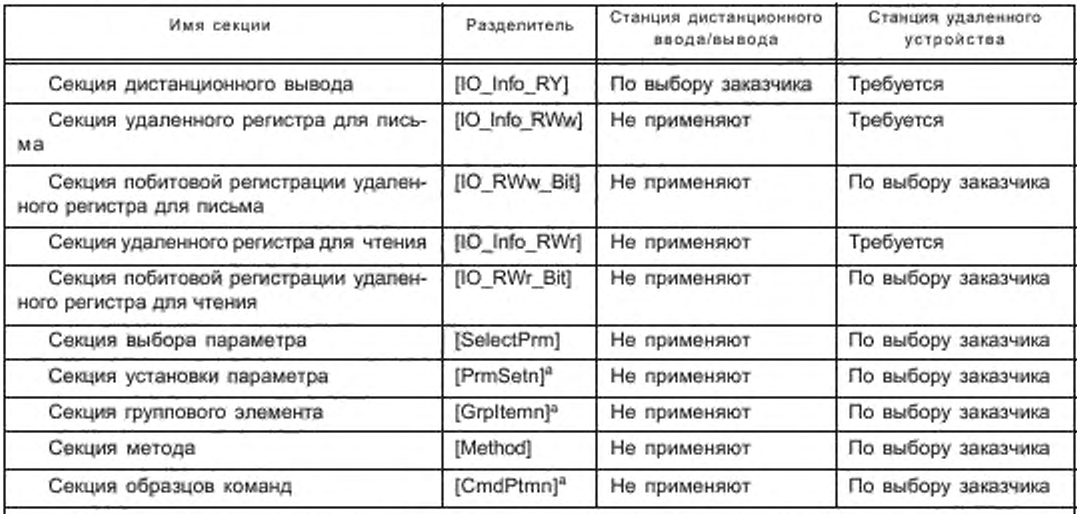

а Разделитель должен оостоять из комбинации массива буквенных символов до символа *п.* представляющего собой арабские цифры (десятичное число). Десятичные числа должны начинаться с 1 и увеличиваться на 1 для каждой следующей общей секции.

Если файл CSP для станции дистанционного ввода/вывода (Remote I/O stations) содержит секции, которые не применяются к данным станциям, то данные секции должны быть пропущены и не должны иметь смыслового знамения.

*Пример* — *[File]* FileComment = Analog to digital converter module (number of occupied stations: 2); *CreateDate* = *1999/01/19: CreateTime* = *18:50:00; ModDate* = *1999/01/20; ModTime* = *13:30:00 Version = 1.0; [D evice] VendName* = *A name o f vendor VendID* = *0x0: StationType* = *1; RemDevType* = *0x4; DevModel* = *ADCONV1999; DevVer* = *A; Senyuu* = *2; BmpFile* = *remote\_dv.bmp; ErrReg = ; UpDownLoadF = 1; MasterFIg = 0; [IO\_lnfo\_RX] EntryNum = 8; BEntry1* = CH.1 A/D conversion complete flag, RX0, , A/D conversion complete; *BEntry2 = CH.2 A/D conversion complete flag, RX1.. A/D conversion complete; BEntry3 = CH.3 АЮ conversion complete flag. R X 2,. A/D conversion complete: BEntry4 = CH.4 A/D conversion complete flag. RX3,, A/D conversion complete; BEntry5* = *Initial data processing request flag. RX18., Initial data processing request; BEntryQ - Initial data setting complete flag, RX19*. . *Initial data setting complete; BEntry7* = *Error status flag. RX1A. No error. Error;*

*BEntryS - Remote READY. R X1B,, Ready; [IO\_lnfo\_RYJ EntryNum* = 5; *B E n tryl* = *Offset/gain value selection. RYO, User setting, factory setting; BEntry2* = *Voltage/current selection. RY1, Voltage, current; BEntry3* = *Initial data processing request flag. RY18*. , *in itial data processing complete; BEntry4* = *Initial data setting request flag. RY19,, in itia l data setting; BEntry5* = *Error reset request flag. RY1A, , Error reset; [IO\_lnfo\_RW w]* Comment = Analog to digital converter module (number of occupied stations: 2); *EntryNum* = *4; W E ntryl* = *CH1. RWw1. 2. Prm Setl. 0, WEntry2* = *CH2, RWw2.* 2. *PrmSet2. 0 , ; WEntry3* = *Data format, RWw5, 3, , 0, , -, -, , , ; WEntry4 = A/D conversion enable/disable specification, RWw6. 3,, 0 .,* ; *[IO\_RWw\_BitJ RegNo* = 5; *EntryNum* = 4; *B E n tryl = Setting data form at CH1, RWwBitO. 0-4000. -2000 to 2000; BEntry2* = *Setting data form at CH2. R W w B itl. 0-4000, -2000 to 2000; BEntry3 - Setting data form at CH3, RWwBit2, 0-4000, -2000 to 2000; BEntry4* = *Setting data form at CH4. RWwBit3. 0-4000, -2000 to 2000: RegNo* = *6; EntryNum = 4; B E n tryl - A 'D conversion enable/disable specification CH1, RWwBitO, A/DA/D conversion disable, A/DA/D conversion enable; BEntry2 = A/D conversion enable/disable specification CH2. R W w B itl, A/DA/D conversion disable, A/DA/D conversion enable; B E ntry3= A /D conversion enable/disable specification CH3, RW w B itl, A/DA/D conversion disable, A/DA/D conversion enable; BEntry4 = A/D conversion enable/disable specification CH4, RW w B itl, A/DA/D conversion disable, A/DA/D conversion enable; [IO\_lnfo\_RW r]* Comment = Analog to digital converter module; *EntryNum* = 5; *WEntry1* = CH.1 Digital output value, RWr0, 1, , 0, , -, -, , , ; *WEntry2* = CH.2 Digital output value, RWr1, 1, , 0, , -, -, , , ; *WEntry3* = CH.3 Digital output value, RWr2, 1, , 0, , -, -, , , , ; *WEntry4* = *CH.4 Digital output value, RWr3, 1, , 0, , -, -, , , ; WEntry5* = CH.5 Digital output value, RWr4, 1, , 0, , -, -, , , ; *[P rm S e tl] Default = Prm SetG rpt; GrpNum = 1; Prm SetG rpI = CH1, 3, G rpltem l, ; [ PrmSet2j Default* = *PrmSetGrp2; GrpNum = 1; PrmSetGrp2* = *CH2. 3, Grpltem2, ; [G rp lte m l] PEntry1* = *Sampling processing,, <->*  $|$  *<RWw1>, 2, 0, ,, Method1; PEntry2* = *Average processing/count average. ,* <-> | *<RWw1>, 2, 0. 1 to 10000, ms, Method2; PEntry3* = Average processing/time average, , <->  $\vert$  <RWw1>, 2, 0, 4 to 10000, times, Method3; *[G rp Item 2] P E ntryl = Sampling p ro cessing,, <->* | *<RWw1>, 2 .0 .,. Method4; PEntry2* = *Average processing/count average, ,* <-> | *<RWw1>, 2. 0. 1 to 10000, ms, MethodS: PEntry3* = *Average processing/tim e average., <-> \ <RWw1>, 2, 0, 4 to 10000, times. MethodO: [M ethod]*

*M ethodl* = *<RWwOBit8> <RWw0Bit0> <RWw1>, <0> <0> <0>, Method2 = <RWwOBit8> <RWwOBitO> <RWw1>, <1> <0> <1nput>. Method3 = <RWwOBit8> <RWwOBitO> <RWw1>, <1> <1> <lnput>. Method4* = *<RWwOBit9> <RWwOBit1> <RWw2>. <0> <0> <0>, Method5* = *<RWwOBit9> <RWwOBit1> <RWw2>. <1> <0> <lnput>*.....................

#### A.4.3.2 Правила редактирования CSP

Файл CSP должен состоять из секций, входов, полей, комментариев и знаков или символов пробела. А.4.3.2.1 Секция

Каждая секция в файле CSP должна быть отделена с помощью разделителей, указанных в таблице А.ЗЗ. Секция должна состоять из одного или более входов.

### А4322 Вход

Каждый вход должен начинаться с ключевого слова входа, за которым следует знак равенства и одно или более полей. Вход должен заканчиваться точкой с запятой. Входные ключевые слова приведены в А.4.4. Единичная строка файла CSP не должна содержать множественных входов. Допустимая максимальная длина строки — 512 байтов, включая находящиеся конце строки символы возврата каретки (Carnage Return) и перевода строки (Linefeed). Допустимая максимальная длина одного входа — 1024 байта. Символы, выходящие за предел максимальной длины, отбрасывают. Вход может быть растянут на множество строк.

#### А.4.3.2.3 Поле

Поля должны быть разделены запятой. Вспомогательное поле должно быть заполнено данными поля, знаками пробела, символами табуляции или быть пустым. Поле, содержащее один дефис («-»), указывает на поле, которое не содержит специального установочного значения.

А.4.3.2.4 Комментарий

Комментарии должны начинаться с хеш-знака («#») и заканчиваться знаком конца строки. Хеш-знак, за которым следует обратная косая черта («\»), считают частью комментария, а не символом, представляющим начало комментария.

А.4.3.2.5 Знаки или символы пробела

Знаками или символами пробела, используемыми в CSP, должны быть следующие:

- символ пробела и

- знак табуляции.

#### А.4.3.3 Типы данных CSP

А.4.3.3.1 Строка

Строка — это массив символов с окончанием NULL (нуль). Длина строки включает в себя символ NULL. А.4.3.3.2 CSPDate

Тип даты CSP должен быть представлен в формате yyyy/mm/dd, где уууу — четырехзначное значение года, mm — двузначное значение месяца, a dd — двузначное значение дня. Длина этой строки должна быть 11 байтов.

#### *Пример — Д а т у 19 января 1999 г. п р е д с т а в л я ю т в виде 1999/01/19.*

А.4.3.3.3 CSPTime

Тип времени CSP должен быть представлен в формате hh:mm:ss. где hh - двузначное значение часов в 24-часовом формате, mm — двузначное значение минут и ss — двузначное значение секунд. Длина этой строки должна быть 11 байтов.

## Пример - Время 6:23:44 РМ представляют в виде 18:23:44.

А.4.3.3.4 INT (integer)

INT — это 16-битовов цепов число в десятичной, шестнадцатиричной нотации или в шестнадцатиричной системе счисления в двоичном представлении (hexadecimal). Массив символов «Ох» должен предшествовать целым значениям в шестнадцатиричной нотации. Шестнадцатиричная система счисления в двоичном представлении не использует упреждающий массив символов «Ох».

A.4.3.3.5 CSPFileVersion

Тип версии файла CSP должен быть представлен в формате major\_version.minor\_version (основная версия, дополнительная версия). Обе версии должны быть положительными целыми числами в десятичной системе счисления.

Версия файла, имеющая большее значение основной версии (major\_version). должна включать в себя более новую версию по сравнению с версией файла с меньшим значением (minor\_version). Если значения major\_version являются одинаковыми, то версия файла, имеющая большее значение minor\_version, должна указывать на более новый файл, чем файл, имеющий меньшее значение minor\_version.

# А.4.4 Требования CSP

### А.4.4.1 Секция файла

Секция файла содержит информацию о файле CSP. Разделителем данных секции файла должен быть [File). В таблице А.34 приведен формат секции файла.

# Таблица А.34 - Формат секции файла

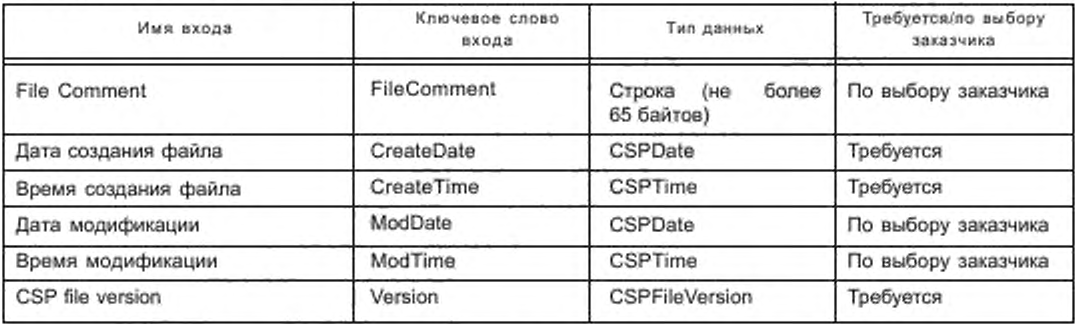

Описание входов секции файла приведено в таблице А.35

Таблица А.35 - Входы секции файла

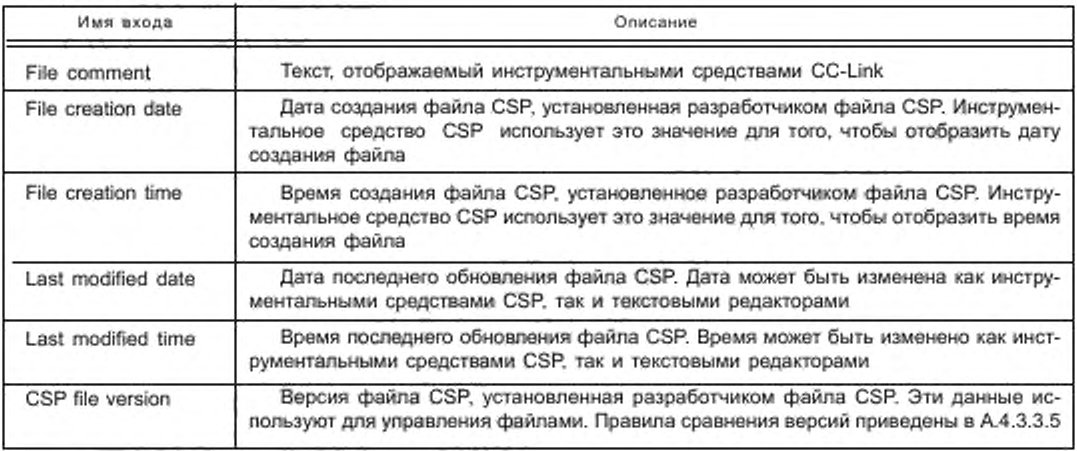

Пример -[File, Файл] FileComment (коментарий файла) = AD Convert Unit CSP file; CreateDate (дата создания) = 1999/01/19; CreateTime (время создания) = 18:50:00; ModDate (дата обновления) = 1999/01/20; ModTime (время обновления) = 13:30:00; Version (Bepcus) = 1.1. А.4.4.2 Секция устройства

Секция устройства содержит информацию об устройстве ведомой станции. Ключевым словом для секции устройства является [Device]. Описание формата секции устройства приведено в таблице А.36.

Таблица А.36 - Формат секции файла

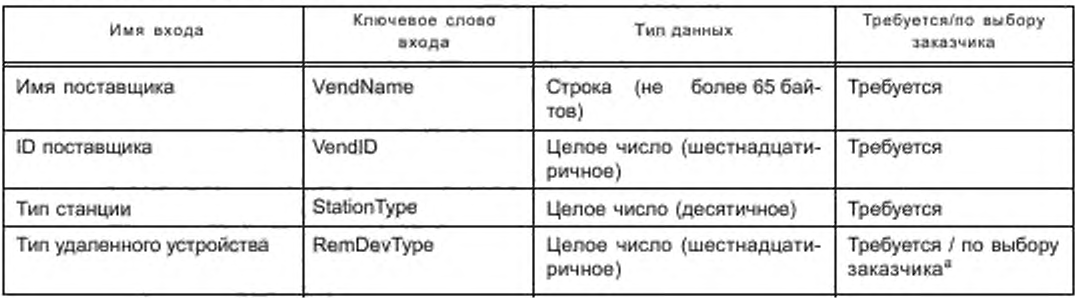

# *Окончание таблицы А. 36*

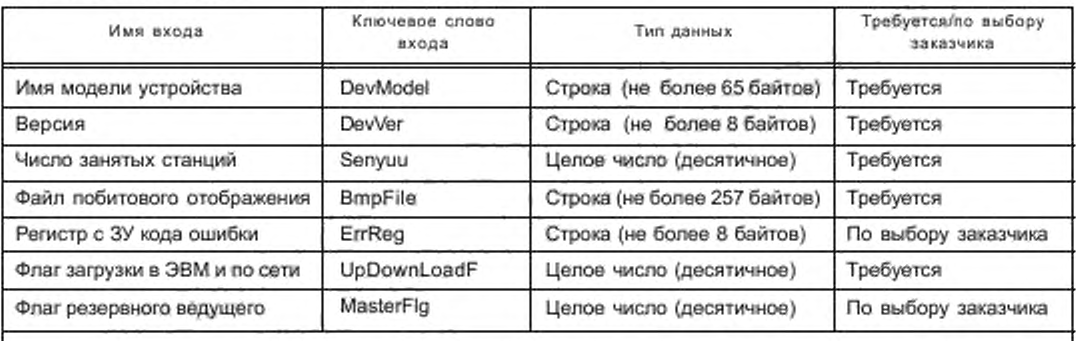

<sup>а</sup> Требуется для типа станции удаленного устройства, в противном случае - по выбору заказчика.

Описание входов секций файла устройства приведено в таблице А.37.

# Т а б л и ц а А.37 — Входы секций файла устройства

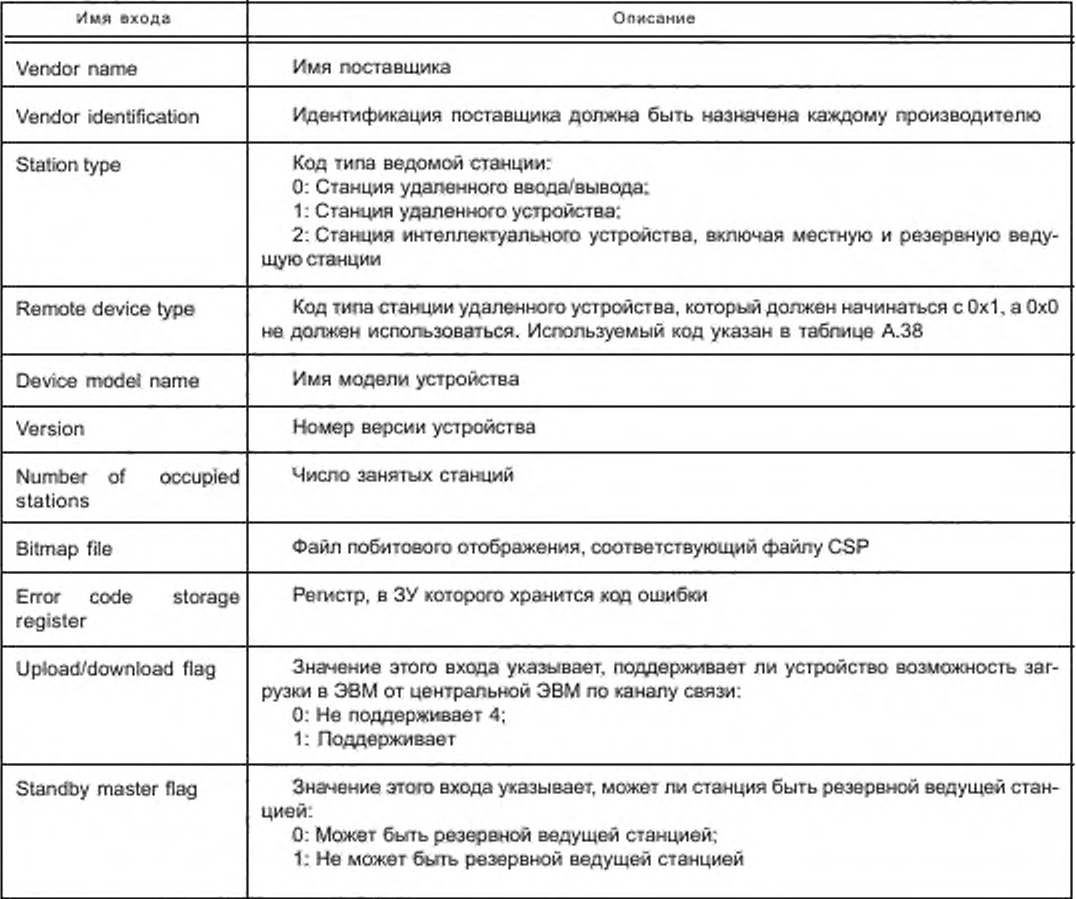

В таблице А.38 приведен перечень типов удаленных устройств.

Таблица А.38 — Перечень кодов типов удаленных устройств

| Код типа удаленного устройства | Описание                                        |  |
|--------------------------------|-------------------------------------------------|--|
| 0x1                            | Программируемый контроллер (PLC)                |  |
| 0x2                            | Персональный компьютер                          |  |
| 0x3                            | Цифровой вход/выход                             |  |
| 0x4                            | Аналоговый вход/выход                           |  |
| 0x5                            | Позиционирование                                |  |
| 0x6                            | Термостат                                       |  |
| 0x7                            | Инструкции по TO (HMI)                          |  |
| 0x8                            | Идентификация (ID)                              |  |
| 0x09                           | Серийное преобразующее устройство               |  |
| 0x1D                           | CC-Link - CC-Link / MOCT LT                     |  |
| 0x1F                           | Устройство преобразования протокола             |  |
| 0x20                           | Инвертор                                        |  |
| 0x21                           | Сервомеханизм                                   |  |
| 0x22                           | Сетевой компьютер                               |  |
| 0x23                           | Робот                                           |  |
| 0x24                           | Устройство управления распределением энергии    |  |
| 0x30                           | Датчик                                          |  |
| 0x31                           | Исполнительный механизм                         |  |
| 0x32                           | Штриховой код                                   |  |
| 0x33                           | Индикатор (вес)                                 |  |
| 0x34                           | Высокоскоростной счетчик                        |  |
| 0x35                           | Клавишный переключатель                         |  |
| 0x36                           | Анализатор протокола                            |  |
| 0x37                           | Радиопередатчик                                 |  |
| 0x38                           | Устройство управления конвейером                |  |
| 0x39                           | Устройство управления источником питания        |  |
| 0x3A                           | Устройство управления сварочным аппаратом       |  |
| 0x3B                           | Детектор газа                                   |  |
| 0x3C                           | Клапан с электромагнитным управлением           |  |
| 0x3D                           | Робот (многоцелевой I/O)                        |  |
| 0x3E                           | Устройство управления принтером                 |  |
| 0x3F                           | Устройство управления двигателем                |  |
| 0x40                           | Вакуумный насос                                 |  |
| 0x41                           | Многоосевой контроллер                          |  |
| 0x42                           | Плата многоцелевой среды виртуальной машины     |  |
| 0x43                           | Источник питания (для контроллера потока массы) |  |
| 0x44                           | Контроллер потока массы                         |  |
| 0x45                           | Устройство приема и распределения энергии.      |  |
| 0x46                           | Центр управления                                |  |
| 0x47                           | Устройство управления сваркой                   |  |
| 0x48                           | Индикатор (многоцелевой)                        |  |
| 0x49                           | Контроллер PID                                  |  |
| 0x4A                           | Измерительное устройство вакуума                |  |
| 0x4B                           | Беспроводное устройство                         |  |
| 0x4C                           | Цифровой / аналоговый вход/выход                |  |

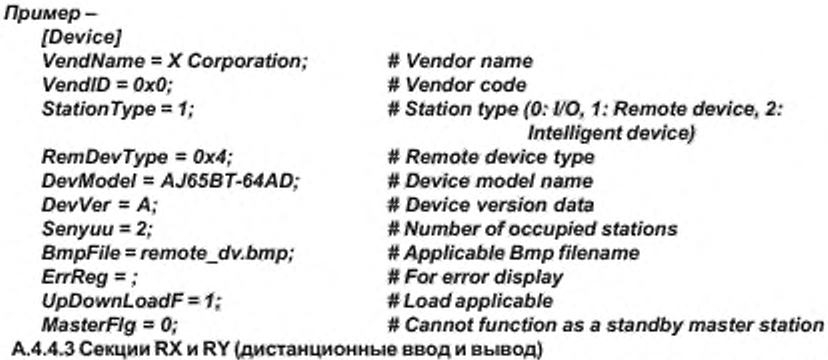

Секция RX содержит параметры, относящиеся к дистанционному вводу. Разделителем секции должен быть [IO\_Info\_Rx]. Секция RY содержит параметры, относящиеся к дистанционному выводу. Разделителем секции должен быть [IO Info RY]. Обе секции имеют одинаковый формат, описание которого приведено в таблице А.39.

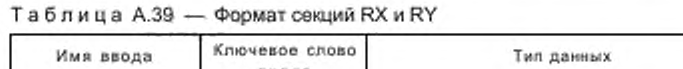

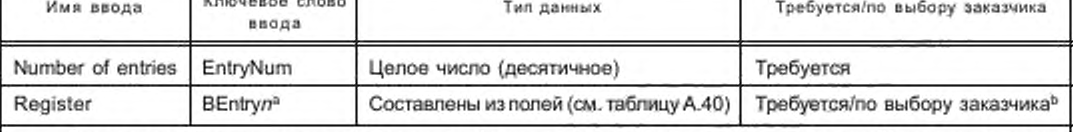

а п должно быть выражено арабскими цифрами в десятичной системе счисления. Десятичные числа должны начинаться с 1 и увеличиваться на 1 для каждого следующего ввода. Максимальная длина ключевого слова ввода должна быть 10 байтов.

<sup>b</sup> Если числом ввода объектов является 0, то Register может быть пропущен, в противном случае Register требуется.

Поле ввода числа объектов «Number of entries» должно содержать число вводов регистров «Register» в десятичной системе счисления. Ввод «Register» определяет использование каждого регистра битов. Если регистр битов не используется, то соответствующий ввод регистра может быть пропущен.

Описание формата поля ввода регистра приведено в таблице А.40.

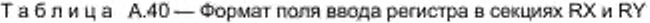

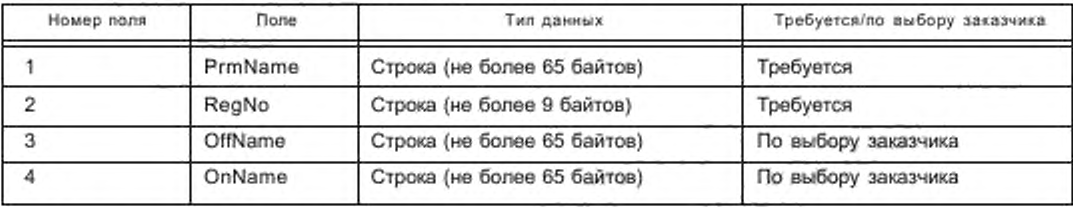

Описание поля ввода регистра приведено в таблице А.41.

Таблица А.41 - Поля ввода регистра в секциях RX и RY

| Поле    | Описание                                                                                                    |  |  |
|---------|----------------------------------------------------------------------------------------------------|--|--|
| PrmName | Имя сигнала дистанционного ввода (RX) или вывода (RY)                                                                                                    |  |  |
| RegNo   | Номер регистра дистанционного ввода (RX) или вывода (RY).<br>Поле для RX должно состоять из строки, «RX» и номера регистра битов в шестнадцатирич-<br>ной системе счисления. Поле для RY должно начинаться со строки «RY», а не с «RX» |  |  |
| OffName | Семантика регистра битов, если значение регистра равно 0                                                                                                    |  |  |
| OnName  | Семантика регистра битов, если значение регистра равно 1                                                                                                    |  |  |

Поимер-

**IIO Info RXI** 

 $EntryNum = 5$ ;

BEntry1 = CH.1 A/D conversion complete flag, RX0, ,A/D conversion complete;

BEntry2 = CH.2 A/D conversion complete flag, RX1, ,A/D conversion complete;

BEntry3 = CH.3 A/D conversion complete flag, RX2, ,A/D conversion complete;

BEntry4 = CH.4 A/D conversion complete flag, RX3, ,A/D conversion complete;

BEntry5 = Initial data processing request flag, RX18, , initial data processing request;

[IO Info RY]

 $EntryNum = 4;$ 

BEntry1 = Offset/gain value, RYO, user setting, factory setting;

BEntry2 = Voltage/current value, RY1, voltage, current;

BEntry3 = Initial data processing complete flag, RY18, , initial data processing complete;

BEntry4 = Initial data setting complete flag, RY19, , initial data setting complete.

A.4.4.4 Cекции RWr и RWw

А.4.4.4.1 Общие положения

Секция удаленного регистра для чтения RWr содержит параметры, относящиеся к RWr. Разделителем секции должен быть [IO Info RWr]. Секция удаленного регистра для записи RWw содержит параметры, относяшиеся к RWw. Разделителем секции должен быть IIO Info RWwI.

Секции RWr и RWw могут быть использованы с другими секциями в соответствии с применением RWr или RWw по назначению. Отношения между этими секциями представляют в виде ссылок на имена.

Примечание - Подробное описание применения секций приведено в ВАР-05028.

Используют следующие комбинации секций:

- секция RWr или RWw:

- секция RWr или RWw, секция регистра битов;

- секция RWr или RWw, секция выбора параметра;

- секция RWr или RWw, секция выбора параметра, секция набора параметров;

- секция RWr или RWw, секция выбора параметра, секция набора параметров, секция группового элемента:

- секция RWr или RWw, секция выбора параметра, секция набора параметров, секция группового элемента, секция метода;

- секция RWr или RWw, секция выбора параметра, секция набора команд;

- секция RWr или RWw, секция выбора параметра, секция набора команд, секция регистра битов;

- секция RWr или RWw, секция набора параметров, секция группового элемента;

- секция RWr или RWw, секция набора параметров, секция группового элемента, секция метода.

А.4.4.4.2 Формат секций RWr и RWw

Секции RWr и RWw имеют один и тот же формат. Описание формата секций RWr и RWw приведено в таблице А.42.

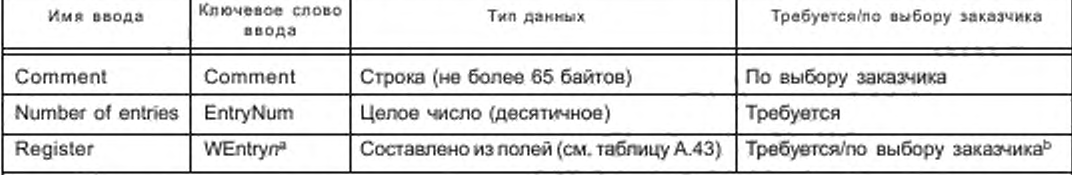

Таблица А.42 - Формат секций RWr и RWw

а Ключевое слово ввода состоит из комбинации л символов, представляющих собой цифры (десятичное число). Десятичные числа должны начинаться с 1 и увеличиваться на 1 для каждого следующего ввода. Максимальная длина ключевого слова ввода должна быть 10 байтов.

<sup>ь</sup> Если число вводов равно 0, то ввод регистра может быть пропущен, в противном случае — ввод регистра требуется.

Bвод «Comment» используют для заметок. Поле ввода «Number of entries» должно содержать число вводов регистра («Register») в десятичной системе счисления. Ввод «Register» определяет использование регистра каждого слова. Если регистр слова не используется, то соответствующий ввод регистра может быть пропущен. Если имеется более одного ввода, имеющего одно и то же ключевое слово ввода, то первый ввод считают действительным, а остальные должны быть проигнорированы.

Описание формата поля ввода регистра приведено в таблице А.43.

| Номер поля     | <b>Rone</b>  | Тип данных                   | Требуется/по выбору заказчика |
|----------------|--------------|------------------------------|-------------------------------|
|                | PrmName      | Строка (не более 65 байтов)  | Требуется                     |
| $\overline{2}$ | <b>RWNo</b>  | Строка (не более 129 байтов) | Требуется                     |
| з              | DatTypFlg    | Целое число (десятичное)     | Требуется                     |
| 4              | SecName      | Строка (не более 16 байтов)  | По выбору заказчика           |
| 5              | Defailt.     | Зависит от поля DatTypFig    | По выбору заказчика           |
| 6              | Range        | Строка (не более 129 байтов) | По выбору заказчика           |
| 7              | UnivStr      | Строка (не более 17 байтов)  | По выбору заказчика           |
| 8              | HandReg      | Строка (не более 9 байтов)   | Требуется                     |
| 9              | HandAns      | Строка (не более 9 байтов)   | Требуется                     |
| $10^{-1}$      | ReadReg      | Строка (не более 8 байтов)   | По выбору заказчика           |
| 11             | <b>ILock</b> | Строка (не более 129 байтов) | По выбору заказчика           |
| 12             | InterReg     | Строка (не более 9 байтов)   | По выбору заказчика           |
| 13             | InterAns     | Строка (не более 9 байтов)   | По выбору заказчика           |

Т а 6 л и ц а А.43 — Формат поля ввода регистра секций RWr и RWw

Описание полей ввода Register приведено в таблице А.44.

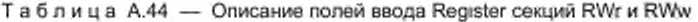

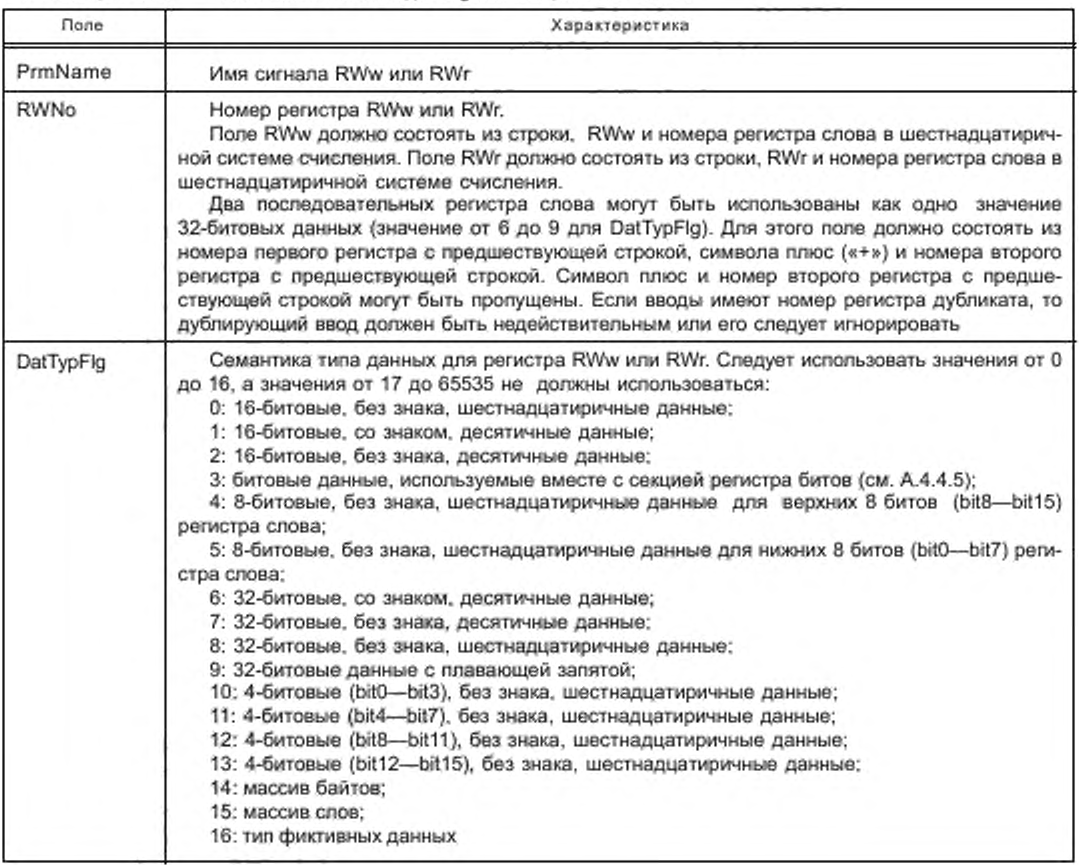

#### **Boge** Характеристика SecName Имя соответствующей секции. Поле должно иметь имя секции выбора параметра, имя секции набора параметров или быть пустым. Имя секции выбора параметра должно быть выражено комбинацией массива строки SelectPrm и десятичного номера. Имя секции множества значений параметра должно быть выражено комбинацией массива строки PrmSet и десятичным числом. Если данных нет, то ввод регистра не имеет соотносящихся секций Default Значение по умолчанию задано для регистра слова. Элемент установки зависит от типа данных, указанных в DatTypFig Range Диапазон установки. Диапазон должен быть выражен в виде значения с точками начала и конца, разделенными символом («~»), или различными диапазонами. Символы пробела должны быть использованы в качестве разделителя в том случае, если они заданы различными диапазонами UnitStr Элемент значения данных, который нужно отобразить Имя устройства квитирования дистанционного вывода (RY) и его статус вкл./выкл. HandReg Это поле должно состоять из строки, RY, номера регистра битов в шестнадцатиричной системе счисления, символа двоеточие («:») и строки «оп» либо «оff». При отсутствии устройства квитирования поле должно содержать символ дефиса («-») HandAns Имя устройства квитирования дистанционного ввода (RX) и его статус вкл./выкл. Это поле должно состоять из строки, RX, номера регистра битов в шестнадцатиричной системе счисления, символа двоеточие («:») и строки «оп» либо «оff». При отсутствии устройства квитирования поле должно содержать символ дефиса («-») ReadReg Словесный регистр для чтения. Это поле должно состоять из строки, номера RWr и RWw в шестнадцатиричной системе счисления **ILock** Имя устройства блокировки и его статус вкл./выкл. Имя устройства взаимной блокировки и статус должны быть представлены в формате RYn:status или RXn:status, где n - номер регистра в шестнадцатиричной системе счисления в двоичном представлении, a status - включено или выключено. Это поле может иметь более одного имени устройства блокировки и статуса. Если существует много устройств блокировки, то имя и статус каждого устройства блокировки должны быть указаны в угловых скобках («<» и «>») и перечислены в этом поле InterReg Имя устройства запроса, используемого на протяжении последовательности и его статус вкл./выкл. Это поле должно состоять из строки, RY, номера регистра битов в шестнадцатиричной системе счисления, символа двоеточие («:») и строки либо включено («оп»), либо выключено  $(\alpha$  of  $f$   $\gg$ ) Имя устройства ответа, используемого на протяжении последовательности, и его статус InterAns вкл./выкл. Это поле должно состоять из строки, RX, номера регистра битов в шестнадцатиричной системе, символа двоеточие («:») и строки включено («оп») либо выключено («off»)

#### Продолжение таблицы А.44

Пример 1- Значения поля RWNo: RWw<sub>2</sub> RWw2+RWw3 Пример 2-32-битные входные данные WEntry1 = A, RWw1+RWw2, 6, , 0, , , , , , , ; WEntry2 = B, RWw2, 0, , 0, , , -, -, , , ; # This entry shall be ignored. Пример 3 — 32-битные входные данные WEntry1 = A, RWw1, 0, , 0, , , , , , , ; WEntry2 = B, RWw1+RWw2, 6, , 0, , , -, , , , ; # This entry shall be ignored. Пример 4-32-битные входные данные WEntry1 = A, RWw1, 0, , 0, , , , , , , ; WEntry2 = B, RWw1+RWw2, 6, , 0, , , -, -, , , ; # This entry shall be ignored. WEntry3 = C, RWw2, 0, , 0, , , -, -, , , ; # This entry shall not be ignored. Пример 5 - Диапазон значений поля Range: 100 100~200 100 150~200 300 Пример 6 - Значения поля Ilock: RYC:on RXC:off <RYC:on><RXE:off> Пример 7 - Секция RWw: [IO Info RWw] Comment = Positioning module (number of occupied stations: 4) ; # Comment EntryNum = 5; # Number of entries WEntry1 = One axis positioning start number, # Signal (parameter) name RWw0. # Register number «RWw» + Arabic numerals «0» 2. # As 16-bit unsigned decimal data # Parameter selection usage is not used 0. . # Default value, no specific setting range # String for unit display # no handshake registers for RX and RY 55 # Word reaister for read # Interlock # Inter-sequence request and answer registers WEntry2 = One axis overwrite, RWw1, 0, , 100, 0 to 300, %, -, -, , , , ; WEntry3 = One axis current position change value, RWw2+RWw3, 6, , 0, , , -, ., , ; WEntry4 = One axis speed change value, RWw4+RWw5, 7, , 0, , , , , , , , ; WEntry5 = One axis JOG speed, RWw6+RWw7, 7, , 0, , , , , , , , . А.4.4.5 Секции битовых регистров для удаленного регистра письма (RWw) и чтения (RWr)

Секция битового регистра RWw содержит параметры, относящиеся к RWw при побитовом использовании. Разделителем этой секции должен быть [IO\_RWw\_Bit]. Секция битового регистра RWr содержит параметры, относящиеся к RWr при побитовом использовании. Разделителем этой секции должен быть [IO\_RWr\_Bit]. Эти секции следует использовать вместе с полем DatTypFig, имеющим значение 3 WEntry, указанным в таблице A.43. Обе секции регистров битов RWw и RWr имеют одинаковый формат.

Описание формата данных приведено в таблице А.45.

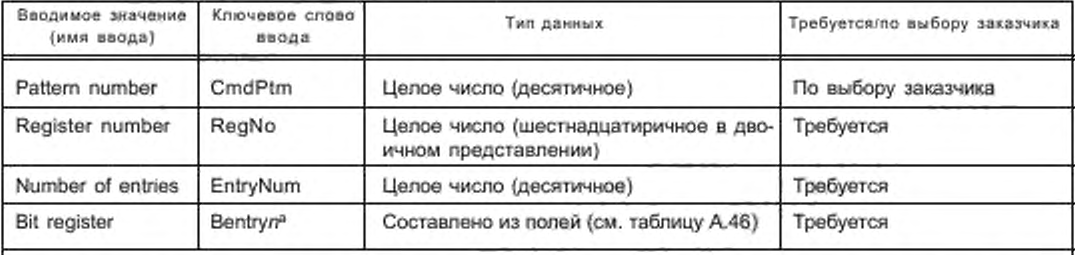

Таблица А45 - Формат секций битовых регистров RWr и RWw

а Ключевое слово ввода должно состоять из комбинации п символов, представляющих собой арабские цифры (десятичное число). Десятичные числа должны начинаться с 1 и увеличиваться на 1 для каждого следующего ввода. Максимальная длина ключевого слова ввода должна быть 10 байтов.

Поле номера образца «Pattern number» должно содержать имя секции параметра команды. Это поле используют вместе с секцией параметра команды при побитовом использовании этой секции.

Поле номера регистра «Register number» должно содержать номер словесного регистра RWw секции битовых регистров RWw и RWr для секции регистра битов RWr. Значение поля должно находиться в пределах от 0 до Е.

Поле числа вводов «Number of entries» должно содержать значение числа вводов «Bit register» в десятичной системе счисления.
Поле регистра битов «Bit register» определяет использование бита в словесном регистре. Если бит в словесном регистре не используется, то соответствующий ввод бита может быть пропущен. Описание формата поля ввода битового регистра приведено в таблице А.46.

| Номер поля | <b><i><u>Rone</u></i></b> | Тип данных                  | Требуется/по выбору заказчика |
|------------|---------------------------|-----------------------------|-------------------------------|
|            | PrmName                   | Строка (не более 65 байтов) | Требуется                     |
|            | <b>RWBit</b>              | Строка (не более 9 байтов)  | Требуется                     |
|            | OffName                   | Строка (не более 65 байтов) | По выбору заказчика           |
|            | OnName                    | Строка (не более 65 байтов) | По выбору заказчика           |

Таблица А.46 — Формат поля ввода битового регистра в секции битовых регистров RWr и RWw

Характеристики полей ввода битовых регистров приведены в таблице А.47.

Таблица А.47 — Характеристики попей ввода битового регистра в секции битовых регистров RWr и RWw

| <b>None</b>  | Характеристика                                                                                                    |  |  |
|--------------|----------------------------------------------------------------------------------------------------|--|--|
| PrmName      | Имя сигнала бита                                                                                                    |  |  |
| <b>RWBit</b> | Битовое число.<br>Это поле должно состоять из строки «RWwBit» для секции битового регистра RWw и<br>битового числа в шестнадцатиричной системе. Для секции битового регистра RWr поле<br>должно состоять из строки RWr и битового числа в шестнадцатиричной системе. Шестнадца-<br>тиричное число должно начинаться с 1 и увеличиваться на 1 до F. Если вводы имеют дублиро-<br>ванное битовое число, то дублированный ввод является недействительным и его следует<br>игнорировать |  |  |
| OffName      | Семантика бита, если значение бита равно 0                                                                                                    |  |  |
| OnName       | Семантика бита, если значение бита равно 1                                                                                                    |  |  |
|              |                                                                                                    |  |  |

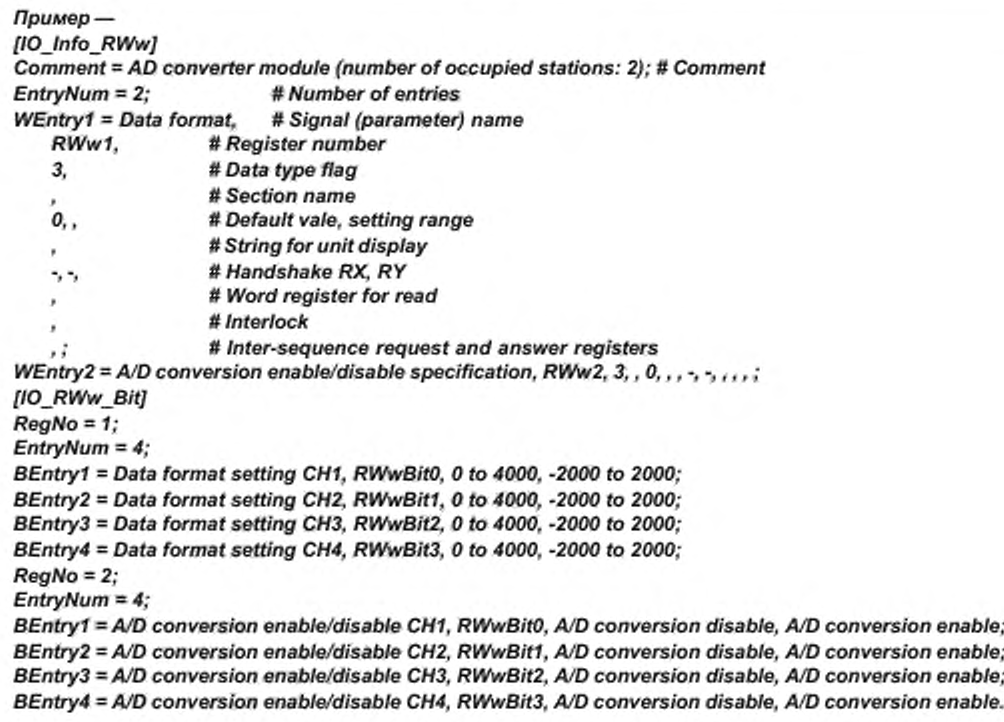

## А.4.4.6 Секция выбора параметров

Секция выбора параметров содержит определения для использования удаленного регистра. Разделителем секции должен быть [SelectPrmn], где n - арабские цифры в десятичной системе счисления. Десятичные числа должны начинаться с 1 и увеличиваться на 1 для каждой следующей секции выбора параметра. Описание формата секции приведено в таблице А.48.

Таблица А.48 — Формат секции выбора параметров

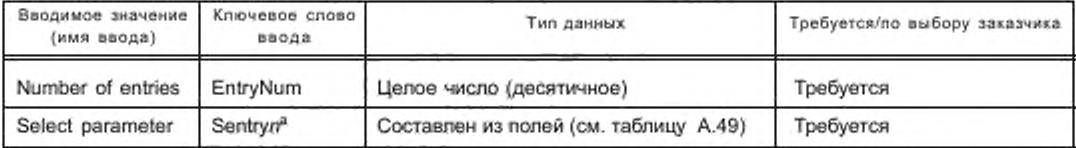

 Ключевое слово ввода должно состоять из массива вплоть до комбинации л символов, представляющего собой арабские цифры (десятичное число). Десятичные числа должны начинаться с 1 и увеличиваться на 1 для каждого следующего ввода. Максимальная длина ключевого слова ввода равна 16 байтам.

Поле числа вводов «Number of entries» должно быть числом вводов выбора параметров «Select parameter» в десятичной нотации. Ввод «Select parameter» определяет выборки для использования удаленного регистра. Описание формата поля ввода параметра Select приведено в таблице А.49.

Таблица А.49 — Формат поля ввода параметра Select

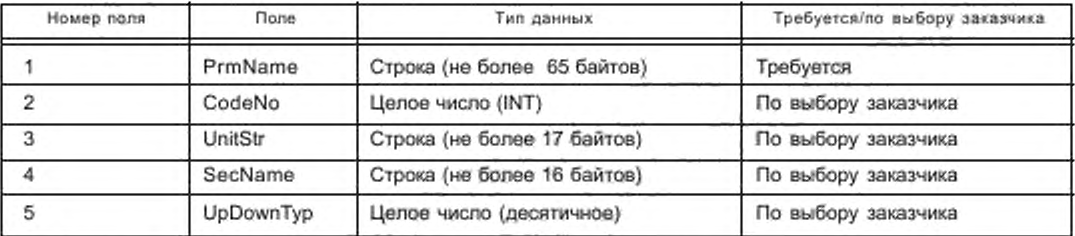

Описание поля ввода параметра Select приведено в таблице А.50.

#### Таблица А . 50 — Описание поля ввода параметра Select

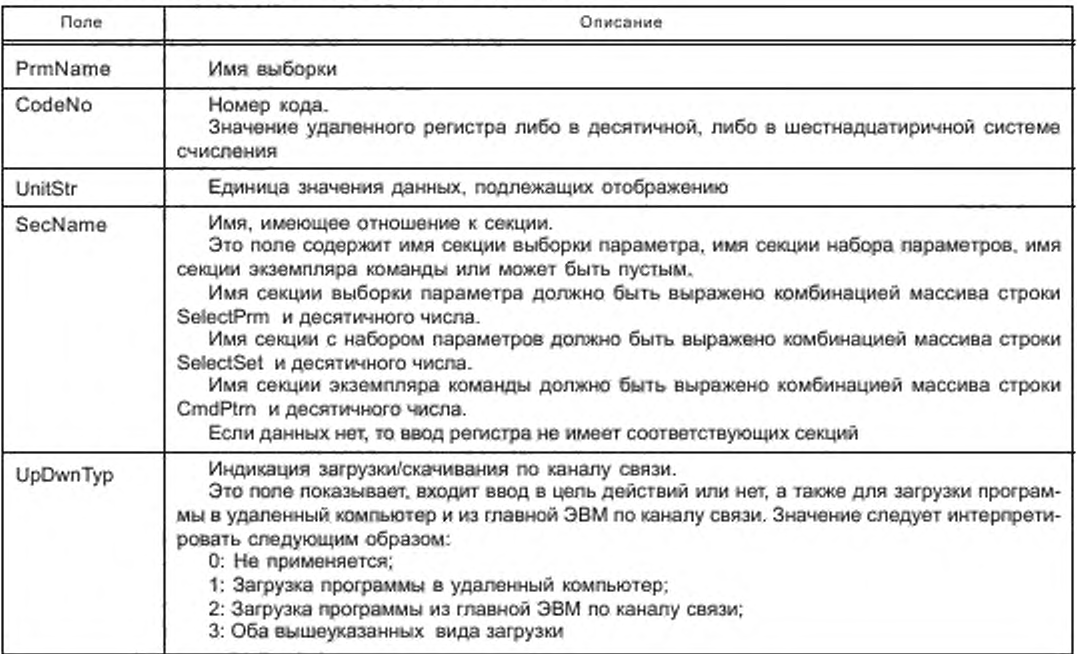

Пример-Секция выбора параметров: #Example Remote Register Select Parameter section [SelectPrm1]  $EntryNum = 3$ ; SEntry1 = No monitoring, # Selection name 0x0, # Code number , # Unit . # Relating section name 0; # Upload/download indicator SEntry2 = Output frequency, 0x1, 0.01Hz, , 0; SEntry3 = Output current, 0x2, 0.01A, , 0. А.4.4.7 Секция набора параметров

Секция набора параметров содержит группу установок параметров, используемых в удаленном регистре. Разделителем секции должен быть [PrmSetn], где n - арабские цифры в десятичной системе счисления. Десятичные числа должны начинаться с 1 и увеличиваться на 1 для каждого следующего вывода секции набора параметров.

Описание формата секции приведено в таблице А.51.

Таблица А.51 - Формат секции выбора параметров

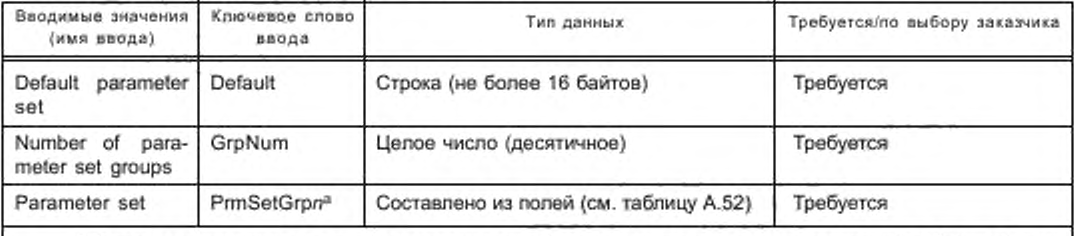

а Ключевое слово ввода должно состоять из комбинации л символов, представляющей собой арабские цифры (десятичное число). Десятичные числа должны начинаться с 1 и увеличиваться на 1 для каждого следующего ввода. Максимальная длина ключевого слова ввода равна 16 байтам.

Поле «Default parameter set» должно содержать имя установки параметра по умолчанию. Поле «Number of parameter set groups» должно содержать число вводов набора параметров «Parameter set» в десятичной нотации. Ввод набора параметров «Parameter set» показывает информацию соответствующих секций в случае, когда определяется установка фактического параметра.

Описание формата «Parameter set» приведено в таблице А.52.

Таблица А.52 - Формат поля ввода набора параметров

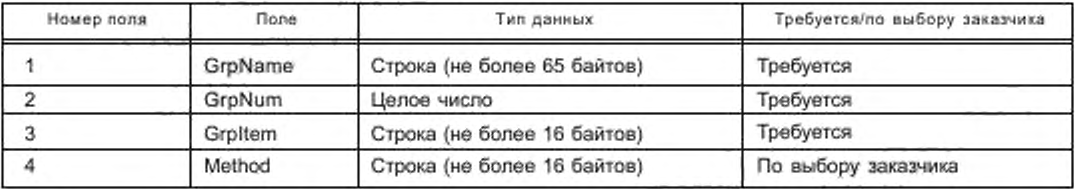

Описание поля ввода набора параметров приведено в таблице А.53.

Таблица А.53 - Описание поля ввода набора параметров

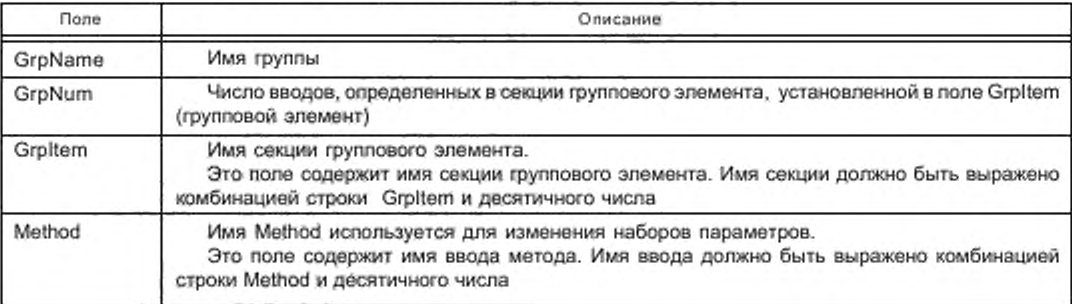

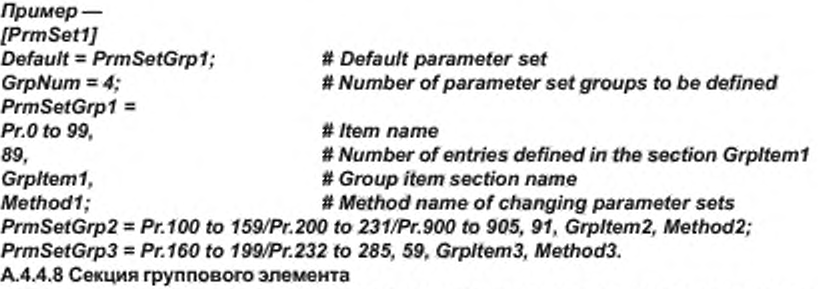

Секция группового элемента содержит параметры, соответствующие параметрам секции набора параметров. Разделителем секции должен быть [Grpltemn], где n - арабские цифры в десятичной системе счисления. Десятичные числа должны начинаться с 1 и увеличиваться на 1 для каждой следующей секции группового элемента.

Эта секция имеет один тип необходимого ввода, называемый «ввод параметра». Ключевое слово ввода должно состоять из комбинации массива символов PEntry и числа в десятичной системе счисления. Десятичное число должно начинаться с 1 и увеличиваться на 1 для каждого следующего ввода параметра. Максимальная длина ключевого слова ввода должна быть 16 байтов.

Описание формата поля ввода параметра приведено в таблице А.54.

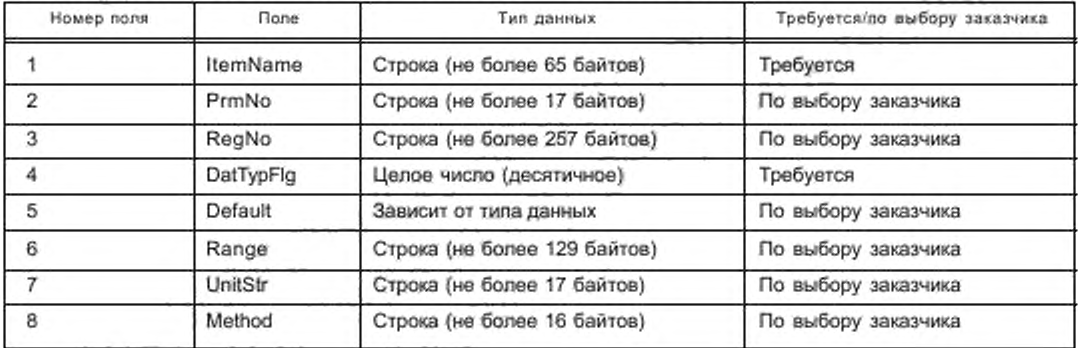

Таблица А.54 - Формат поля ввода параметра в секции группового элемента

Описание поля ввода параметра приведено в таблице А.55.

Таблица А.55 - Описание поля ввода параметра в секции группового элемента

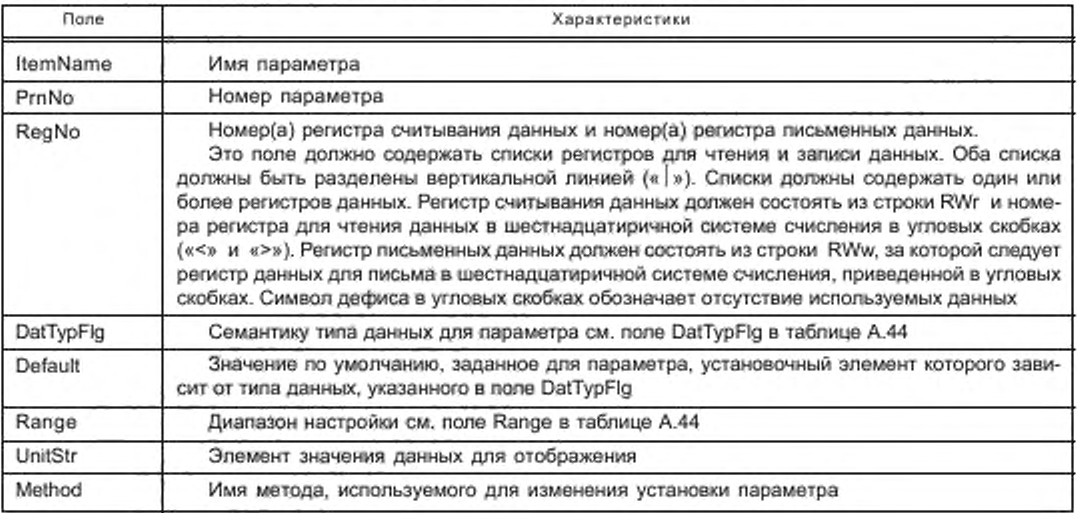

```
Пример 1 - Значения поля RegNo:
   <RWr3>|<RWw3>
   <RWr3><RWr4>|<RWw3>
   <RWr3>|<->
   EXAMPLE2 Example of group item section
Пример 2 - Секция группового элемента:
   [GrpItem1]
   PEntry1 =Torque boost, # parameter name
   0, # parameter number
   <RWr3> | <RWw3>, # register number (<read data register> | <write data register>)
   2, # data type flag 2: 16-bit unsigned decimal data
   6, 0~30, # default value, setting range
   %, # unit to be displayed
   Method1001; # method name to change parameter set
   PEntry2 = High limit frequency, 1, <RWr3> | <RWw3>, 1, 120, 0~120, Hz, Method1002;
   PEntry3 = Low limit frequency, 2, <RWr3> | <RWw3>, 1, 0, 0~120, Hz, Method1003.
А.4.4.9 Секция метода
```
Секция метода содержит параметры, необходимые для определения процедуры, используемой для изменения установки (настройки) параметра. Разделителем секции должен быть [Method].

Секция имеет один тип необходимого ввода, называемый вводом метода. Ключевое слово ввода состоит из комбинации массива символов «Method» и десятичного числа. Максимальная длина ключевого слова ввода равна 16 байтам.

Описание формата поля ввода метода приведено в таблице А.56.

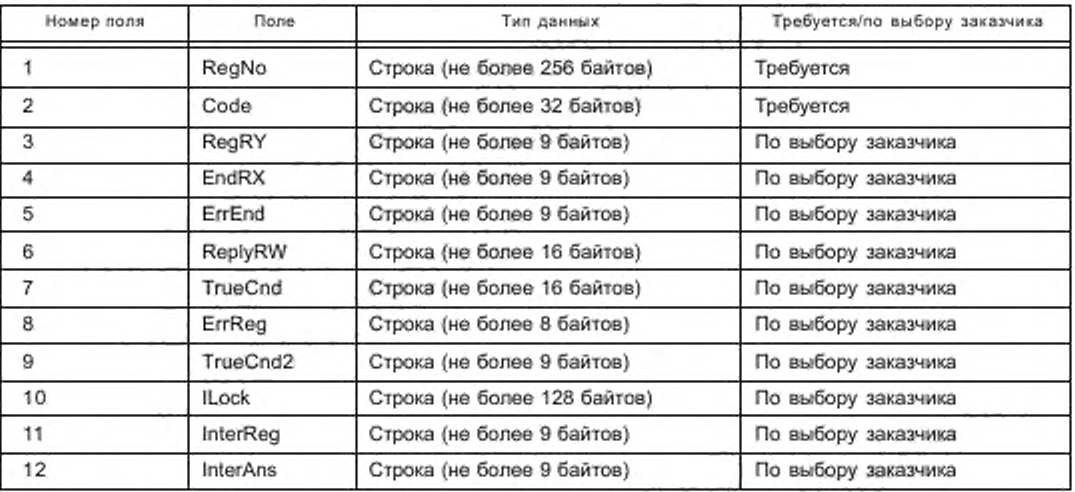

Таблица А.56 - Формат поля ввода метода

Описание поля ввода метода приведено в таблице А.57.

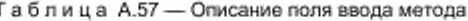

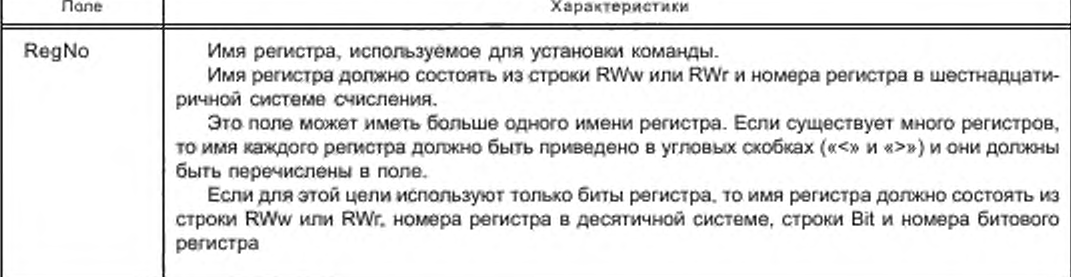

# ГОСТ Р ИСО 15745-5-2010

### Окончание таблицы А.57

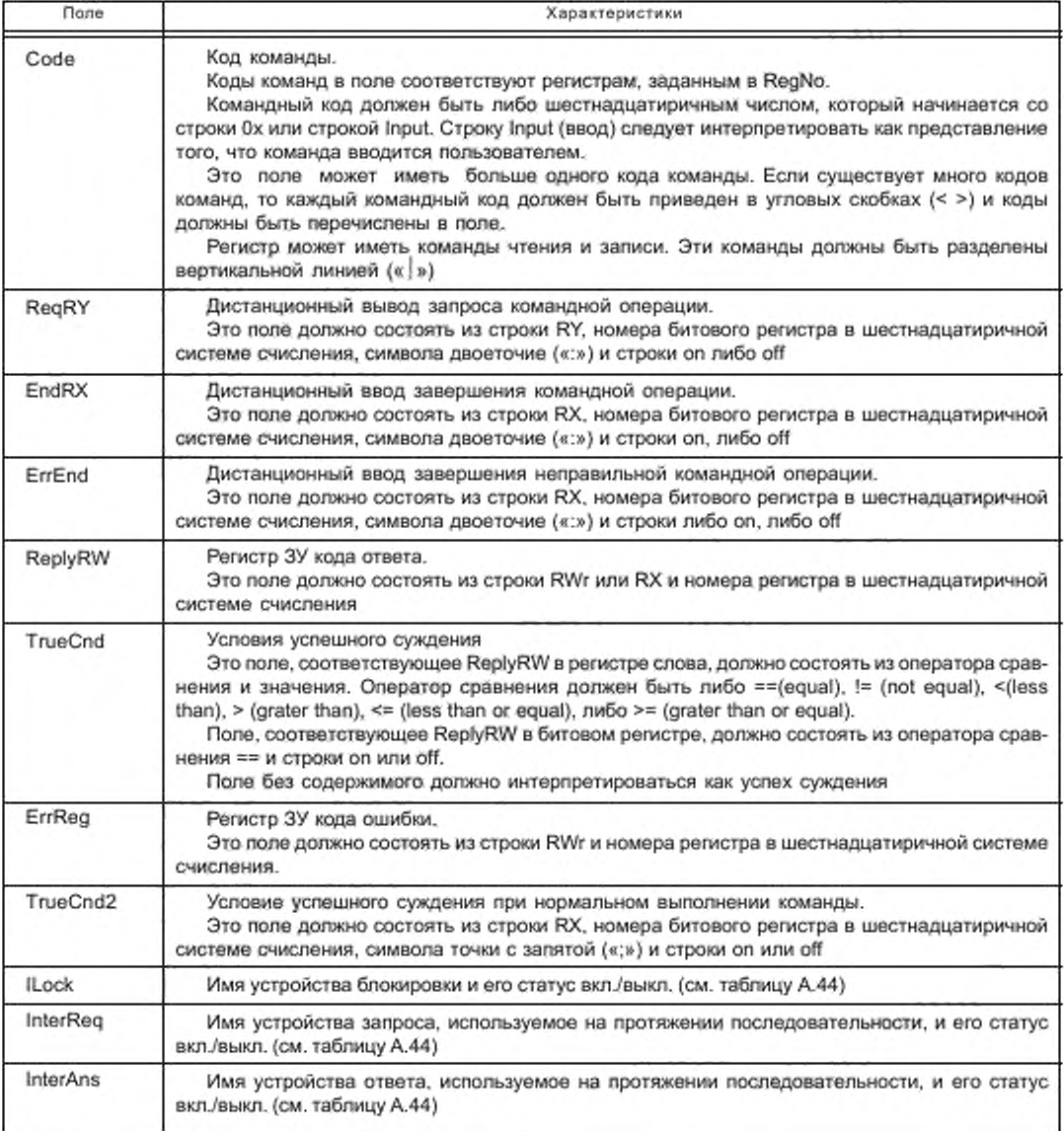

Пример-

[Method]

 $Method1 =$ 

<RWw2> <RWw3>, # Command setting register

<0x7F | 0xFF> <0x00>, # <Read code | Write code> setting for RWw2, code for RWw3

RYF, # Read request RY | Write request RY

RXF, # Read completion RX | Write completion RX

, # Command operation abnormal completion RX

RWr2, # Read result storage (RWr) | Write result storage (RWr)

== 0, # Success judgement condition

```
, й Error code storage register
```

```
, # Success judgem ent condition upon com m and norm al completion
```
*,* # *Interlock*

```
, ; It Inter-sequence request and answer registers
```

```
Method2 = <RWw2> <RWw3>, <0x7F \ OxFF> <0x01>, RXF:ON. RYF:ON,. RWr2, == 0,.,., ;
Method3 = <RWw2> <RWw3>, <0x7F | 0xFF> <0x02>, RXF:ON. RYF.ON,. RWr2. — 0,,,,, ;
Method101 = <RWw2> <RWw3>. <0x00 \ 0x80> < 0 1 lnput>. RXF:ON. RYF.ON., RWr2. == 0.,,,,;
Method102 = <RWw2> <RWw3>. <0x01 \ 0x81> <0 | lnput>. RXF.ON, RYF.ON,, RWr2. ==0,,,,,;
M ethod 103 = <RWw2> <RWw3>. <0x02 \ 0x82> < 0 1 lnput>. RXF.ON, RYF.ON., RWr2. ==0,,,,,;
Method201 = <RWwOBit8> <RWw0Bit0> <RWw1>, <0> <0> <0>,
Method202 = <RWwOBit8> <RWwOBitO> <RWw1>, <1> <0> <Jnput>. .........;
Method203 = <RWwOBit8> <RWw0Bit0> <RWw1>, <1> <1> <Jnput>.................. ;
Method204 = <RWwOBit9> <RWw0Bit1> <RWw2>, <0> <0> <0>,..................;
Method205 = <RWwOBit9> <RWw0Bit1> <RWw2>, <1> <0> <lnput>................... ;
Method206 = <RWwOBit9> <RWw0Bit1> <RWw2>, <1> <1> <lnput>,
```
#### A.4.4.10 Секция набора конкретных команд

Секция набора (экземпляра) конкретных команд содержит совокупность семантики удаленных регистров слова. Разделителем секции должен быть [nCmdPtrn/i»]. где л — арабские цифры в десятичной системе счисления. Десятичные числа должны начинаться с 1 и увеличиваться на 1 для каждой следующей секции команд. Формат Comnrand pattern — аналогичен формату секций RWr и RWw (см. А.4.4.4.2).

```
Пример —
[C m dP trn l]
Comment = Initial setting;
EntryNum = 2;
W E ntryl = Initial setting. RWwO, 4, ,0,
WEntry2 = HMI internal device use enable/disable, RWw0, 3, , 0, , , , , , , , ;
[Cm dPtrn2]
Comment = Continuous read setting;
EntryNum = 3;
W E ntryl = Continuous read setting. -, 16, Prm Set2,, , , RY39:ON, RX39:ON,
WEntry2 = Num ber o f HMI internal device points to read from. RWwO, 5,,, 1~6, points,
WEntry3 = Number for the head HMI internal device to read from, RWw1, 2, , , 0~1023, , , , , , , .
```
### Приложение В (справочное)

#### Терминология и нотация UML

## В.1 Общие положения

В настоящем приложении приведено определение нотации унифицированного языка моделирования (UML), которая применяется в комплексе стандартов ИСО 15745. Данное приложение приведено для лучшего понимания положений настоящего стандарта.

Примечание - Определения дополнительных нотаций приведены в ИСО 15745-1, поправка 1.

### **B.2 Нотация UML**

Следующая нотация, изложенная в таблице В.1, используется в диаграммах класса UML (см. раздел 6 настоящего стандарта).

#### Таблица В.1 - Нотация UML

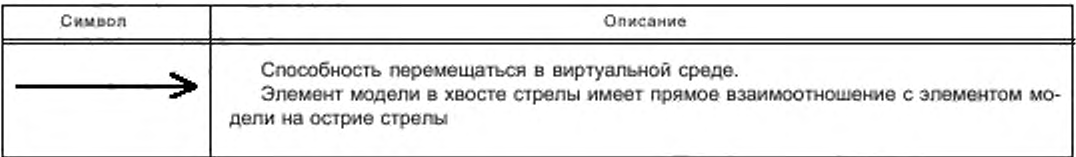

## Приложение ДА (справочное)

# Сведения о соответствии ссылочных международных стандартов ссылочным национальным стандартам Российской Федерации

## Таблица ДА.1

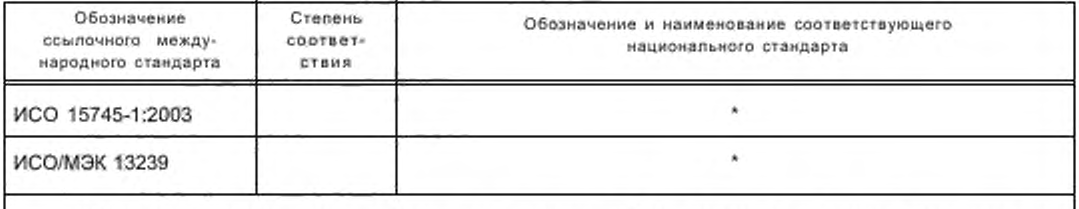

\* Соответствующий национальный стандарт отсутствует. До его утверждения рекомендуется использовать перевод на русский язык данного международного стандарта. Перевод данного международного стандарта находится в Федеральном информационном фонде технических регламентов и стандартов.

# Библиография

- [1] ВАР-05026 [2] ВАР-05027 [3] ВАР-05028 [4] ВАР-05031 CC-Link specifications (Overview, Protocol) — CC-Link Partner Association CC-Link specifications (Implementation) — CC-Link Partner Association CC-Link specifications (Profile) — CC-Link Partner Association CC-Link/LT specifications — CC-Link Partner Association
- [5] SEMI Е54.12-0701
	- Specification for Sensor/Actuator Network Communications for CC-Link Semiconductor Equipment and Materials International (SEMI). SEMI standard

УДК 658.52.011.56 ОКС 25.040.40 Т58

15745-5-2000

Ключевые слова: автоматизированные промышленные системы, интеграция, жизненный цикл систем, управление производством

> Редактор *Т А. Леонова* Технический редактор *В. Н. Прусакова* Корректор Л Я. *Митрофанова* Компьютерная верстка *В. Н. Романовой*

Сдано в набор 21.03.2014. Подписано в печать 03.06.2014 Формат 60×84'/<sub>в</sub>. Бумага офсетная. Гарнитура Ариал<br>Печать офсетная. Усп. печ. л. 9,30. Уч.-изд. л. 8,60. Тираж 69 экз. Зак. 580.

ФГУП «СТАНДАРТИНФОРМ.. 123995 Москва. Гранатный пер.. 4 info@gostmfo.ru Набрано и отпечатано а Калужской типографии стандартов. 248021 Калуга, ул. Московская. 256